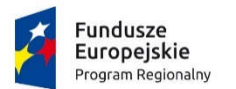

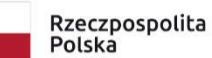

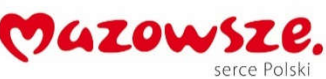

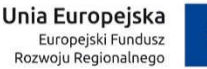

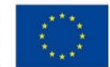

Załącznik nr 1. Opis przedmiotu zamówienia

# 1. Informacje o projekcie

Głównym celem projektu "Rozwój e-usług Urzędu Gminy w Szelkowie" jest umożliwienie mieszkańcom – potencjalnym interesantom Urzędu Gminy w Szelkowie, będącego główną jednostką organizacyjną wnioskodawcy korzystania z nowych e-usług publicznych.

Cel główny projektu zostanie osiągnięty poprzez realizację celów szczegółowych, którymi są:

- 1) udostępnienie e-Usług na platformie ePUAP oraz innych, specjalizowanych platformach,
- 2) zapewnienie interoperacyjności i bezpieczeństwa systemów informatycznych UG,
- 3) zinformatyzowanie dostępu do informacji publicznej.

W projekcie zakłada się uruchomienie:

- 1) e-usług inicjowanych przez wypełnienie formularza ePUAP,
- 2) usługi realizowanej przez konto mieszkańca na dedykowanym Portalu Mieszkańca (sprawdzenie zobowiązań mieszkańca z możliwością ich regulacji),
- 3) usług z zakresu informacji publicznej z obszaru budżetu gminy oraz planowania przestrzennego realizowanych dzięki specjalizowanym systemom (rozbudowywany portal mapowy oraz system do planowania i zarządzania budżetem).

W projekcie zakłada się uruchomienie łącznie 13 e-usług publicznych 4. i 5. poziomu dojrzałości.

W zakresie rezultatów projektu zakłada się, że w roku 2021 zostanie odnotowanych co najmniej 368 skorzystań z ww. e-usług. W kolejnych latach zakładana jest intensyfikacja wykorzystania e-usług. Ponadto zakłada się w projekcie udostępnienie informacji sektora publicznego (z zakresu budżetu JST oraz planowania przestrzennego). Przyjęto, że w pierwszym roku po zakończeniu realizacji projektu nastąpi co najmniej 1165 pobrań udostępnionych informacji (w kolejnych latach zakłada się systematyczny wzrost tej liczby).

Wykonawca musi mieć na uwadze cele projektu i wycena powinna uwzględniać przedmiot zamówienia jako system powiązanych elementów mających umożliwić zamawiającemu realizację tych celów.

### 2. Ogólne warunki dostawy sprzętu informatycznego

- 1. Dostarczony sprzęt powinien być wolny od wad fizycznych i nienoszący oznak użytkowania.
- 2. Wykonawca zobowiązany jest do instalacji sprzętu informatycznego w lokalizacjach określonych przez Zamawiającego.
- 3. Wykonawca jest zobowiązany do sporządzenia i przekazania dokumentacji powykonawczej, zawierającej w szczególności wszystkie dane dostępu do urządzeń i systemów (loginy, hasła, kody PIN itp.), konieczne do uruchomienia, konfiguracji i eksploatacji sprzętu i systemów.
- 4. Prace instalacyjne należy realizować w dni robocze w godzinach pracy jednostki Zamawiającego.
- 5. Wykonawca jest zobowiązany do zabrania wszystkich opakowań pochodzących od dostarczonego sprzętu.

# 3. Ogólne wymogi w zakresie tworzenia formularzy elektronicznych

- 1. Formularze elektroniczne powinny być tworzone z wykorzystaniem języka XForms oraz XPath.
- 2. Wykonawca opracuje formularze elektroniczne (zgodnie z właściwymi przepisami prawa) na podstawie przekazanych przez Zamawiającego kart usług z formularzami w formacie edytowalnym.
- 3. Wszystkie formularze elektroniczne Wykonawca przygotuje z należytą starannością tak, aby pola do uzupełnienia w tych formularzach zgadzały się z polami formularzy w formacie edytowalnym.
- 4. Pola wskazane przez Zamawiającego jako pola obowiązkowe w formularzach w formacie edytowalnym, musza zostać polami obowiązkowymi również w formularzach elektronicznych.
- 5. Układ graficzny wszystkich formularzy powinien być w miarę możliwości jednolity.
- 6. Wizualizacja formularzy elektronicznych nie musi być identyczna ze wzorem w formacie edytowalnym, ale musi zawierać dane w układzie niepozostawiającym wątpliwości co do treści i kontekstu zapisanych informacji, w sposób zgodny ze wzorem.
- 7. Przygotowując formularze Wykonawca musi dążyć do maksymalnego wykorzystania słowników.
- 8. W budowanych formularzach należy wykorzystać mechanizm automatycznego pobierania danych z profilu zaufanego – celem uzupełnienia danych o wnioskodawcy.
- 9. Formularze muszą zapewniać walidację wprowadzonych danych po stronie klienta i serwera zgodnie z walidacją zawartą w schemacie dokumentu.
- 10. Jeśli w formularzu elektronicznym występują pola PESEL, REGON lub kod pocztowy, to pola te muszą być walidowane pod kątem poprawności danych wprowadzanych przez wnioskodawcę.
- 11. Każdy opracowany przez Wykonawcę formularz (w postaci pliku XML) musi zostać przekazany Zamawiającemu na okres 7 dni roboczych w celu dokonania sprawdzenia i wykonania testów na formularzu.
- 12. Po okresie testów, o których mowa w wymaganiu poprzednim, Zamawiający przekaże Wykonawcy ewentualne poprawki i uwagi dotyczące poszczególnych formularzy, które Wykonawca usunie w ciągu 7 dni.
- 13. Wykonawca przygotuje wzory dokumentów elektronicznych zgodnie ze standardem ePUAP w formacie XML zgodnym z formatem Centralnego Repozytorium Wzorów Dokumentów.
- 14. Zamawiający dopuszcza możliwość wykorzystania przez Wykonawcę wzorów, które są już opublikowane w CRWD po akceptacji Zamawiającego.
- 15. Wygenerowane dla poszczególnych formularzy wzory dokumentów elektronicznych, składające się z plików:
	- a. wyróżnik (wyroznik.xml),
	- b. schemat (schemat.xml),
	- c. wizualizacja (styl.xsl).

muszą zostać dostosowane do wymogów formatu dokumentów publikowanych w CRWD i spełniać założenia interoperacyjności.

16. W ramach projektu Wykonawca przygotuje i przekaże Zamawiającemu wszystkie wzory dokumentów elektronicznych w celu złożenia wniosków o ich publikację w CRWD (jeżeli będzie taka konieczność).

W przypadku, jeżeli system teleinformatyczny ePUAP będzie dawał możliwość publikacji formularzy elektronicznych na etapie realizacji zamówienia przewiduje się dodatkowo wykonanie następujących prac:

17. Bazując na przygotowanych wzorach dokumentów elektronicznych oraz opracowanych na platformie ePUAP formularzach elektronicznych Wykonawca przygotuje instalacje aplikacji w środowisku ePUAP.

- 18. Aplikacje muszą być zgodne z architekturą biznesową ePUAP oraz architekturą systemu informatycznego ePUAP.
- 19. Przygotowane aplikacje muszą zostać zainstalowane przez Wykonawcę na koncie ePUAP Zamawiającego.
- 20. Zainstalowane aplikacje muszą spełniać wymogi ePUAP oraz pozytywnie przechodzić przeprowadzone na ePUAP walidacje zgodności ze wzorami dokumentów.
- 21. Na czas realizacji projektu Zamawiający zapewni Wykonawcy dostęp do części administracyjnej platformy ePUAP konta JST z uprawnieniami do konsoli administracyjnej Draco, ŚBA i usług.
- 22. W przypadku zwłoki w publikacji wzorów dokumentów CRWD realizowanej przez Ministerstwo Cyfryzacji (administrator ePUAP) dopuszcza się dokonanie odbioru tej części zamówienia w ramach lokalnej publikacji w CRWD z zastrzeżeniem, że Wykonawca dokona przekonfigurowania aplikacji po pomyślnej publikacji CRWD przez Ministerstwo Cyfryzacji.
- 23. Zamawiający przekaże Wykonawcy opisy usług w formacie edytowalnym.
- 24. Zamawiający dopuszcza, aby Wykonawca wykorzystał opis usług, które są umieszczone na platformie ePUAP po akceptacji opisu usługi przez Zamawiającego.
- 25. Zadaniem Wykonawcy jest odpowiednie powiązanie opisów usług zamieszczonych na ePUAP z odpowiednimi usługami.
- 26. Wykonawca przygotuje definicję brakujących opisów usług na ePUAP oraz udzieli wsparcia Zamawiającemu, który zwróci się do Ministerstwa Cyfryzacji w celu akceptacji i umieszczenia ich na platformie ePUAP.
- 27. Wszystkie opisy usług zostaną przyporządkowane do jednego lub więcej zdarzenia życiowego z Klasyfikacji Zdarzeń, a także do Klasyfikacji Przedmiotowej Usług ePUAP.
- 28. W przypadku, jeżeli system teleinformatyczny ePUAP nie będzie dawał możliwości publikacji formularzy elektronicznych na etapie realizacji zamówienia, przewiduje się przygotowanie i przeprowadzenie procesu instalacji formularzy elektronicznych przez Wykonawcę na przeznaczonej do pełnienia tej funkcji ogólnopolskiej platformie.

# 4. Zakres zamówienia, kody CPV

W zakres zamówienia wchodzą nw. elementy:

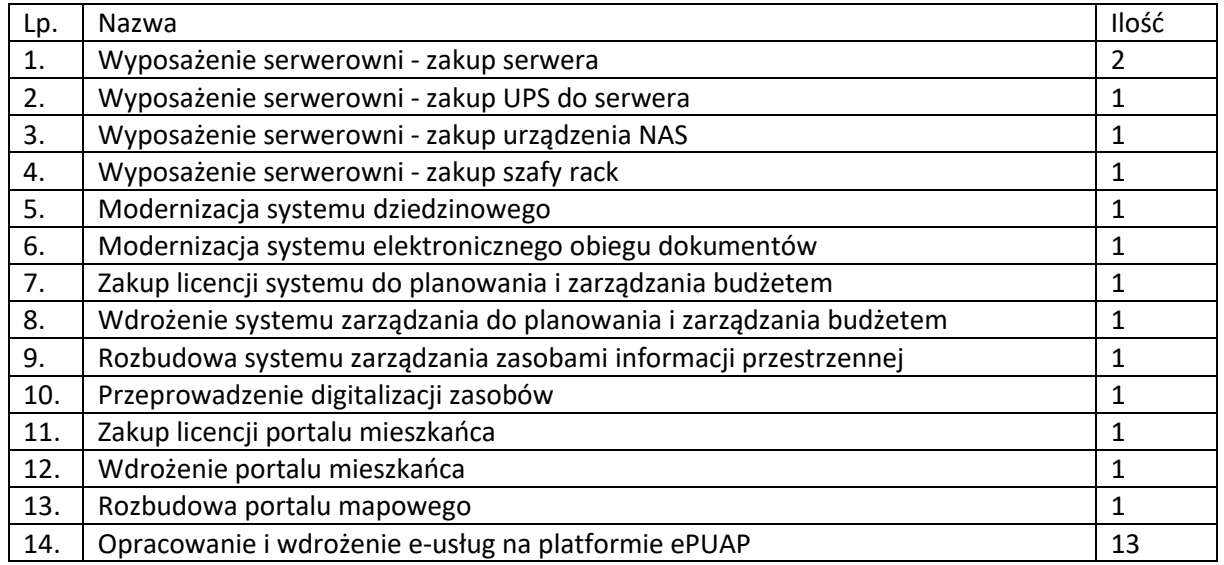

Przedmiot zamówienia – kody CPV

- 48.00.00.00-8 Pakiety oprogramowania i systemy informatyczne
- 48.42.20.00-2 Zestawy pakietów oprogramowania
- 48.44.20.00-8 Pakiety oprogramowania do systemów finansowych
- 48.60.00.00-4 Pakiety oprogramowania dla baz danych i operacyjne
- 48.90.00.00-7 Różne pakiety oprogramowania i systemy komputerowe
- 72.00.00.00-5 Usługi informatyczne: konsultacyjne, opracowywania oprogramowania, internetowe i wsparcia
- 72.21.10.00-7 Usługi programowania oprogramowania systemowego i dla użytkownika
- 72.26.30.00-6 Usługi wdrażania oprogramowania
- 72.25.32.00-5 Usługi w zakresie wsparcia systemu
- 72.42.00.00-5 Usługi w zakresie rozwijania Internetu
- 72.32.20.00-8 Usługi zarządzania danymi
- 72.30.00.00-8 Usługi w zakresie danych
- 72.31.00.00-1 Usługi przetwarzania danych
- 72.51.20.00-7 Usługi zarządzania dokumentami
- 32.42.00.00-3 Urządzenia sieciowe
- 5. Wymagania ogólne dla Systemu i jego elementów
- 1. Dostarczane oprogramowanie musi w całości posiadać polskojęzyczny interfejs i instrukcję obsługi w języku polskim. W języku polskim muszą być również wyświetlane wszystkie komunikaty przekazywane przez System, włącznie z komunikatami o błędach.
- 2. Dostarczane oprogramowanie musi działać w modelu przetwarzania transakcyjnego, gwarantującego bezpieczeństwo danych.
- 3. Dostarczane oprogramowanie musi przechowywać wszystkie dane w postaci bazy danych. System powinien umożliwiać pracę na bazie typu Open Source bądź na komercyjnym systemie bazodanowym. Dopuszcza się przechowywanie poza bazą danych plików w postaci repozytorium dyskowego. Ich integralność z systemem musi być zapewniona przez metadane opisujące poszczególne pliki.
- 4. System powinien uniemożliwiać próbę jednoczesnej modyfikacji tych samych danych przez różnych użytkowników. System musi blokować operacje użytkownika, który chce wykonać działanie na danych będących już w trakcie modyfikacji.
- 5. Dostarczane oprogramowanie musi cechować się przyjaznym interfejsem użytkownika wykorzystującym: menu, moduły, listy, formularze, przyciski, referencje (linki) itp.
- 6. Dostarczone rozwiązania muszą:
	- a. działać w dowolnej sieci komputerowej TCP/IP,
	- b. być poprawnie obsługiwane z dowolnego komputera, na którym zainstalowany jest system Windows lub Linux, powinny poprawnie działać z minimum 5 najbardziej popularnymi przeglądarkami w Polsce w ich najnowszych wersjach zgodnie ze statystyką prowadzoną na stronie http://gs.statcounter.com/ za okres 6 miesięcy poprzedzających miesiąc ogłoszenia postępowania określoną dla komputerów stacjonarnych "desktop" (wymaganie dotyczy Oprogramowania Aplikacyjnego; obsługa przez przeglądarkę internetową nie jest wymagana w stosunku do systemów dziedzinowych oraz części wewnętrznej systemu zarządzania zasobami informacji przestrzennej), **dla komponentów Oprogramowania Aplikacyjnego realizujących procesy: skanowania, składania i weryfikacji podpisu elektronicznego, wydruków, obsługiwanych przez użytkowników będących pracownikami Zamawiającego, wymagane jest poprawne działanie z minimum 3 najbardziej popularnymi przeglądarkami w Polsce w ich najnowszych wersjach zgodnie ze statystyką prowadzoną na stronie http://gs.statcounter.com/ za okres 6 miesięcy poprzedzających miesiąc ogłoszenia postępowania określoną dla komputerów stacjonarnych**,
- c. umożliwiać pracę jedno i wielostanowiskową oraz zapewniać jednokrotne wprowadzanie danych tak, aby były one widoczne dla wszystkich użytkowników,
- d. umożliwiać wykorzystanie bezpiecznego protokołu komunikacji pomiędzy stacją roboczą a serwerem, na którym są zainstalowane, w celu zabezpieczenia poufności danych (w zakresie właściwym dla poszczególnych systemów).
- e. Dla zastosowań, o których mowa w punkcie powyżej, Wykonawca dostarczy certyfikaty SSL klasy co najmniej DV (Domain Validation) i zapewni ich ważność co najmniej na okres zaoferowanej gwarancji na Oprogramowanie Aplikacyjne.
- 7. Dostarczone rozwiązania muszą cechować się skalowalnością zarówno pod względem ilości przetwarzanych danych, jak i liczby użytkowników.
- 8. Wszystkie interfejsy zewnętrzne dostarczanych systemów, jeżeli to możliwe, powinny być oparte na standardowych rozwiązaniach - w obszarach stosowalności standardów wymienionych w Rozporządzeniu w sprawie Krajowych Ram Interoperacyjności, minimalnych wymagań dla rejestrów publicznych i wymiany informacji w postaci elektronicznej oraz minimalnych wymagań dla systemów teleinformatycznych (Dz. U. z 2012r., poz. 526), a w pozostałych obszarach będą stosowane powszechnie stosowane standardy (w szczególności standardy otwarte). Ponadto dostarczane rozwiązania muszą:
	- a. zapewniać odpowiednią wydajność, niezawodność a także uwzględniać charakter działalności jednostki,
	- b. posiadać możliwość wymiany danych z innymi systemami teleinformatycznymi za pomocą protokołów komunikacyjnych i szyfrujących,
	- c. w wysyłanych dokumentach w drodze teletransmisji mieć możliwość wymiany znaków według standardu Unicode UTF-8,
	- d. umożliwiać udostępnienie zasobów informacyjnych co najmniej w jednym z formatów wymienionych w załączniku nr 2 do ww. Rozporządzenia,
	- e. posiadać możliwość tworzenia tzw. logów czyli zapisów w dziennikach systemu informacji pozwalających na m.in. rozliczalność i autentyczność informacji,
	- f. umożliwiać integrację z innymi systemami za pomocą usług WebService wykorzystujących protokół SOAP lub w formie pliku XML.
- 9. Wdrożone rozwiązania muszą zapewniać możliwość tworzenia kopii zapasowych danych.
- 10. Zamawiający wymaga zgodności standardów bezpieczeństwa wdrażanych systemów informatycznych oraz przetwarzania danych z obowiązującym prawem, w szczególności z zapisami ustawy z dnia 5 lipca 2018 r. o krajowym systemie cyberbezpieczeństwa (Dz. U. z 2018 r., poz. 1560) oraz Rozporządzeniem Parlamentu Europejskiego i Rady (UE) 2016/679 z dnia 27 kwietnia 2016 r. w sprawie ochrony osób fizycznych w związku z przetwarzaniem danych osobowych i w sprawie swobodnego przepływu takich danych oraz uchylenia dyrektywy 95/46/WE (ogólne rozporządzenie o ochronie danych). W szczególności dostarczone rozwiązania muszą umożliwiać:
	- a. Określenie daty pierwszego wprowadzenia danych do systemu. Każde wejście do systemu musi być logowane, login użytkownika musi być zapisywany w przypadku wprowadzenia danych osobowych i danych finansowych, jak również ich modyfikacji. W przypadku zbierania danych, nie od osoby, której one dotyczą System musi umożliwiać odnotowanie źródła tych danych.
	- b. Odnotowanie identyfikatora użytkownika wprowadzającego dane osobowe do systemu. Każde wejście do systemu musi być logowane, login użytkownika musi być zapisywany w przypadku wprowadzenia danych osobowych i danych finansowych, jak i ich modyfikacji.
	- c. W każdym z elementów Systemu przeznaczonych dla użytkowników wewnętrznych (pracowników jednostki Zamawiającego) będą stosowane metody i środki uwierzytelnienia oraz procedury związane z ich zarządzaniem i użytkowaniem:
- a. każdy z użytkowników musi logować się do programu używając swojej nazwy oraz hasła,
- b. każdorazowo hasło jest weryfikowane w systemie,
- c. po wykorzystaniu maksymalnej ilości prób wprowadzania nieprawidłowego hasła musi nastąpić blokada konta,
- d. przed okresem podanego czasu ważności hasła użytkownicy są o tym informowani i mogą dokonać zmiany hasła.
- 11. Wdrażane rozwiązania powinny być odporne na znane techniki ataku i włamań, typowe dla technologii, w której zostały wykonane.
- 12. Wykonawca jest zobowiązany do uwzględnienia we wdrażanych rozwiązaniach mechanizmów umożliwiających monitorowanie systemów informatycznych w trybie ciągłym oraz mechanizmów sygnalizujących incydenty bezpieczeństwa. Wykonawca zaprojektuje odpowiednie rozwiązania w ww. zakresie i przed ich realizacją przedstawi do akceptacji Zamawiającego.
- 13. Zamawiający wymaga, aby wyspecyfikowane elementy zamówienia były ze sobą kompatybilne oraz stanowiły zintegrowaną całość, w szczególności wymagane jest, żeby:
	- a. Wnioski, deklaracje, informacje składane przez interesantów przy wykorzystaniu e-usług udostępnionych w ramach zamówienia były automatycznie rejestrowane w systemie elektronicznego obiegu dokumentów (EOD), a następnie ich treść była zaczytywana zależnie od rodzaju e-usługi przez systemy dziedzinowe (SD), system do planowania i zarządzania budżetem (SPZB) lub system zarządzania zasobami informacji przestrzennej (GIS); integracja z EOD z SD, SPZB i GIS wymagana jest co najmniej w zakresie koniecznym dla realizacji e-usług planowanych do uruchomienia w ramach Zamówienia).
	- b. Decyzje i informacje podatkowe generowane przez SD były automatycznie rejestrowane w EOD, a EOD musi zapewnić możliwość wysyłki tych dokumentów przez ePUAP.
	- c. Portal Mieszkańca musi pobierać z SD i prezentować informacje dotyczące interesanta, w szczególności związane z jego stanem zobowiązań wobec jednostek Zamawiającego z tytułu podatków i opłat (w zakresie określonym w dalszej części niniejszego dokumentu).
	- d. System ma zapewnić możliwość przesyłania spersonalizowanych komunikatów do interesantów urzędu generowanych na podstawie zdarzeń występujących w SD.
- 14. System musi zawierać mechanizmy / narzędzia, które umożliwią Zamawiającemu monitorowanie i raportowanie wskaźnika projektu:
	- a. Liczba załatwionych spraw poprzez udostępnioną on-line usługę publiczną,
	- b. Liczba pobrań/odtworzeń dokumentów zawierających informacje sektora publicznego.

W szczególności System w części publicznej, dostępnej w sieci Internet, powinien umożliwiać minimum: rejestrację logowań każdego użytkownika, rejestrację wyświetlenia/pobrania dowolnego dokumentu przez użytkownika, rejestrację dokonania płatności przez użytkownika, rejestrację wyświetlenia karty e-usługi publicznej przez użytkownika, rejestrację wejścia/wyświetlenia części publicznej Systemu, dostępnej w sieci Internet przez użytkownika. Rejestracja powinna polegać minimum na odnotowaniu wykonania wymienionej wyżej czynności z określeniem czasu jej wykonania, jej rodzaju, typu użytkownika (zalogowany, anonimowy). System powinien umożliwić generowanie raportu z wyżej określonych rejestrowanych danych w dowolnym układzie, tj. umożliwiać Zamawiającemu określenie typu czynności, przedziału czasowego wykonania czynności, rodzaju czynności i typu użytkownika w celu sporządzenia raportu. Wykonawca zaprojektuje odpowiednie rozwiązania w ww. zakresie i przed ich realizacją przedstawi do akceptacji Zamawiającego.

15. Dostarczone rozwiązania muszą zawierać mechanizmy / narzędzia, które umożliwią Zamawiającemu monitorowanie udostępnianych w ramach projektu e-usług pod kątem dostępności, użyteczności graficznych interfejsów dla wszystkich interesariuszy, ciągłości działania

i powszechności wykorzystania oraz satysfakcji użytkowników; Wykonawca zaprojektuje odpowiednie rozwiązania w ww. zakresie i przed ich realizacją przedstawi do akceptacji Zamawiającego.

- 16. Zamawiający zaleca projektowanie rozwiązań udostępniających e-usługi w oparciu o metody projektowania zorientowanego na użytkownika. Zamawiający rekomenduje projektowanie z uwzględnieniem norm: ISO 13407:1999 3, ISO/TR 16982:2002 4 i ISO-9241 5.
- 17. Dokumentacja użytkownika dla każdego elementu Oprogramowania Aplikacyjnego musi zawierać opis funkcji programu, wyjaśniać zasady pracy z programem oraz zawierać opisy przykładowych scenariuszy pracy.
- 18. System w części publicznej (tzn. udostępnionej poprzez sieć Internet mieszkańcom użytkownikom niebędącym pracownikami jednostek organizacyjnych Zamawiającego – tzw. front-office) musi uwzględniać możliwości i potrzeby osób niepełnosprawnych, w tym postanowienia WCAG 2.0 (z uwzględnieniem poziomu AA) tj. wytycznych dotyczących dostępności treści internetowych zgodnie z Rozporządzeniem Rady Ministrów z dnia 12 kwietnia 2012 r. w sprawie Krajowych Ram Interoperacyjności, minimalnych wymagań dla rejestrów publicznych 4/102 i wymiany informacji w postaci elektronicznej oraz minimalnych wymagań dla systemów teleinformatycznych (Dz. U. 2012r., poz. 526)oraz poprzez spełnienie wymagań określonych w Ustawie z dnia 4 kwietnia 2019 r. o dostępności cyfrowej stron internetowych i aplikacji mobilnych podmiotów publicznych. Ponadto rozwiązania udostępniane w części publicznej muszą zapewniać dostępność na poziomie wyższym niż ww. minimum w zakresie następujących kryteriów sukcesu (*success criteria*):
	- Zasada nr 1: Postrzegalność informacje oraz komponenty interfejsu użytkownika muszą być przedstawione użytkownikom w sposób dostępny dla ich zmysłów.
		- o Wytyczna 1.4 Możliwość rozróżnienia: Użytkownik powinien móc dobrze widzieć bądź słyszeć treści — mieć możliwość oddzielenia informacji od tła.
			- Kryterium sukcesu 1.4.6. Wzmocniony kontrast: wizualne przedstawienie tekstu, lub obrazu tekstu, posiada kontrast wynoszący przynajmniej 7:1 (Poziom AAA);
	- Zasada nr 2: Funkcjonalność komponenty interfejsu użytkownika oraz nawigacja muszą być możliwe do użycia.
		- o Wytyczna 2.4 Możliwość nawigacji: Dostarczenie narzędzi ułatwiających użytkownikowi nawigowanie, znajdowanie treści i ustalanie, gdzie się w danym momencie znajduje.
			- Kryterium sukcesu 2.4.9. Cel linku (z samego linku): Dostępny jest mechanizm umożliwiający zidentyfikowanie celu każdego linku z samej jego treści, poza tymi przypadkami, kiedy cel łącza i tak byłby niejasny dla użytkowników (Poziom AAA);
	- Zasada nr 3: Zrozumiałość informacje oraz obsługa interfejsu użytkownika muszą być zrozumiałe:
		- o Wytyczna 3.2 Przewidywalność: Strony internetowe powinny otwierać się i działać w przewidywalny sposób.
			- Kryterium sukcesu 3.2.5 Zmiana na żądanie: Zmiany kontekstu inicjowane są tylko na żądanie użytkownika, lub też istnieje mechanizm pozwalający na wyłączenie takich zmian (Poziom AAA);
		- o Wytyczna 3.3 Pomoc przy wprowadzaniu informacji: Istnieje wsparcie dla użytkownika, by mógł uniknąć błędów lub je skorygować.
			- Kryterium sukcesu 3.3.5 Pomoc: Dostępna jest pomoc kontekstowa (Poziom AAA).
- 19. Elementy Systemu w części publicznej (tzn. udostępnionej poprzez sieć Internet mieszkańcom użytkownikom niebędącym pracownikami jednostek organizacyjnych Zamawiającego – tzw. frontoffice) muszą być dostępne w postaci stron responsywnych.
- 20. Zamówienie obejmuje dostawę infrastruktury sprzętowo systemowej dla dostarczanego i wdrażanego przez Wykonawcę oprogramowania. Wykonawca zaoferuje i dostarczy sprzęt o parametrach zapewniających wydajną, stabilną i bezpieczną eksploatację oprogramowania będącego przedmiotem zamówienia, w rodzaju i ilości nie mniejszej niż określona w dalszej części niniejszego dokumentu i o parametrach technicznych równych bądź wyższych niż wymagania minimalne określone w dalszej części niniejszego dokumentu. W szczególności Zamawiający wymaga, żeby:
	- a. Całość dostarczanego sprzętu informatycznego była kompatybilna z wdrażanymi w ramach zamówienia systemami informatycznymi oraz ze wszystkimi aplikacjami niezbędnymi do ich uruchomienia.
	- b. Wykonawca zainstalował wymagane oraz wyspecyfikowane przez Zamawiającego aplikacje niezbędne do działania wdrażanych systemów informatycznych na dostarczanym przez siebie sprzęcie informatycznym.
	- c. Wykonawca skonfigurował w sposób optymalny, bezpieczny i wydajny środowisko pracy dla wdrażanych systemów informatycznych na dostarczanym przez siebie sprzęcie informatycznym.
	- d. Wykonawca uwzględnił w cenie oferty i dostarczenia listw zasilających i kabli umożliwiających zainstalowanie i uruchomienie infrastruktury sprzętowo – systemowej będącej przedmiotem zamówienia. Powyższe nie obejmuje modyfikacji okablowania strukturalnego i sieci elektrycznej.
	- e. Rodzaj Oprogramowania Wspomagającego w szczególności zarządzającego (w tym systemy operacyjne) i bazodanowego - był dostosowany do wymagań dostarczanych przez Wykonawcę wdrażanych systemów informatycznych przy zachowaniu parametrów minimalnych określonych w niniejszym załączniku (jeśli je wskazano) oraz umożliwiał zgodne z ich licencją wykorzystanie podzespołów sprzętowych (np. procesory) dostarczanego przez Wykonawcę sprzętu informatycznego.
	- f. Wykonawca skonfigurował dostarczone przez siebie urządzenia sieciowe w sposób umożliwiający prawidłowe wykorzystanie dostarczanych systemów informatycznych, w szczególności – świadczenie planowanych do uruchomienia e-usług.
	- g. Wykonawca opracował procedury tworzenia kopii zapasowych danych przetwarzanych przez Oprogramowanie Aplikacyjne będące przedmiotem zamówienia oraz wdrożył je z wykorzystaniem dostarczanej infrastruktury sprzętowo – systemowej i/lub Infrastruktury Zamawiającego w zakresie ustalonym z Zamawiającym.
	- h. Wykonawca skoordynował proces dostaw sprzętu informatycznego, jego instalacji, a następnie wdrożeń systemów informatycznych dostarczanych w taki sposób, by był on racjonalny, efektywny i możliwy do realizacji zgodnie z harmonogramem realizacji zamówienia.
- 21. Wykonawca udzieli licencji na dostarczane Oprogramowanie na zasadach wskazanych w Załączniku nr 8 do SIWZ – Wzór umowy.
- 22. Wykonawca udzieli gwarancji na System, w tym na Oprogramowanie Aplikacyjne, na okres minimum 60 miesięcy na zasadach wskazanych w Załączniku nr 8 do SIWZ – Wzór umowy.

W niniejszym dokumencie stosuje się pojęcia zdefiniowane w Załączniku nr 8 do SIWZ – Wzór umowy.

# 6. Wymogi prawne

Oferowane przez Wykonawcę rozwiązania muszą być na dzień odbioru zgodne z aktami prawnymi regulującymi pracę urzędów administracji publicznej oraz usług urzędowych realizowanych drogą elektroniczną. Oferowane rozwiązania muszą być zgodne w szczególności z następującymi przepisami (z ich późniejszymi zmianami):

- 1. Rozporządzenie Prezesa Rady Ministrów z dnia 18 stycznia 2011 r. w sprawie instrukcji kancelaryjnej, jednolitych rzeczowych wykazów akt oraz instrukcji w sprawie organizacji i zakresu działania archiwów zakładowych (Dz.U. 2011 r. Nr 14 poz. 67).
- 2. Ustawa z dnia 14 czerwca 1960 r. Kodeks postępowania administracyjnego (Dz.U. 2018 poz. 2096 z późn. zm.).
- 3. Ustawa z dnia 14 lipca 1983 r. o narodowym zasobie archiwalnym i archiwach (Dz.U. 2019 poz. 553).
- 4. Rozporządzenie Ministra Spraw Wewnętrznych i Administracji z dnia 30 października 2006 r. w sprawie niezbędnych elementów struktury dokumentów elektronicznych (Dz.U. 2006 r. Nr 206 poz. 1517).
- 5. Rozporządzenie Ministra Spraw Wewnętrznych i Administracji z dnia 30 października 2006 r. w sprawie szczegółowego sposobu postępowania z dokumentami elektronicznymi (Dz.U. 2006 r. Nr 206 poz. 1518).
- 6. Obwieszczenie Prezesa Rady Ministrów z dnia 5 stycznia 2018 r. w sprawie ogłoszenia jednolitego tekstu rozporządzenia Prezesa Rady Ministrów w sprawie sporządzania i doręczania dokumentów elektronicznych oraz udostępniania formularzy, wzorów i kopii dokumentów elektronicznych (Dz.U. 2018 poz. 180).
- 7. Rozporządzenie Ministra Spraw Wewnętrznych i Administracji z dnia 2 listopada 2006 r. w sprawie wymagań technicznych formatów zapisu i informatycznych nośników danych, na których utrwalono materiały archiwalne przekazywane do archiwów państwowych (Dz.U. 2006 r. Nr 206 poz. 1519).
- 8. Ustawa z dnia 10 maja 2018 r. o ochronie danych osobowych (Dz.U. 2018 poz. 1000 z późn. zm.).
- 9. Rozporządzenie Parlamentu Europejskiego i Rady (UE) 2016/679 z dnia 27 kwietnia 2016 r. w sprawie ochrony osób fizycznych w związku z przetwarzaniem danych osobowych i w sprawie swobodnego przepływu takich danych oraz uchylenia dyrektywy 95/46/WE (ogólne rozporządzenie o ochronie danych).
- 10. Ustawa z dnia 5 sierpnia 2010 r. o ochronie informacji niejawnych (Dz.U. 2019 poz. 742).
- 11. Ustawa z dnia 5 września 2016 r. o usługach zaufania oraz identyfikacji elektronicznej (Dz.U. 2019 poz. 162).
- 12. Ustawa z dnia 5 lipca 2018 r. o zmianie ustawy o usługach zaufania oraz identyfikacji elektronicznej oraz niektórych innych ustaw (Dz.U. 2018 poz. 1544).
- 13. Ustawa z dnia 6 września 2001 r. o dostępie do informacji publicznej (Dz.U. 2019 poz. 1429).
- 14. Rozporządzenie Ministra Spraw Wewnętrznych i Administracji z dnia 18 stycznia 2007 r. w sprawie Biuletynu Informacji Publicznej (Dz.U. 2007 r. Nr 10 poz. 68).
- 15. Rozporządzenie Parlamentu Europejskiego i Rady (UE) nr 910/2014 z dnia 23 lipca 2014 r. w sprawie identyfikacji elektronicznej i usług zaufania w odniesieniu do transakcji elektronicznych na rynku wewnętrznym oraz uchylające dyrektywę 1999/93/WE.
- 16. Rozporządzenie Ministra Cyfryzacji z dnia 10 września 2018 r. w sprawie profilu zaufanego i podpisu zaufanego (Dz.U. 2018 poz. 1760 z późn. zm.).
- 17. Ustawa z dnia 18 lipca 2002 r. o świadczeniu usług drogą elektroniczną (Dz.U. 2019 poz. 123).
- 18. Ustawa z dnia 5 lipca 2002 r. o ochronie niektórych usług świadczonych drogą elektroniczną opartych lub polegających na dostępie warunkowym (Dz.U. 2015 poz. 1341).
- 19. Ustawa z dnia 17 lutego 2005 r. o informatyzacji działalności podmiotów realizujących zadania publiczne (Dz.U. 2019 poz. 700 z późn. zm.).
- 20. Rozporządzenie Rady Ministrów z dnia 6 października 2016 r. zmieniające rozporządzenie w sprawie sposobu, zakresu i trybu udostępniania danych zgromadzonych w rejestrze publicznym (Dz.U. 2016 poz. 1634 z późn. zm.).
- 21. Rozporządzenie Rady Ministrów z dnia 12 kwietnia 2012 r. w sprawie Krajowych Ram Interoperacyjności, minimalnych wymagań dla rejestrów publicznych i wymiany informacji w postaci elektronicznej oraz minimalnych wymagań dla systemów teleinformatycznych (Dz.U. 2017, poz. 2247).
- 22. Ustawa z dnia 4 kwietnia 2019 r. o dostępności cyfrowej stron internetowych i aplikacji mobilnych podmiotów publicznych (Dz.U. 2019 poz. 848).
- 23. Rozporządzenie Prezesa Rady Ministrów z dnia 5 października 2016 r. zmieniające rozporządzenie w sprawie sporządzania i doręczania dokumentów elektronicznych oraz udostępniania formularzy, wzorów i kopii dokumentów elektronicznych (Dz.U. 2016 poz. 1625 z późn. zm.).
- 24. Rozporządzenie Ministra Finansów z dnia 5 marca 2012 r. w sprawie wzoru i sposobu prowadzenia metryki (Dz.U. 2012 poz. 246).
- 25. Rozporządzenie Ministra Administracji i Cyfryzacji z dnia 6 marca 2012 r. w sprawie wzoru i sposobu prowadzenia metryki sprawy (Dz.U. z 2012 r. poz. 250).
- 26. Ustawa z dnia 27 sierpnia 2009 r. o finansach publicznych (Dz.U. 2019 poz. 869).
- 27. Ustawa z dnia 29 sierpnia 1997 r. Ordynacja podatkowa (Dz.U. 2019 poz. 900).
- 28. Ustawa z dnia 29 września 1994 roku o rachunkowości (Dz.U. 2019 poz. 351).
- 29. Ustawa z dnia 12 stycznia 1991 r. o podatkach i opłatach lokalnych (Dz.U. 2019 poz. 1170).
- 30. Ustawa z dnia 15 listopada 1984 r. o podatku rolnym (Dz.U. 2019 poz. 1256).
- 31. Ustawa z dnia 30 października 2002 r. o podatku leśnym (Dz.U. 2019 poz. 888).
- 32. Ustawa z dnia 10 marca 2006 r. o zwrocie podatku akcyzowego zawartego w cenie oleju napędowego wykorzystywanego do produkcji rolnej (Dz.U. 2019 poz. 2188).
- 33. Ustawa z dnia 13 września 1996 r. o utrzymaniu czystości i porządku w gminach (Dz.U. 2019 poz. 2010).
- 34. Rozporządzenie Ministra Finansów z dnia 30 maja 2019 r. w sprawie wzorów informacji o nieruchomościach i obiektach budowlanych oraz deklaracji na podatek od nieruchomości (Dz.U. 2019 poz. 1104).
- 35. Rozporządzenie Ministra Finansów z dnia 21 stycznia 2019 r. zmieniające rozporządzenie w sprawie sprawozdawczości budżetowej (Dz.U. 2019 poz. 138).
- 36. Ustawa z dnia 4 marca 2010 r. o infrastrukturze informacji przestrzennej (Dz.U. 2010 nr 76 poz. 489 z późn. zm.).
- 37. Ustawa z dnia 5 lipca 2018 r. o krajowym systemie cyberbezpieczeństwa (Dz. U. z 2018 r., poz. 1560).

### 7. Wymagania dla poszczególnych elementów zamówienia

#### 7.1. Wyposażenie serwerowni - zakup serwera

Wymagania minimalne:

- 1. Obudowa typu rack o wysokości maksymalnie 2U z kompletem szyn umożliwiających montaż w szafie rack i wysuwanie serwera do celów serwisowych.
- 2. Zainstalowane dwa procesory ośmiordzeniowe / szesnastowątkowe klasy x86 dedykowany do pracy z zaoferowanym serwerem umożliwiający osiągnięcie wyniku min. 80 punktów w teście SPECrate2017\_fp\_base dostępnym na stronie www.spec.org dla dwóch procesorów.
- 3. Pamięć RAM zainstalowane 64 GB pamięci RAM. Płyta główna musi obsługiwać do 512GB pamięci RAM.
- 4. Zintegrowana karta graficzna.
- 5. Interfejsy sieciowe 2 x RJ-45 1GbE.
- 6. Możliwość instalacji dysków SATA, SAS, SSD. Zainstalowane 4 dyski SAS o pojemności co najmniej 300 GB każdy.
- 7. Sprzętowy kontroler dyskowy, możliwe konfiguracje poziomów RAID: 0, 1, 5, 10, 50.
- 8. Co najmniej 2 porty USB 3.0, 1 port VGA, 1 port RS232.
- 9. Zintegrowana karta graficzna umożliwiająca wyświetlenie rozdzielczości co najmniej 1440 x 900.
- 10. Redundantne wentylatory.
- 11. Dwa redundantne zasilacze Hot Plug o mocy maksymalnej nie przekraczającej 750 Wat.
- 12. Wbudowany panel LCD lub umieszczony na panelu zabezpieczającym lub diody umieszczone na froncie obudowy
- 13. Dedykowany moduł zdalnego zarządzania, diagnostyki i monitorowania pracy serwera.
- 14. Zintegrowany z płytą główną moduł TPM. Wbudowany czujnik otwarcia obudowy.
- 15. System operacyjny wymagany do wdrożenia systemów planowanych w projekcie z pełną licencją na oferowany serwer.
- 16. Co najmniej 60 miesięcy gwarancji producenta realizowanej w miejscu instalacji sprzętu, z czasem reakcji do następnego dnia roboczego od przyjęcia zgłoszenia. Możliwość zgłaszania awarii poprzez ogólnopolską linię telefoniczną producenta. W przypadku awarii dyski twarde pozostają własnością Zamawiającego.
- 17. Zamawiający wymaga dokumentacji w języku polskim lub angielskim.
- 18. Możliwość telefonicznego sprawdzenia konfiguracji sprzętowej serwera oraz warunków gwarancji po podaniu numeru seryjnego bezpośrednio u producenta lub jego przedstawiciela.

#### 7.2. Wyposażenie serwerowni - zakup UPS do serwera

Wymagania minimalne:

- 1. moc czynna co najmniej 2400W,
- 2. moc pozorna co najmniej 3000VA,
- 3. czas podtrzymania przy 100% obciążeniu co najmniej 3 min.,
- 4. czas podtrzymania przy 50% obciążeniu co najmniej 10 min.,
- 5. architektura UPS-a: on-line, maksymalny czas przełączenia na baterię 0 ms,
- 6. ilość gniazd wyjściowych co najmniej 6 szt. IEC320 C13 (10A),
- 7. gniazdo wejściowe,
- 8. interfejsy komunikacyjne: RS 232, USB,
- 9. wyświetlacz LCD,
- 10. obudowa typu rack, maksymalnie 4U.

#### 7.3. Wyposażenie serwerowni - zakup urządzenia NAS

Wymagania minimalne:

- 1. Obudowa typu rack, maksymalnie 2U.
- 2. Pamięć systemowa co najmniej 16 GB.
- 3. Maksymalna pojemność pamięci co najmniej 64 GB.
- 4. Wnęka na co najmniej 8 dysków 2,5-calowych lub 3,5-calowych.
- 5. Kompatybilność dysków: 3,5-calowe dyski twarde SATA, 2,5-calowe dyski twarde SATA, 2,5 calowe dyski SSD SATA.
- 6. Zamontowane 8 dysków do pracy ciągłej o pojemności co najmniej 8 TB każdy.
- 7. Gniazdo dysku M.2 SSD.
- 8. Co najmniej 4 porty sieci Ethernet 1GbE (RJ45).
- 9. Co najmniej 2 porty 10GbE SFP+.
- 10. Co najmniej 2 porty USB 3.0.
- 11. Redundantne zasilacze i wentylatory.

#### 7.4. Wyposażenie serwerowni - zakup szafy rack

W ramach zamówienia należy dostarczyć i zamontować szafę stojącą 42U 800x1000 z cokołem.

Wymagane cechy i parametry minimalne:

- konstrukcja z blachy stalowej,
- rama z profili stalowych przystosowana do montażu na cokole,
- panel wentylacyjny 4-wiatrakowy z termostatem montowany na dachu szafy,
- trzy otwory do wyprowadzania kabli,
- drzwi przednie z blachy, częściowo perforowane,
- drzwi przednie z zamkiem,
- drzwi otwierane o 180 stopni,
- drzwi tylne z blachy, częściowo perforowane, z zamkiem,
- osłony boczne z blachy stalowej, demontowalne, mocowane za pomocą zamków,
- w zestawie wymagane 4 półki stałe mocowane w 4 punktach oraz śruby montażowe,
- w zestawie wymagany cokół co najmniej 80 mm,
- możliwość zastosowania przepustów szczotkowych dla wyprowadzanych przewodów,
- szafa powinna mieć kolor czarny lub szary,
- możliwość montażu drzwi przednich jako lewo- i prawostronne,
- nośność szafy co najmniej 800 kg.

Wymagane dostarczenie akcesoriów / wyposażenia pozwalającego na montaż i obsługę urządzeń planowanych do zakupu w ramach niniejszej części zamówienia.

7.5. Wykonawca zamontuje urządzenia dostarczane w ramach niniejszej części zamówienia w szafie z wykonaniem wszelkich połączeń logicznych i elektrycznych w zakresie koniecznym dla prawidłowej eksploatacji urządzeń. Modernizacja systemu dziedzinowego

W ramach modernizacji istniejącego systemu dziedzinowego przewidziano następujące prace programistyczne:

- 1. Przygotowanie systemu dziedzinowego do pełnej obsługi dokumentów elektronicznych sporządzonych przy pomocy formularzy elektronicznych bez konieczności ręcznego wprowadzania dokumentu elektronicznego oraz danych z dokumentu elektronicznego.
- 2. Utworzenie niezbędnych do procedowania e-usług podatkowych elementów systemu dziedzinowego.
- 3. Przygotowanie systemu dziedzinowego w zakresie umożliwienia przygotowania dokumentu elektronicznego w celu wysyłki do klienta bez konieczności ręcznego wprowadzania danych do dokumentu wychodzącego, które istnieją w systemie dziedzinowym.
- 4. Przygotowanie systemu dziedzinowego w zakresie umożliwienia podpisania dokumentu elektronicznego podpisem kwalifikowanym oraz weryfikacji poprawności podpisu na dokumencie elektronicznym przychodzącym.
- 5. Przygotowanie systemu dziedzinowego w zakresie umożliwienia automatycznej obsługi dokumentów elektronicznych przychodzących i wychodzących w zakresie innych systemów merytorycznych funkcjonujących w urzędzie.
- 6. Utworzenie hurtowni danych zawierającej jednolitą i uporządkowaną informację dotyczącą wszystkich należności, wartości odsetek należnych dla urzędu w przypadku należności zaległych ze wszystkich systemów merytorycznych funkcjonujących w urzędzie. Hurtownia danych powinna zawierać rodzaje należności, historię wpłat dotycząca należności wraz z listą osób wpłacających należności, wartości odsetek należnych dla urzędu w przypadku należności zaległych.
- 7. Przygotowanie systemu dziedzinowego do współpracy z systemem elektronicznego obiegu dokumentów (EOD) w zakresie:
	- a. SD musi mieć możliwość korzystania ze wspólnych danych logowania (login i hasło) z EOD dla pracowników JST opartych o usługę katalogową LDAP.
	- b. SD musi mieć możliwość synchronizowania baz kontrahentów w zakresie z EOD:
		- i. Dodawania kontrahentów z pełnymi danymi (m.in.: imię, nazwisko/nazwa, pesel, nip, adresy pocztowe, adresy elektroniczne i inne)
		- ii. Usuwanie kontrahentów
		- iii. Modyfikowanie danych kontrahenta
		- iv. Masowe synchronizowanie baz kontrahentów
		- v. Łączenie kontrahentów w obu systemach jednocześnie
	- c. Zakres wymienianych danych z EOD nie może być mniejszy niż: nazwisko lub nazwa firmy, imię, drugie imię, PESEL, REGON, NIP, adres stały ze wskazaniem na TERYT, Adres korespondencyjny ze wskazaniem na TERYT, adres skrytki ePUAP, oznaczenie, czy jest zgoda na komunikację drogą elektroniczną, forma prawna, typ podmiotu (osoba fizyczna, podmiot gospodarczy).
	- d. SD musi wymieniać dokumenty elektroniczne przychodzące z ePUAP i skierowane na ePUAP z EOD w zakresie:
		- i. Metadanych dokumentów
		- ii. Dokumentu elektronicznego w XML
		- iii. Załączników do dokumentu elektronicznego
	- e. SD musi mieć możliwość podglądu wszystkich dokumentów danego kontrahenta.
- 8. Integracja systemu dziedzinowego w zakresie gospodarki nieruchomościami z zasobem ewidencji gruntów i budynków (z wykorzystaniem formatu plików SWDE), do generowania bazy nieruchomości, a także do celów weryfikacji w systemach dziedzinowych np. porównywania zgłoszonych powierzchni do opodatkowania a faktycznym stanem posiadania zawartym w ewidencji gruntów i budynków.
- 9. Integrację systemu dziedzinowego z aplikacjami zewnętrznymi, które pośredniczą w komunikacji z innymi organami administracji np. Zakładem Ubezpieczeń Społecznych (ZUS – program PŁATNIK), Ministerstwem Finansów (MF – BESTIA), oraz Głównym Urzędem Statystycznym (GUS), które agregują dane w skali całego kraju dla celów analitycznych i sprawozdawczych.
- 10. Integrację systemu dziedzinowego z systemami bankowymi, w zakresie generowania przelewów do banku oraz automatyzacja obsługi wyciągów bankowych, zwłaszcza w zakresie masowych płatności podatników.
- 11. Przygotowanie mechanizmów integracji z Portalem Mieszkańca poprzez rozbudowę funkcjonalności SD w zakresie:
	- a. SD musi udostępniać informacje o kontrahentach w zakresie nie mniejszym niż: Nazwa/Nazwisko, Imię, Pesel, NIP, Adres z uwzględnieniem wskazań na słownik TERYT.
	- b. SD musi udostępniać informacje o należnościach kontrahenta z uwzględnieniem, że kilku kontrahentów może dotyczyć jedna należność.
- c. Informacje dot. należności nie mogą mieć mniejszego zakresu niż: rodzaj należności, kwota, kwota do zapłaty, kwota odsetek, VAT, kwota do zapłaty VAT, numer decyzji urzędowej, termin płatności.
- d. SD musi udostępniać informacje dotyczące kont bankowych, na które należy wpłacić należność z uwzględnieniem konfiguracji modułu SD dotyczącego przyjmowania masowych płatności.
- e. SD musi udostępniać informacje dotyczące wpłat dokonanych na należności. Przekazane dane muszą zawierać zakres informacyjny przynajmniej: data wpłaty, kwota, kwota odsetek, kwota vat, kontrahent wpłacający.
- f. SD musi udostępniać szczegółowe informacje dla należności do zapłaty będących Wezwaniami lub Upomnieniami takie jak: data odbioru, data wydania, data zapłaty, koszt, numer.
- g. SD musi udostępniać szczegółowe informacje dla należności dotyczących obszaru wydawania zezwoleń na sprzedaż alkoholu w zakresie nie mniejszym niż: data od – do dla zezwolenia, data wydania, numer zezwolenia, rok zezwolenia, typ zezwolenia (A, B, C), stan zezwolenia, adres punktu sprzedaży.
- h. SD musi udostępniać szczegółowe informacje dla należności dotyczących mienia, w zakresie nie mniejszym niż: data wystawienia dokumentu, numer dokumentu, nazwa dokumentu (np. Akt notarialny, Akt własności ziemi, decyzja administracyjna, księga wieczysta i inne), dane o nieruchomości której to dotyczy (lokal, budynek, działka, obręb, jednostka ewidencyjna), dane kontrahenta wskazanego jako właściciel i część udziału którą posiada (np. 100%, 1/3, etc.).
- i. SD musi udostępniać informacje dla należności dotyczącej podatku od osób prawnych i fizycznych w zakresie nie mniejszym niż: numer dokumentu, rok dokumentu, typ dokumentu (Decyzja czy Deklaracja), rodzaj podatku, typ decyzji, wskazanie nieruchomości które dotyczy (budynek, działka, obręb etc.)
- j. SD musi udostępniać informacje o mieszkańcach tj. dane kontrahenta dodatkowo uzupełnione o datę urodzenia / zgonu, płeć, adres zameldowania z terenu JST.
- k. SD musi umożliwiać podanie należności z określeniem: nazwy, typu, kwoty, terminu płatności, kontrahenta.
- l. Portal Mieszkańca i SD muszą mieć możliwość korzystania z jednego systemu LDAP, który pozwoli na posługiwanie się jednym loginem i hasłem dla pracowników JST.

Po przeprowadzonych pracach programistycznych system dziedzinowy powinien osiągnąć następujące funkcjonalności:

- 12. Baza informacji o interesantach urzędu, powinna być jedna i wspólna dla wszystkich modułów dziedzinowych.
- 13. Wszystkie moduły podatkowe powinny mieć wspólne słowniki (stawek podatkowych, rodzaju i stawek ulg, obrębów ewidencyjnych itp.), oraz być zintegrowane, tak by użytkownik wystawiający np. zaświadczenie dla podatnika o zaleganiu bądź niezaleganiu w podatkach miał dostęp do grupy funkcji wydawania zaświadczeń obejmujących wszystkie moduły podatkowe. Podobnie w zakresie wydawania decyzji umarzających, zmieniających terminy płatności, rozkładających należność na raty, symulacji i postępowań egzekucyjnych. System powinien dawać możliwość ustawienia wielu wartości słownikowych w jednym miejscu, np. słownik stawek, terminów, klas gruntów itp.
- 14. Moduły dziedzinowe powinny być zintegrowane z modułami usług dla ludności, a w szczególności, w zakresie przelewów masowych (w księgowości zobowiązań powinno być widoczne, na które należności dokonano przelewów), dokumentów elektronicznych składanych

przez interesantów za pomocą platformy ePUAP i dostępnych formularzy (np. deklaracji czy informacji podatkowych).

- 15. Wymagana jest możliwość zapisu szablonów systemowych do wydruków z systemu dziedzinowego do pliku zewnętrznego (w celu ich dalszej modyfikacji) oraz modyfikacja szablonów wydruków w aplikacji, a także możliwość wydruków z użyciem zmodyfikowanego szablonu (z pliku).
- 16. Musi być możliwość pracy w środowisku sieciowym z możliwością jednoczesnego dostępu do danych wielu użytkownikom.
- 17. Musi istnieć mechanizm zapewniający bezpieczeństwo danych oraz mechanizmy autoryzacji przez logowanie do aplikacji (także z wykorzystaniem uwierzytelniania za pomocą usług katalogowych).
- 18. Dostęp (zabezpieczony hasłem i kodem dostępu) do poszczególnych modułów musi być możliwy przez wyposażenie w funkcje zarządzania użytkownikami modułów (przydzielania lub odbieranie uprawnień do poszczególnych funkcji lub grupy funkcji, a także aktywowanie lub zamykanie kont użytkowników).
- 19. W bazie danych musi być zapis informacji o dodaniu rekordu (data i godzina operacji, użytkownik) oraz o ostatniej modyfikacji rekordu (data i godzina operacji, użytkownik).
- 20. Na każdym etapie pracy użytkowników poszczególnych modułów merytorycznych musi istnieć tzw. pomoc kontekstowa informująca użytkownika o możliwych działaniach.
- 21. System powinien dawać możliwość wymuszania zmiany hasła, aby użytkownicy musieli zmieniać hasło w określonym odstępie czasu. System musi też umożliwiać skonfigurowanie wymuszania stosowania tzw. twardego hasła, np. wymuszając stosowanie wielkich i małych liter, cyfr itp.
- 22. System powinien zabezpieczać przed nieautoryzowanym dostępem do bazy danych.
- 23. System powinien mieć możliwość wykonywania kopii zapasowej bazy danych z poziomu systemu, bez konieczności dostępu do bazy danych na serwerze.
- 24. System powinien dawać możliwość skorzystania z tzw. "zdalnego pulpitu", aby użytkownicy mogli się łączyć zdalnie z pracownikiem wsparcia systemu.
- 25. Zarządzanie uprawnieniami powinno umożliwiać również ograniczenie uprawnień do danej jednostki budżetowej. Przykładowo użytkownik obsługujący moduł księgowy powinien mieć uprawnienia jedynie do jednostki, którą obsługuje.
- 26. Powinna istnieć możliwość wysyłania przez administratora systemu komunikatów do poszczególnych użytkowników, jak również wylogowanie użytkownika z systemu.
- 27. Powinna być możliwość ustawienia wielu jednostek organizacyjnych, aby zwiększyć możliwość pracy kontekstowej i umożliwiać np. dodanie różnych pieczątek dla różnych jednostek, różnych numerów NIP itp.
- 28. System powinien dawać administratorowi możliwość zarządzania listą aktywnych modułów i funkcji. Zarządzanie powinno dawać możliwość aktywacji, dezaktywacji modułu lub funkcji.
- 29. System musi dawać możliwość ustawienia parametrów czasu bezczynności. Po określonym czasie nieużywania systemu użytkownik musi być wylogowany z systemu.
- 30. Mechanizm wspólnej bazy danych musi zabezpieczać przed powielaniem zapisów, np. blokować możliwość ręcznego wpisywania nazwy ulicy przez użytkownika i wymuszać używanie słowników.
- 31. System w przypadku aktywnego modułu do obsługi ewidencji ludności powinien dawać możliwość aktualizowania danych wprowadzanego kontrahenta danymi z ewidencji ludności.
- 32. Powinna istnieć możliwość konfiguracji i kontroli integracji z innymi systemami. Administrator w jednym miejscu powinien mieć możliwość sprawdzenia konfiguracji z innymi systemami, a także ustawienia listy elementów podlegających integracji (kontrahenci, dokumenty itp.).
- 33. System powinien dawać możliwość eksportu danych do formatu XML i CSV dla ustalonych parametrów indywidualnie przez użytkownika.
- 34. System powinien umożliwiać wyszukanie listy wykonanych eksportów wg. zadanych parametrów.
- 35. System powinien dawać możliwość tworzenia pliku IPE-PN XML dla osób prawnych i fizycznych dotyczący danych podatkowych.
- 36. Powinna istnieć możliwość eksportu danych w formacie XML z modułu rejestru mieszkańców oraz modułów podatkowych.
- 37. System musi być bezpieczny, to znaczy musi posiadać procedury ochrony i kontroli dostępu do całej bazy danych (ochrona przed nieuprawnionym dostępem, mechanizmy kryptograficzne, wsparcie redundancji sprzętowej i programowej, ochrona integralności danych, zabezpieczenie danych przed uszkodzeniem i utratą danych), oraz poszczególnych rodzajów danych (np. dane osobowe, dane o zaległościach podatników). Dostęp do bazy musi być zabezpieczony zakodowanym hasłem i odpowiednio zdefiniowanymi parametrami połączenia aplikacji z bazą.
- 38. System musi umożliwiać elastyczne zarządzanie użytkownikami i uprawnieniami to znaczy:
	- a. aktywowanie oraz dezaktywowanie (bez usuwania) kont użytkowników;
	- b. możliwość podglądu aktualnie zalogowanych użytkowników;
	- c. przypisywanie (lub odbieranie) uprawnień dla użytkowników do poziomu jednostkowej funkcii:
	- d. grupowanie dowolnie wybranych funkcji w zbiory uprawnień (grupy funkcji) i przypisywanie (lub odbieranie) ich użytkownikom;
	- e. brak możliwości zmiany danych historycznych;
	- f. możliwość zmiany hasła użytkownika oraz jego resetowania, wymuszanie zmiany hasła co 30 dni zgodnie z ogólnymi wymaganiami dotyczącymi systemów informatycznych;
	- g. umożliwienie identyfikowania użytkownika po nr PESEL oraz nazwie użytkownika.
- 39. Moduły obsługujące prowadzenie rozliczeń finansowych podatników i płatników urzędu, powinny być pogrupowane według rodzajów należności i jednocześnie powinny stanowić łącznie spójną całość, tak by użytkownik aplikacji, w zależności od nadanych mu uprawnień, miał możliwość obsługi wybranego konta zobowiązanego z dostępem do jego wszystkich zobowiązań wobec urzędu (System musi zapewniać możliwość dokonywania przeksięgowań np. z należności podatkowej na inną - niepodatkową, automatyczne rozdysponowanie wpłaty na występujące należności).

Aktualnie w jednostce Zamawiającego w zakresie systemów dziedzinowych eksploatowane są następujące programy:

- 1) program finansowo- księgowy: Budżet- księgowość budżetowa i plan dla Windows nabyty od firmy Usługi Informatyczne INFO-SYSTEM Legionowo jako program podstawowy służący do prowadzenia ksiąg rachunkowych (zbiorów stanowiących księgi rachunkowe) Budżet Gminy i jednostki organizacyjne Gminy;
- 2) Program Płace dla Windows nabyty od firmy Usługi Informatyczne INFO-SYSTEM Legionowo jako program służący do prowadzenia ewidencji szczegółowej rozrachunków z tytułu wynagrodzenia pracowników oraz rozrachunków publicznoprawnych związanych z wynagrodzeniami;
- 3) Program księgowość KSZOB wersja dla Windows nabyty od firmy Usługi Informatyczne INFO-SYSTEM Legionowo;
- 4) Program Podatki wersja Windows nabyty od firmy Usługi Informatyczne INFO-SYSTEM Legionowo;
- 5) Rejestr VAT wersja dla Windows nabyty od firmy Usługi Informatyczne INFO-SYSTEM Legionowo do prowadzenia rejestru sprzedaży i zakupów;
- 6) GOMIG wersja dla Windows od firmy Arisco przeznaczony do obsługi systemu gospodarki odpadami komunalnymi w Gminie.

Zamawiający nie posiada autorskich praw majątkowych do funkcjonującego w urzędzie oprogramowania, nie posiada kodów źródłowych oprogramowania, a licencja posiadanego oprogramowania nie umożliwia mu modyfikacji kodów źródłowych, zatem Zamawiający nie jest w stanie zapewnić Wykonawcy, że udostępni mu stałe, niezmienne interfejsy integracyjne umożliwiające pełną wymianę danych z nowo uruchamianymi rozwiązaniami. Wykonawca odpowiedzialny jest za dostawę w pełni funkcjonujących rozwiązań opisanych w niniejszym załączniku, w tym jeżeli jest konieczne, pozyskanie niezbędnych informacji do realizacji zamówienia, zawarcie koniecznych umów itp.

Mając na uwadze powyższe, w przypadku jeżeli Wykonawcy nie mają możliwości uzyskania odpowiedniego do realizacji dostępu do oprogramowania firm trzecich, w celu zapewnienia zasady konkurencyjności postępowania, Zamawiający dopuszcza wymianę systemu dziedzinowego na jedno zintegrowane rozwiązanie (Zintegrowany System Dziedzinowy- ZSD) pod warunkiem, że:

- 1. Rozwiązania zastępujące dotychczas funkcjonujące u Zamawiającego systemy Wykonawca dostarcza i wdraża na swój koszt, z zachowaniem warunków licencjonowania wskazanych dla Oprogramowania Aplikacyjnego w Załączniku nr 8 do SIWZ – Wzór umowy.
- 2. Wykonawca przeprowadzi migrację danych w zakresie wskazanym w rozdziale 7.5.3 na swój koszt.
- 3. Wykonawca przeprowadzi wdrożenie ZSD na zasadach wskazanym w rozdziale 7.5.2.
- 4. Wymiana systemu nie może zakłócić bieżącej pracy Zamawiającego oraz musi zapewnić ciągłość pracy wynikającą z obowiązujących terminów, przepisów prawa i stosowanych procedur. W szczególności dotyczy to wymiaru podatków i opłat oraz sprawozdawczości budżetowej.
- 5. Nowe rozwiązania muszą realizować wszystkie wymienione wyżej funkcje systemu oraz zapewnić zgodność z wymaganiami dla systemu dziedzinowego określonymi poniżej.

# 7.5.1. Wymogi funkcjonalne dla zintegrowanego systemu dziedzinowego oferowanego jako rozwiązanie równoważne do modernizacji istniejącego systemu dziedzinowego

Zintegrowany System Dziedzinowy (dalej: ZSD lub SD) musi objąć cały obszar funkcjonalny Zamawiającego z wyłączeniem zadań realizowanych przez systemy krajowe (np. CEIDG, Bestia@). Zintegrowany System Dziedzinowy musi być przygotowany do pełnej obsługi dokumentu elektronicznego tj. musi umożliwiać przyjęcie danych poprzez import danych z dokumentów elektronicznych sporządzonych przy pomocy formularzy elektronicznych udostępnionych przez Zamawiającego, bez konieczności ręcznego wprowadzania danych z dokumentu elektronicznego. Zintegrowany System Dziedzinowy musi umożliwić przygotowanie dokumentu elektronicznego w celu wysłania go do klienta oraz wydrukowanie kopii dokumentu w wersji papierowej zgodnie z wymaganiami Instrukcji Kancelaryjnej.

Wszystkie funkcjonalności muszą umożliwiać pełną realizację czynności niezbędnych do obsługi danego obszaru. Funkcjonalności muszą być realizowane w sposób ergonomiczny, wykonane zgodnie z najlepszymi praktykami projektowania systemów informatycznych.

Zaleca się, aby ZSD miał budowę modułową oraz zapewniał pełną wymianę informacji pomiędzy poszczególnymi modułami systemu, pozwalając na kompletne i kompleksowe prowadzenie wszystkich zadań administracji samorządowej, jednak Zamawiający nie narzuca sposobu podziału ZSD na moduły, czy ich liczby. Z punktu widzenia Zamawiającego istotnym jest spełnienie przez ZSD wskazanych niżej funkcjonalności. W stosunku do Zintegrowanego Systemu Dziedzinowego na potrzeby opisu funkcjonalnego stosuje się zamiennie nazwy: "moduł" – mając na uwadze część funkcjonalną Zintegrowanego Systemu Dziedzinowego, "obszar" – mając na uwadze część funkcjonalną Zintegrowanego Systemu Dziedzinowego, a także "System", "Aplikacja" – mając na

uwadze ZSD. W przypadku, jeżeli Zamawiający nie uwzględnił obszaru funkcjonalnego systemu ZSD w poniższym opisie, a jest on niezbędny z tytułu funkcjonowania całego rozwiązania oraz e-usług publicznych musi on zostać uwzględniony przez Wykonawcę w cenie oferty, a wszystkie dostarczone elementy ZSD muszą spełniać wymogi licencyjne określone w niniejszym dokumencie. W poniżej wskazanych wymaganiach Zamawiający posługuje się terminami "musi", "powinien", "możliwość" w stosunku do ZSD określając wymaganą funkcjonalność systemu.

### *7.5.1.01. Wymagania funkcjonalne ogólne*

- 1. Baza informacji o interesantach urzędu powinna być jedna i wspólna dla wszystkich modułów dziedzinowych.
- 2. Wszystkie moduły podatkowe powinny mieć wspólne słowniki (stawek podatkowych, rodzaju i stawek ulg, obrębów ewidencyjnych itp.), o ile jest to merytorycznie uzasadnione oraz powinny być zintegrowane, tak by użytkownik wystawiający np. zaświadczenie dla podatnika o zaleganiu bądź niezaleganiu w podatkach miał dostęp do grupy funkcji wydawania zaświadczeń obejmujących wszystkie moduły podatkowe. Podobnie w zakresie wydawania decyzji umarzających, zmieniających terminy płatności, rozkładających należność na raty, symulacji i postępowania egzekucyjnego. System powinien dawać możliwość ustawienia wielu wartości słownikowych w jednym miejscu, np. słownik stawek, terminów, klas gruntów itp.
- 3. Moduły dziedzinowe powinny być zintegrowane z modułami usług dla ludności, a w szczególności w zakresie przelewów masowych (w księgowości zobowiązań powinno być widoczne, na które należności dokonano przelewów), dokumentów elektronicznych składanych przez interesantów za pomocą platformy ePUAP i dostępnych formularzy (np. deklaracji czy informacji podatkowych).
- 4. Wymagana jest możliwość zapisu szablonów systemowych do wydruków z systemu dziedzinowego do pliku zewnętrznego (w celu ich dalszej modyfikacji) oraz modyfikacja szablonów wydruków w aplikacji, a także możliwość wydruków z użyciem zmodyfikowanego szablonu (z pliku).
- 5. Musi istnieć mechanizm zapewniający bezpieczeństwo danych oraz mechanizmy autoryzacji przez logowanie do aplikacji (także z wykorzystaniem uwierzytelniania za pomocą usług katalogowych, takich jak LDAP, Active Directory itp.).
- 6. Dostęp (zabezpieczony hasłem i kodem dostępu) do poszczególnych modułów musi być możliwy przez wyposażenie w funkcje zarządzania użytkownikami modułów (przydzielania lub odbieranie uprawnień do poszczególnych funkcji lub grupy funkcji, a także aktywowanie lub zamykanie kont użytkowników). System musi także dawać możliwość skonfigurowania użytkownika, który jest pracownikiem kadr i umożliwiać ustawienie dla niego zastępcy.
- 7. Na każdym etapie pracy użytkowników poszczególnych modułów merytorycznych musi istnieć tzw. pomoc kontekstowa informująca użytkownika o możliwych działaniach.
- 8. System powinien dawać możliwość wymuszania zmiany hasła, aby użytkownicy musieli zmieniać hasło w określonym odstępie czasu. System musi też umożliwiać skonfigurowanie wymuszania stosowania tzw. twardego hasła, np. wymuszając stosowanie wielkich i małych liter, cyfr itp.
- 9. System powinien zabezpieczać przed nieautoryzowanym dostępem do bazy danych.
- 10. System powinien dawać możliwość skorzystania z tzw. "zdalnego pulpitu", aby użytkownicy mogli się łączyć zdalnie z pracownikiem wsparcia systemu.
- 11. Zarządzanie uprawnieniami powinno umożliwiać również ograniczenie uprawnień do danej jednostki budżetowej. Przykładowo użytkownik obsługujący moduł księgowy powinien mieć uprawnienia jedynie do jednostki, którą obsługuje.
- 12. Powinna być możliwość ustawienia wielu jednostek organizacyjnych, aby zwiększyć możliwość pracy kontekstowej i umożliwiać np. dodanie różnych pieczątek dla różnych jednostek, różnych

numerów NIP itp. Dotyczy to również dodawania danych skrytki ePUAP dla poszczególnych jednostek organizacyjnych.

- 13. System powinien dawać administratorowi możliwość zarządzania listą aktywnych modułów i funkcji. Zarządzanie powinno dawać możliwość aktywacji, dezaktywacji modułu lub funkcji.
- 14. System musi dawać możliwość sklejania danych słownikowych w przypadku ich powielenia, np. sklejania nazw ulic, kontrahentów.
- 15. System powinien dawać możliwość eksportu danych do formatu XML i CSV dla ustalonych parametrów indywidualnie przez użytkownika lub wykonawcy.
- 16. System powinien dawać możliwość tworzenia pliku IPE-PN XML dla osób prawnych i fizycznych dotyczący danych podatkowych.
- 17. System powinien umożliwiać przygotowania eksportu danych w postaci XML z modułu rejestru mieszkańców oraz modułów podatkowych.
- 18. System musi być bezpieczny, to znaczy musi posiadać procedury ochrony i kontroli dostępu do całej bazy danych.
- 19. System musi umożliwiać elastyczne zarządzanie użytkownikami i uprawnieniami to znaczy:
	- 1) aktywowanie oraz dezaktywowanie (bez usuwania) kont użytkowników,
	- 2) możliwość podglądu aktualnie zalogowanych użytkowników,
	- 3) przypisywanie (lub odbieranie) uprawnień dla użytkowników do poziomu jednostkowej funkcii.
	- 4) grupowanie dowolnie wybranych funkcji w zbiory uprawnień (grupy funkcji) i przypisywanie (lub odbieranie) ich użytkownikom,
	- 5) brak możliwości zmiany danych historycznych,
	- 6) możliwość zmiany hasła użytkownika oraz jego resetowania, wymuszanie zmiany hasła, co 30 dni zgodnie z ogólnymi wymaganiami dotyczącymi systemów informatycznych,
	- 7) umożliwienie identyfikowania użytkownika po nazwie użytkownika.
- 20. System powinien mieć możliwość obsługi za pomocą samej klawiatury funkcji, które są często realizowane.
- 21. Moduły obsługujące prowadzenie rozliczeń finansowych podatników i płatników urzędu, powinny być pogrupowane według różnych rodzajów należności i jednocześnie powinny stanowić wzajemnie spójną całość, tak by użytkownik aplikacji, w zależności od nadanych mu uprawnień, miał możliwość obsługi wybranego konta zobowiązanego z dostępem do jego wszystkich zobowiązań wobec urzędu.

# *7.5.1.02. Kontrahenci, interesanci, mieszkańcy*

- 1. System musi posiadać wspólną dla wszystkich modułów bazę interesantów, spełniającą następujące wymagania funkcjonalne:
	- 1) System musi umożliwiać rejestrację w odrębnych kartotekach osób fizycznych i organizacji (osoby pozostałe).
	- 2) System musi pozwalać na wyszukiwanie osób/organizacji po niżej wymienionych kryteriach:
		- a. dla osób fizycznych: nazwisko, imię, nr PESEL/NIP, danych adresowych (miejscowość, ulica, numer budynku/lokalu), data urodzenia, imię ojca, matki, typ i numer dokumentu, nr tel. komórkowego, konto email, informacja o posiadaniu konta na platformie ePUAP i posiadaniu profilu zaufanego;
		- b. dla organizacji pozostałych: nazwa/REGON/KRS/NIP po numerze konta bankowego, danych adresowych (miejscowość, ulica, numer budynku/lokalu), nr tel. komórkowego, konto email, informacja o posiadaniu konta na platformie ePUAP i posiadaniu profilu zaufanego;
- c. dla obydwu grup: po identyfikatorze, będącym indywidualnym numerem przyporządkowanym tylko dla danej osoby.
- 2. System musi umożliwiać wprowadzanie osób/organizacji w zakresie podstawowych danych osobowych, adresowych i dokumentów oraz możliwość dokonywania zmian/poprawek na wprowadzonych danych.
- 3. Dla zarejestrowanej osoby (fizycznej/pozostałej) system musi umożliwiać wprowadzanie:
	- a. kilku różnych typów adresów,
	- b. osób powiązanych z daną osobą (np.: dla osób fizycznych małżonka, dla osoby pozostałej – filie, właściciele),
	- c. dla osób pozostałych kody PKD funkcja zintegrowana z aplikacjami windykacyjnymi w celu stworzenia sprawozdania PKD,
	- d. kilku numerów kont bankowych, ze wskazaniem głównego konta w celu wystawiania przelewów w aplikacjach windykacyjnych,
	- e. Urzędu Skarbowego, pod który podlega osoba,
	- f. Zakładu Ubezpieczeń Społecznych, do którego są odprowadzane są składki.
- 4. System musi umożliwiać przechowywanie pełnej historii osób z uwzględnieniem kiedy, jakie dane były zmieniane i przez jakiego operatora.
- 5. System musi umożliwiać wyszukiwanie i wybór osób ze stanem archiwalnym oraz wprowadzanie zmian archiwalnych.
- 6. System musi posiadać funkcję administracyjną (dostępną tylko dla wybranych użytkowników) pozwalającą na sklejanie osób/organizacji w przypadkach gdy są kilkakrotnie wprowadzone do systemu z różnymi danymi (aktualnymi i archiwalnymi) lub pojawiły się w systemie z importu z systemów zewnętrznych. Po scaleniu dane aktualne powinny być wyświetlane w systemach dziedzinowych.
- 7. System musi posiadać możliwość odszukania osoby, która została doklejona/ do osoby głównej, uwzględniając jej poprzednie stany.
- 8. System musi umożliwiać tworzenie profili dla poszczególnych użytkowników aplikacji w zakresie dostępu do informacji znajdujących się w systemie dotyczących osób/organizacji – winna być możliwość - jeśli zaistnieje taka potrzeba – aby pewne informacje nie były dostępne dla danego użytkownika (np. dane adresowe, dokumenty, numer NIP/REGON/PESEL, informacje o kontach bankowych itp.).
- 9. Kartoteka interesantów systemów dziedzinowych musi być wspólna dla wszystkich modułów oferowanego systemu oraz powinna zawierać mechanizmy jej integracji (powiązań) z kartoteką systemu EOD, w szczególności w zakresie aktualizacji danych oraz wprowadzania nowych podmiotów.

# *7.5.1.03. Finanse i księgowość - księgowanie zobowiązań*

W ww. zakresie System musi posiadać co najmniej nw. funkcjonalność:

- 1. Możliwość wyboru kontekstu jednostki (obsługa wielu jednostek budżetowych) i roku obrachunkowego.
- 2. Dodawanie, edycja istniejących jednostek organizacyjnych.
- 3. Modyfikacja ustawień jednostek organizacyjnych zdefiniowanych.
- 4. Możliwość wyboru kontekstu dziennika, księgi jednostki.
- 5. Modyfikacja słownika dzienników księgowych.
- 6. Tworzenie i edycja planu kont (konta syntetyczne i analityczne z uwzględnieniem podziałki klasyfikacji budżetowej).
- 7. Definiowanie dowolnej struktury kont analitycznych.
- 8. Wprowadzanie i edycja bloków kont na potrzeby definiowania struktury konta analitycznego lub definiowanie struktury konta analitycznego bez wykorzystania bloków kont w inny sposób, np. przez wykorzystanie grup kontrahenckich.
- 9. Określanie i edycja atrybutów kont księgowych.
- 10. Możliwość wczytania wzorcowego planu kont do jednostki.
- 11. Możliwość importu planu kont z wybranej jednostki budżetowej.
- 12. Drukowanie planu kont według zadanych parametrów.
- 13. Odświeżanie nazw kont analitycznych.
- 14. Aktualizowanie nazw kont klasyfikacji budżetowej na podstawie słownika klasyfikacji.
- 15. Usuwanie kont syntetycznych, analitycznych, klasyfikacji budżetowej z planu.
- 16. Szczegółowy przegląd stanów i obrotów kont analitycznych i klasyfikacji budżetowej według zadanych kryteriów.
- 17. Możliwość określania parametrów (typ budżetu, funkcja konta, parametry do naliczeń Rb-27S/Rb-28S) dla kont syntetycznych z klasyfikacją budżetową.
- 18. Importowanie parametrów kont syntetycznych z klasyfikacją budżetową z lat poprzednich.
- 19. Wprowadzanie i edycja dokumentów finansowych do bieżącego dziennika z jednoczesnym zadekretowaniem na właściwe konta księgowe.
- 20. Usuwanie niezaksięgowanych dokumentów.
- 21. Modyfikacja pozycji księgowej i dziennika dla dokumentu.
- 22. Księgowanie dokumentów finansowych zbilansowanych lub dokumentów pozabilansowych (wszystkich lub wybranych) z uwzględnieniem kontroli ich poprawności.
- 23. Wprowadzanie, edycja i usuwanie pozycji w dokumentach księgowych.
- 24. Możliwość modyfikacji planu kont na etapie wprowadzania dokumentu księgowego.
- 25. Weryfikacja stanów kontrolnych wykonania planu w trakcie wprowadzania pozycji z dokumencie.
- 26. Równoczesne księgowanie zaangażowania środków, dokonanych wydatków budżetowych, dokonanych wydatków budżetowych w układzie zadaniowym na kontach pozabilansowych.
- 27. Możliwość powielania całych dokumentów bądź wybranych pozycji z dokumentu.
- 28. Tworzenie, edycja oraz usuwanie schematów dekretowania dokumentów.
- 29. Dodawanie pozycji w dokumencie finansowym na podstawie schematów.
- 30. Możliwość dowolnego sortowania, filtrowania list dokumentów oraz pozycji w dokumencie.
- 31. Modyfikacja kwoty i opisu jednocześnie w ramach kilku wybranych pozycji dokumentu finansowego.
- 32. Importowanie dokumentów finansowych z pliku XML z możliwością dekretowania ich zgodnie z określonymi schematami.
- 33. Automatyczne księgowanie planu finansowego i zmian w planie na kontach pozabilansowych.
- 34. Automatyczne dekretowanie raportów kasowych z modułu obsługującego kasę.
- 35. Możliwość określania dowolnych schematów dekretowania raportów kasowych.
- 36. Importowanie i automatyczne dekretowanie operacji finansowych przekazanych z modułów obsługujących księgowanie zobowiązań, środki trwałe, płace, faktury.
- 37. Tworzenie i modyfikacja schematów dekretowania operacji importowanych z innych modułów.
- 38. Możliwość zarządzania zaimportowanymi operacjami finansowymi z innych modułów (wyłączanie, włączanie dekretowania).
- 39. Tworzenie, edycja i usuwanie dekretów roboczych powstałych na podstawie operacji finansowych przekazanych z modułu obsługującego windykację.
- 40. Wydruk kartoteki (księgi głównej) według zadanych przez użytkownika parametrów.
- 41. Wydruk dziennika (wydruk zbiorczy, analityczny, syntetyczny) według określonych przez użytkownika kryteriów.
- 42. Wydruk dokumentów według zadanych przez użytkownika parametrów.
- 43. Wydruk dekretów z brakującą klasyfikacją.
- 44. Wydruk zestawienia sald i obrotów kont syntetycznych, analitycznych i klasyfikacji budżetowej zgodnie z określonymi przez użytkownika parametrami.
- 45. Wydruk należności i zobowiązań według określonego zakresu kont rozrachunkowych lub dla kartotek kontrahentów według zadanego zakresu klasyfikacji budżetowej.
- 46. Wydruk karty dochodów i wydatków według dowolnie zadanych przez użytkownika parametrów.
- 47. Wydruk zestawienia kont klasyfikacji budżetowej z brakującymi grupami paragrafów.
- 48. Możliwość aktualizacji grup paragrafów dla kont klasyfikacji budżetowej.
- 49. Wydruk zestawienia księgowań na dowolnie określoną kwotę według zadanych kryteriów.
- 50. Możliwość uzyskania wydruków archiwalnych.
- 51. Ewidencja rozrachunków z kontrahentami:
	- 1) Prowadzenie i przegląd kartotek kontrahentów.
	- 2) Wydruk zestawienia wszystkich rachunków kontrahenta.
	- 3) Oddzielny przegląd wszystkich nierozliczonych rachunków kontrahenta.
	- 4) Usuwanie nierozliczonych i rozliczonych rachunków kontrahenta.
	- 5) Rozliczanie rachunków nierozlicznych kontrahenta.
	- 6) Możliwość kojarzenia rachunków kontrahenta.
	- 7) Wydruk potwierdzenia salda kontrahenta.
	- 8) Tworzenie dokumentu elektronicznego na podstawie potwierdzenia salda kontrahenta.
	- 9) Możliwość wykonania spłaty rachunku przelewem elektronicznych w określonym standardzie.
	- 10) Oddzielny przegląd wszystkich rozliczonych rachunków kontrahenta.
	- 11) Eksport informacji o rozliczeniu rachunków kontrahenta do pliku XML.
	- 12) Wydruk zestawienia rachunków rozliczonych i nierozlicznych.
	- 13) Wydruk zestawienia kontrahentów wraz z zadłużeniami lub należnościami.
	- 14) Wystawianie z możliwością dowolnego definiowania tekstu not odsetkowych.
	- 15) Anulowanie wystawionych not odsetkowych.
- 52. Rejestrowanie i księgowanie realizacji dochodów i wydatków ze sprawozdań Rb-27S, Rb-28S z podległych jednostek i urzędów skarbowych.
- 53. Naliczanie i wykonanie sprawozdań Rb-27S, Rb-28S.
- 54. Rejestracja sprawozdań Rb-30S, Rb-33, Rb-34S z podległych jednostek i wykonanie sprawozdań zbiorczych.
- 55. Naliczanie i wykonanie sprawozdania dotacjach, wydatkach związanych z wykonywaniem zadań z zakresu administracji rządowej oraz innych zadań zleconych jednostkom samorządu terytorialnego ustawami Rb-50.
- 56. Rejestracja jednostkowych sprawozdań Rb-27ZZ oraz naliczanie zbiorczego sprawozdania.
- 57. Opracowanie sprawozdania Rb-NDS.
- 58. Rejestracja jednostkowych sprawozdań Rb-Z, Rb-N oraz naliczanie sprawozdań zbiorczych.
- 59. Możliwość podglądu danych sprawozdań ze szczegółowością do zadania wraz z informacją o błędach (dotyczy Rb-27S, Rb-28S).
- 60. Wydruk sprawozdań w formie i szczegółowości zgodnej z obowiązującymi przepisami prawa.
- 61. Eksport sprawozdań do pliku XML oraz pliku w standardzie zgodnym z systemem Besti@.
- 62. Modyfikacja słownika rodzajów dokumentów finansowych.
- 63. Określanie danych nagłówkowych sprawozdań budżetowych na potrzeby eksportu do systemu Besti@.
- 64. Funkcja zamknięcia miesiąca, funkcja zamknięcia roku obrachunkowego:
	- 1) Określanie parametrów do przeksięgowań stanów kont na koniec roku.
- 2) Ustalanie kont klasyfikacji do przeniesienia sald na rok następny w przypadku tworzenia automatycznego bilansu otwarcia.
- 3) Określanie parametrów i wykonywanie automatycznych przeksięgowań sald dzienników.
- 4) Tworzenie dekretu przeksięgowującego salda dla podanych w parametrach kont.
- 5) Zamknięcie ksiąg rachunkowych w danym roku wraz z możliwością przeniesienia planu kont oraz BO na rok następny.
- 6) Wydruk zestawienia brakujących do przeniesienia sald bieżącego roku kont w następnym okresie obrachunkowym.
- 65. Sporządzenie bilansu rocznego (bilans, rachunek zysków i strat, zestawienie zmian w funduszu jednostki) jednostki/budżetu oraz bilansów łącznych dla jednostki nadrzędnej.
- 66. Wprowadzanie kont księgowych niezbędnych do naliczenia bilansu i załączników.
- 67. Wprowadzanie danych uzupełniających do bilansu jednostki lub łącznego.
- 68. Eksport bilansu i załączników jednostki podległej do pliku XML.
- 69. Import pliku XML z danymi bilansu i załączników w jednostce nadrzędnej.
- 70. Rejestracja bilansów jednostek w jednostce nadrzędnej w celu naliczenia bilansów łącznych.
- 71. Funkcja otwarcia nowego roku księgowego bez zamykania roku bieżącego możliwość swobodnej pracy na przełomie lat.
- 72. Możliwość wprowadzania, rozliczania oraz dekretowania wyciągów bankowych:
	- 1) Dodawanie, edycja, zatwierdzanie oraz usuwanie wyciągów bankowych.
	- 2) Dodawanie, edycja, usuwanie, rozliczanie przelewów z wyciągów bankowych.
	- 3) Tworzenie roboczych dokumentów księgowych na podstawie zatwierdzanego wyciągu bankowego.
- 73. Możliwość utworzenia w systemie sprawozdań:
	- 1) Rb-NWS,
	- 2) Rb-ZN,
	- 3) Rb-UZ,
	- 4) Rb-UN.
- 74. Możliwość utworzenia bilansu skonsolidowanego.
- 75. Możliwość tworzenia bilansu otwarcia zobowiązań.
- 76. Możliwość tworzenia i zarządzania kartotekami podatników, w tym wyszukanie kartoteki wg podanych kryteriów.
- 77. Możliwość przeglądania należności, gdzie w ramach raty są dostępne: przypisy/odpisy, operacje księgowe, zobowiązani, wpłacający, przedawnienia, hipoteki, decyzję i raty wynikające z rozłożenia na raty lub odroczenia terminu lub umorzeniu.
- 78. Możliwość przeglądania operacji księgowych, gdzie są dostępne listy: należności na jakie jest wpłata/zwrot, osoby zobowiązane i wpłacające, przelewy (jeżeli wpłata pochodzi z płatności masowych).
- 79. Możliwość przeglądania upomnień/wezwań do zapłaty, gdzie są dostępne listy: osób na upomnieniu, zaległości, uregulowania kosztów, tytuły wykonawcze, umorzenie lub skasowane koszty.
- 80. Możliwość przeglądania indywidualnych rachunków bankowych w przypadku korzystania z płatności masowych.
- 81. Możliwość anulowania prolongaty (rat po terminie wynikających z decyzji o rozłożeniu na raty lub odroczeniu).
- 82. Możliwość wystawiania upomnień/wezwań do zapłaty z poziomu kartoteki.
- 83. Możliwość wystawiania tytułu wykonawczego na podstawie upomnienia lub bez upomnienia.
- 84. Możliwość wydruku tytułu wykonawczego z możliwością utworzenia dokumentu elektronicznego w przypadku korzystania z modułu do obsługi dokumentów elektronicznych.
- 85. Możliwość przedawnienia zaległości, w tym zmiana terminu przedawniania wybranej raty.
- 86. Możliwość przeniesienia na hipotekę i wycofanie hipoteki.
- 87. Możliwość uzupełnienia daty odbioru upomnienia i daty odbioru decyzji.
- 88. Możliwość aktualizacji opisu wybranej raty lub wpłaty.
- 89. Możliwość wydruku kartoteki wg podanych kryteriów.
- 90. Możliwość dokonywania operacji księgowych, w tym:
	- 1) wprowadzanie i aktualizacja dzienników (w tym inkasentów) wpłat wraz z wpłatami na należności, kwoty do wyjaśnienia, wpłaty na należności innych zobowiązanych,
	- 2) przegląd dzienników-raportów kasowych utworzonych w module do obsługi kasy w trybie online,
	- 3) przegląd i aktualizacja dzienników-wyciągów bankowych utworzonych w module do obsługi płatności masowych w trybie online,
	- 4) rozliczenie dziennika z aktualizacją kartoteki oraz przelewów (jeżeli jest wpłata pochodzi z modułu do płatności masowych) i faktur (jeżeli na opłacaną należność jest faktura),
	- 5) wydruk sumaryczny wybranych dzienników,
	- 6) wydruk szczegóły dziennika,
	- 7) przeksięgowanie wpłaty, nadpłaty i kwoty do wyjaśnienia w tym na inne należności wpłacającego, na innego zobowiązanego.
- 91. Możliwość obsługi obrotów księgowych, w tym:
	- 1) zamykanie bilansu otwarcia,
	- 2) zamykanie miesiąca,
	- 3) wydruk rozliczenia miesięcznego (w tym niektóre rodzaje należności w rozbiciu na osoby fizyczne i prawne, netto i VAT),
	- 4) wydruk dziennika obrotów sumaryczny, analityczny (w tym w ramach wybranych sektorów dla gospodarki odpadami oraz niektóre rodzaje należności w rozbiciu na osoby fizyczne i prawne, netto i VAT),
	- 5) wydruk przypisów i odpisów.
- 92. Prowadzenie ewidencji tytułów wykonawczych wraz z możliwością tworzenia zestawienia tytułów wykonawczych.
- 93. Możliwość wystawiania i ewidencji upomnień i wezwań, a w szczególności:
	- 1) wystawiania grupowego upomnień/wezwań do zapłaty,
	- 2) przeglądu upomnień/wezwań do zapłaty,
	- 3) wydruku upomnienia/wezwania do zapłaty,
	- 4) wydruku rejestru upomnień/wezwań do zapłaty,
	- 5) tworzenia dokumentu elektronicznego z upomnieniem/wezwaniem do zapłaty w przypadku korzystania z modułu do obsługi dokumentów elektronicznych,
	- 6) wystawiania tytułu wykonawczego na podstawie upomnienia.
- 94. Możliwość prowadzenia rejestrów:
	- 1) przeksięgowań z wydrukiem i możliwością utworzenia dokumentu elektronicznego w przypadku korzystania z modułu do obsługi dokumentów elektronicznych,
	- 2) zapytań o nadpłatę z wydrukiem,
	- 3) postanowień o zarachowaniu z możliwością wystawienia nowego i wydruku oraz utworzenia dokumentu elektronicznego w przypadku korzystania z modułu do obsługi dokumentów elektronicznych.
- 95. Możliwość obsługi kwitariuszy dla inkasentów:
	- 1) generowanie kwitariuszy,
	- 2) przegląd rejestru kwitariuszy,
	- 3) wydruk kwitariuszy.
- 96. Możliwość obsługi wszelkich należności ewidencjonowanych w systemie dziedzinowym: podatków, opłat za gospodarowanie odpadami.
- 97. Możliwość wykonywania dyspozycji do stanowiska kasowego w celu umożliwienia podglądu należności w kasie.
- 98. Możliwość obsługi przedawnień zaległości, w tym zmiana terminu przedawniania wybranej raty.
- 99. Możliwość wykonania zestawienia niezapłaconych prolongat, kwot do wyjaśnienia oraz nadpłat w celu ustalenia należności do opłaty.
- 100. Moduł musi umożliwiać integrację z Platformą Elektronicznego Fakturowania (PEF) w oparciu o udostępnione API PEF, którego opis znajduje się na stronie https://efaktura.gov.pl/dokumentacja/ dla usług świadczonych przez dwóch Brokerów PEF w zakresie odbierania od wykonawcy ustrukturyzowanych faktur elektronicznych przesłanych za pośrednictwem platformy zgodnie z wymogami Ustawy z dnia 9 listopada 2018 r. o elektronicznym fakturowaniu w zamówieniach publicznych, koncesjach na roboty budowlane lub usługi oraz partnerstwie publiczno-prywatnym.

### *7.5.1.04. Obszar budżetowo-sprawozdawczy*

- 1. System musi umożliwiać tworzenie budżetu zarówno w układzie klasycznym, jak i zadaniowym.
- 2. System musi umożliwiać wprowadzanie planu na rok budżetowy do pełnego klucza budżetowego, przy wymaganych elementach klucza budżetowego:
	- 1) dysponent środków budżetowych,
	- 2) klasyfikacja budżetowa wraz z możliwością wprowadzenia pozycji paragrafu,
	- 3) źródła finansowania, System musi zapewniać użytkownikom, w zależności od nadanych uprawnień, możliwość korzystania ze słowników budżetowych (co najmniej słownik klasyfikacji budżetowej z informacjami o działach, rozdziałach, paragrafach i pozycjach paragrafów definiowanych przez użytkowników),
- 3. System musi pozwalać na wprowadzenie do każdego zadania parametrów.
	- 1) nazwa,

,

- 2) cel realizacji (wraz z określeniem priorytetu),
- 3) jednostka nadzorująca zadanie,
- 4) jednostka realizująca zadanie,
- 5) dziedzina,
- 6) kategoria,
- 7) opis dodatkowy.
- 4. System musi zapewniać możliwość wprowadzenia przez użytkowników merytorycznych kwot planu budżetu oraz zmian budżetowych tylko w ramach otwartych zmian.
- 5. System musi zapewniać dwupoziomowe zatwierdzanie projektu budżetu.
- 6. System musi umożliwiać, wybranym użytkownikom, anulowanie zatwierdzenia projektu całości budżetu oraz anulowania zatwierdzenia wybranej zmiany w ramach wybranego dysponenta środków budżetowych.
- 7. System musi posiadać możliwość podłączenia wariantów planów jednostek organizacyjnych w ramach tylko ukończonych bądź wszystkich utworzonych projektów jednostek.
- 8. System musi umożliwiać wprowadzanie uzasadnień opisowych do wprowadzanych zmian budżetowych.
- 9. System musi umożliwiać udostępnienie on-line planu jednostkom organizacyjnym.
- 10. System musi zawierać funkcjonalność umożliwiającą udostępnienie elementów wprowadzania projektu budżetu oraz zmian budżetowych przez jednostki organizacyjne.
- 11. System musi umożliwiać agregowanie sprawozdań jednostkowych i sporządzania sprawozdań zbiorczych.
- 12. System musi umożliwiać kontrolę planu jednostki w zakresie zgodności z uchwalonym planem.
- 13. System musi umożliwiać generowanie planów, zmian i sprawozdań budżetowych do plików XML(możliwość eksportu do systemu BESTI@).
- 14. System musi umożliwiać przegląd, w dowolnym momencie, aktualnego stanu budżetu dla wybranego dysponenta środków budżetowych bądź dla wszystkich jednostek dla pełnego klucza budżetowego.
- 15. System musi umożliwiać utworzenie symulacji budżetu na podstawie zatwierdzonego plan budżetu z poprzedniego roku,
- 16. System musi umożliwiać tworzenia symulacji przy wybraniu parametrów związanych z kluczem budżetowym.
- 17. System musi umożliwiać raportowanie w zakresie planu oraz wykonania na podstawie sprawozdań budżetowych do arkusza kalkulacyjnego (w formacie xls), przy czym wymagana jest:
	- 1) możliwość definiowania dynamicznych zestawień przez użytkowników modułu w oparciu o zarejestrowane dane,
	- 2) możliwość generowania raportów w dowolnym momencie czasu, które wcześniej zostaną zdefiniowane przez użytkowników, zarówno z zarejestrowanych danych aktualnych, jak i historycznych,
	- 3) możliwość blokady definicji raportu dla użytkowników.
- 18. System musi być zintegrowany z modułem księgowym w zakresie dekretacji planu budżetu i zmian.
- 19. System musi umożliwiać budowanie wzorców dekretacji planu budżetu, zmian i sprawozdań budżetowych w oparciu o konta księgowe.
- 20. System musi być zintegrowany z rejestrem umów i umożliwiać sprawdzenie na danym poziomie planowania budżetu bieżącego stanu zaangażowania w oparciu o wybrany klucz budżetowy.
- 21. System musi umożliwiać rejestrację sprawozdań budżetowych Rb wymaganych przepisami prawa oraz możliwość wydruku na wzorach ustawowych.
- 22. System musi umożliwiać rejestrację sprawozdań Rb-27S i Rb-28S z pełną szczegółowością klasyfikacji budżetowej, zadania budżetowego, źródła finansowania.
- 23. System musi posiadać obsługę sprawozdań wymaganych przepisami prawa, w zakresie:
	- 1) dwupoziomowe zatwierdzanie,
	- 2) tworzenie korekt sprawozdań,
	- 3) tworzenie sprawozdań łącznych,
	- 4) tworzenie sprawozdań zbiorczych w zakresie wybranej jednostki organizacyjnej,
	- 5) wydruk sprawozdań na wydrukach zgodnych z przepisami prawa,
	- 6) wydruk sprawozdań do arkusza kalkulacyjnego,
	- 7) eksport do programu Besti@,
	- 8) podłączenie załączników do wybranego sprawozdania,
	- 9) generowanie sprawozdań Rb27S, Rb28S, RbN, RbZ, Rb-50, Rb-27ZZ, Rb-28NWS, Rb-ZN, Rb-UZ, Rb-UN, RB-PDP, RB-ST i RB-SP1 z ksiąg rachunkowych i eksport do sprawozdawczości budżetowej.
- 24. System musi posiadać integrację z programem Besti@ w zakresie importu sprawozdań w postaci plików xml.
- 25. System musi zapewniać możliwość przeglądu oraz porównania planu budżetu oraz wykonania w dowolnym momencie.
- 26. System musi umożliwiać tworzenie sprawozdań łącznych na dowolnym poziomie wybranym przez użytkownika.
- 27. System musi być zintegrowany z modułem księgowym w zakresie dekretacji sprawozdań Rb27S i Rb28S.
- 28. System musi umożliwiać budowanie wzorców dekretacji planu budżetu, zmian i sprawozdań budżetowych w oparciu o konta księgowe.
- 29. System musi posiadać obsługę sprawozdań finansowych (rachunek zysków i strat, bilans jednostki budżetowej oraz zestawienie zmian w funduszu jednostki), w tym możliwość automatycznego ich generowania.
- 30. System musi posiadać możliwość wprowadzania uzasadnień do wykonania planu w pełnej szczegółowości do klucza budżetowego.
- 31. System musi umożliwiać czynności w zakresie deklaracji VAT, w szczególności:
	- 1) generowanie zbiorczej deklaracji VAT dla całej Gminy (centralizacja VAT),
		- 2) import faktur sprzedażowych i zakupowych z jednostek podległych w formacie JPK, z podziałem na jednostki i wydziały.
		- 3) obsługę korekt deklaracji zbiorczej,
		- 4) tworzenie zbiorczej korekty deklaracji VAT-7,
		- 5) wprowadzenie powodu złożenia korekty, których lista będzie dołączana do deklaracji zbiorczej,
		- 6) archiwizowanie deklaracji w formacie PDF.
- 32. System musi umożliwiać tworzenie wariantów prognozy finansowej.

### *7.5.1.05. Obsługa podatków i opłat lokalnych*

W ww. zakresie System musi posiadać co najmniej nw. funkcjonalność:

- 1. Możliwość porównania informacji o działkach w ewidencji podatkowej z ewidencją z danymi modułu obsługującego zarządzanie mieniem gminy.
- 2. Umożliwienie konfiguracji słowników:
	- 1) stawek podatku od nieruchomości,
	- 2) rodzajów i stawek ulg,
	- 3) obrebów ewidencyjnych.
	- 4) przeliczników,
	- 5) typów zasobów,
	- 6) znacznika gospodarstwa.
- 3. Umożliwienie prowadzenia postępowań i spraw, m.in. postępowań egzekucyjnych, zgodnie ze zdefiniowanymi słownikami, m.in.:
	- 1) rodzaju czynności,
	- 2) rodzaju dokumentu,
	- 3) rodzaju podmiotu,
	- 4) rodzaju przedmiotu,
	- 5) rodzaju sprawy,
	- 6) rodzaju statusu sprawy,
	- 7) kosztów egzekucyjnych.
- 4. Dostęp do rejestru spraw z możliwością wyszukiwania co najmniej po: rodzaju, statusie, numerze sprawy, opisie.
- 5. Możliwość zakładania i przeglądu spraw, w tym dodawania:
	- 1) czynności zgodnie ze zdefiniowanym słownikiem,
	- 2) przedmiotów zgodnie ze zdefiniowanym słownikiem,
	- 3) dokumentów do sprawy.
- 6. Możliwość wykonania i modyfikowania szablonów treści wydruków:
- 1) postanowienia o wszczęciu postępowania egzekucyjnego,
- 2) postanowienia o zawieszeniu postępowania egzekucyjnego,
- 3) postanowienia o umorzeniu postępowania egzekucyjnego,
- 4) wniosku o ujawnienie danych do Urzędu Skarbowego,
- 5) wniosku o ujawnienie danych do ZUS,
- 6) zawiadomienia o zajęciu prawa majątkowego,
- 7) zawiadomienia o uchyleniu zajęcia.
- 7. Możliwość wydrukowania metryki sprawy.
- 8. Możliwość dodania pliku pisma do sprawy.
- 9. Możliwość wydruku kopert adresowych dla wybranych spraw.
- 10. Możliwość wystawiania, wyszukiwania i wydruku decyzji: o rozłożeniu na raty, o odroczeniu terminu płatności, o umorzeniu zaległości (również z odsetkami), o umorzeniu odsetek, dla należności z tytułu podatku od osób fizycznych, prawnych, od środków transportu oraz opłat, w tym z tytułu gospodarowania mieniem gminy, opłat za psa wprowadzanych do systemu.
- 11. Umożliwienie wyliczania opłaty prolongacyjnej wg ustalonej stawki.
- 12. Możliwość modyfikacji niezatwierdzonych decyzji.
- 13. Możliwość zatwierdzenia wystawionych decyzji z aktualizacją stanu należności w windykacji.
- 14. Możliwość wysłania decyzji w formie dokumentu elektronicznego na ePUAP.
- 15. Możliwość edycji szablonu treści decyzji, wydruku na podstawie szablonu i przekazania do archiwum wydruków.
- 16. Możliwość prowadzenia rejestru wystawionych decyzji oraz wykonania wydruku zestawienia decyzji.
- 17. Możliwość anulowania wystawionej decyzji lub rat.
- 18. Przesyłanie danych o należnościach objętych decyzją do modułów księgowości zobowiązań, kasowego i finansowo-księgowego.
- 19. Definiowanie podatników osoby fizyczne, małżeństwa, podmioty grupowe, w tym możliwość określania, którzy z nich mają być adresatami korespondencji np. decyzji ze wskazaniem na kontrahentów.
- 20. Możliwość definiowanie pełnomocników i spadkobierców dla kartotek.
- 21. Możliwość określanie adresów gospodarstw dla kartotek.
- 22. Możliwość przeglądania, wprowadzania, usuwania, modyfikacji przedmiotów opodatkowania (np. gruntów, nieruchomości) objętych podatkiem rolnym, podatkiem leśnym i podatkiem od nieruchomości dla kartotek podatkowych.
- 23. Funkcjonalność określania informacji o działkach związanych z danym przedmiotem opodatkowania na podstawie Ewidencji Gruntów i Budynków prowadzonej w module do zarządzania mieniem. System powinien umożliwić wskazanie i powiązanie przedmiotu opodatkowania bezpośrednio z działką z modułu Ewidencji Gruntów i Budynków.
- 24. Moduł powinien dawać możliwość porównywania stanu ewidencyjnego kartoteki podatkowej ze stanem posiadania podatnika(-ów) w Ewidencji Gruntów i Budynków prowadzonej w module do obsługi mienia.
- 25. Możliwość rejestrowania ulg i zwolnień podmiotowych (dotyczących kartoteki) i przedmiotowych (dotyczących poszczególnych przedmiotów opodatkowania).
- 26. Możliwość rejestrowania zmian nabycia, zbycia przedmiotów opodatkowania w trakcie roku.
- 27. Obsługa masowego zbycia składników na kartotece poprzez wyświetlenie tych składników, umożliwienie zaznaczenia elementów do zbycia, ustawienia daty i wykonanie zbycia.
- 28. Możliwość zmiany znacznika gospodarstwa w celu dostosowania typu gospodarstwa do ilości posiadanych gruntów.
- 29. Przegląd pogrupowanych powierzchni przedmiotów opodatkowania w ramach gruntów, lasów oraz nieruchomości wg stanu na wybrany dzień, stanu na dany rok podatkowy lub wg całego znanego stanu ewidencyjnego (również z przyszłych okresów).
- 30. Przegląd wysokości naliczonego podatku, wysokości uwzględnionych poszczególnych ulg i zwolnień z podatku, wystawionych decyzjach dotyczących wymiaru i zmiany wymiaru podatku, wysokościach rat podatku oraz terminach ich płatności.
- 31. Możliwość zapisywania dodatkowych informacji o kartotece w notatniku.
- 32. Moduł musi umożliwiać naliczanie podatku rolnego, podatku leśnego i podatku od nieruchomości na podstawie stanu posiadania podatnika oraz naliczanie zmian podatku w trakcie roku na skutek zmiany stanu posiadania dla pojedynczej kartoteki oraz dla zakresu kartotek.
- 33. Powinna istnieć możliwość anulowania naliczonego podatku dla pojedynczej kartoteki oraz dla zakresu kartotek.
- 34. Moduł powinien umożliwiać wystawianie decyzjami w sprawie wymiaru i zmiany wymiaru podatku rolnego, podatku leśnego, podatku od nieruchomości, w tym pobieranego w formie łącznego zobowiązania pieniężnego za rok bieżący dla pojedynczej kartoteki oraz dla zakresu kartotek.
- 35. Moduł powinien również umożliwiać zarządzanie wystawionymi decyzjami w zakresie:
	- 1) obsługi szablonów treści decyzji,
	- 2) wyszukiwania decyzji wg różnych kryteriów,
	- 3) ustawienia parametrów wydruku decyzji (drukowanie kodu kreskowego, drukowanie potwierdzenia odbioru, drukowanie kwitów do kasy, drukowanie bankowego polecenia przelewu itd.),
	- 4) modyfikacji wybranych elementów treści decyzji przed jej wydrukowaniem,
	- 5) wydruku decyzji, w tym w sposób masowy (lub z podziałem np. na sołectwa),
	- 6) rejestracja daty wysłania decyzji, daty odbioru decyzji,
	- 7) tworzenia dokumentu elektronicznego z wybraną decyzją przygotowanego do wysyłki na ePUAP poprzez moduł do obsługo dokumentów elektronicznych.
- 36. Moduł musi umożliwiać anulowanie decyzji w sprawie wymiaru i zmiany wymiaru podatku, w tym także decyzji wysłanych do podatnika.
- 37. Moduł musi obsługiwać wykonywanie i zarządzanie przypisami należności z tytułu podatku wysyłanymi do modułu księgowości zobowiązań, w tym:
	- 1) przekazywanie przypisu podatku dla pojedynczej kartoteki oraz dla zakresu kartotek,
	- 2) zawieszanie przypisów w przypadku braku żyjących podatników, pełnomocników, spadkobierców,
	- 3) anulowanie przypisu.
- 38. Przypisy, o których mowa trafiają bezpośrednio do modułu księgowania zobowiązań w trybie online.
- 39. Moduł musi umożliwiać obsługę decyzji dotyczących zobowiązań pieniężnych decyzji ustalającej wysokość podatku za lata ubiegłe:
	- 1) wyszukiwanie decyzji wg wielu kryteriów,
	- 2) dodawanie i edycja decyzji ustalającej wysokość podatku za lata ubiegłe,
	- 3) przeglądanie decyzji,
	- 4) zatwierdzanie decyzji,
	- 5) anulowanie i wygaszanie decyzji,
	- 6) drukowanie decyzji.
- 40. Moduł musi umożliwiać drukowanie kopert i zwrotnych potwierdzeń odbioru adresowanych do wszystkich podatników, do podatników z gminy lub do podatników spoza gminy.
- 41. Moduł musi umożliwiać zmianę numeru kartoteki.
- 42. Ustawienia modułu powinny również umożliwiać m. in. ustawienie maksymalnej kwoty podatku płatnej jednorazowo, sposobu numerowania decyzji, prezentacji powierzchni na kartotece.
- 43. Ustawienia powinny również umożliwiać konfigurację cen zboża lub wysokości stawek podatku rolnego, obrębów, znaków dokumentów i typów decyzji.
- 44. W celach statystycznych i porównawczych moduł powinien umożliwiać wykonanie wydruków/zestawień:
	- 1) listy kartotek, listy kartotek z błędnym znacznikiem gospodarstwa,
	- 2) zestawienia wydanych decyzji, wykaz niewydrukowanych decyzji,
	- 3) zestawienia ulg w nieruchomościach,
	- 4) rejestru wymiarowego nieruchomości,
	- 5) zestawienia gospodarstw wg wielkości,
	- 6) karty gospodarstwa,
	- 7) rejestru wymiarowego,
	- 8) wydruku z wybranymi informacjami podatkowymi o kartotekach z zadanego przez użytkownika zakresu,
	- 9) zestawienia podatników,
	- 10) zestawienia nieruchomości,
	- 11) zestawienia działek z przedmiotami opodatkowania.
- 45. Moduł musi zapewniać możliwość wyszukiwania kartotek wg. różnych kryteriów, m. in. wg numeru kartoteki, nazwiska podatnika, adresu gospodarstwa, numeru działki, numeru decyzji i podglądu kartotek podatników.
- 46. Możliwość przeglądu listy deklaracji na kartotece.
- 47. Możliwość przeglądu listy działek (przeglądanie informacji o elementach ewidencji podatkowej wybranej kartoteki).
- 48. Możliwość przeglądu opłat naliczonych w ramach kartoteki
- 49. Możliwość dodawania notatek do kartoteki
- 50. Moduł musi zapewniać możliwość wydruku informacji o działce.
- 51. Moduł powinien umożliwiać dodawanie i zarządzanie deklaracjami podatkowymi, w tym:
	- 1) wyszukiwanie deklaracji,
	- 2) dodawanie, edycję i usuwanie deklaracji,
	- 3) naliczanie podatku w ramach deklaracji (pojedynczo i dla zakresu kartotek podatkowych).
- 52. Moduł musi umożliwiać przegląd i porównanie przedmiotów opodatkowania (dla podatku od nieruchomości, rolnego i leśnego).
- 53. Moduł powinien dawać możliwość dodawania, edycji i usuwania składników opodatkowania dla podatku rolnego, leśnego i od nieruchomości.
- 54. Moduł powinien dawać możliwość określenia ulgi w podatku.

55.

- 56. Moduł powinien umożliwiać prowadzenie ewidencji działek, w tym:
	- 1) adresów gospodarstw,
	- 2) danych o nieruchomościach (także rolnych i leśnych),
	- 3) przeglądania danych o działkach z EGiB.
- 57. Moduł musi dawać możliwość porównania powierzchni przedmiotów opodatkowania z powierzchnią działek.
- 58. Powinna istnieć możliwość anulowania naliczenia podatku dla wybranych kartotek i wybranych deklaracji.
- 59. Moduł powinien umożliwiać wystawianie i zarządzanie decyzjami w sprawie wymiaru podatku i obsługiwać:
	- 1) wystawianie decyzji,
- 2) wyszukiwanie i edycja decyzji,
- 3) wydruk decyzji w sprawie określenia wysokości zobowiązania podatkowego,
- 4) zatwierdzanie decyzji w sprawie określenia wysokości zobowiązania podatkowego,
- 5) anulowanie decyzji w sprawie określenia wysokości zobowiązania podatkowego.
- 60. Moduł powinien umożliwiać wykonanie zestawień:
	- 1) nieruchomości,
	- 2) powierzchni lasów,
	- 3) powierzchni gruntów,
	- 4) deklaracji,
	- 5) ulg i zwolnień w podatku od nieruchomości,
	- 6) kontrahentów objętych podatkiem.
- 61. Moduł powinien umożliwiać przynajmniej wykonanie wydruków:
	- 1) zawiadomienia o błędnych deklaracjach,
	- 2) zawiadomienia o stawkach podatkowych,
	- 3) wezwania do złożenia deklaracji.
- 62. Moduł powinien mieć możliwość sporządzenia wydruku rejestru decyzji.
- 63. Moduł powinien umożliwiać modyfikację treści wydruków:
	- 1) wezwania do złożenia deklaracji,
	- 2) zawiadomienia o stawkach podatkowych,
	- 3) zawiadomienia o błędnych deklaracjach.
- 64. Powinna istnieć możliwość ustawienia parametrów pracy modułu, co najmniej:
	- 1) typów pism,
	- 2) typów decyzji,
	- 3) znaku decyzji,
	- 4) roku podatkowego,
	- 5) minimalnej stawki podatku płaconego jednorazowo.
- 65. Prowadzenie kartotek osób posiadających psy, rejestrowanie informacji na temat posiadanych psów i płatności za nie.
- 66. Naliczanie opłat z tytułu posiadania psów i ich obsługa w module do obsługi księgowości zobowiązań, w tym możliwość dokonania przypisu pojedynczo lub grupowo. Naliczanie opłat do modułu księgowania zobowiązań w trybie online.
- 67. Obsługa ulg i zwolnień dla osób posiadających psy:
	- 1) definiowanie stawki opłaty za psa,
	- 2) definiowanie stawki opłaty z ulgą,
	- 3) definiowanie ulgi procentowej,
	- 4) definiowanie rodzajów zwolnień z opłaty wraz z tytułem zwolnienia,
- 68. Umożliwienie prowadzenia słownika ras psów.
- 69. Wystawianie i obsługa decyzji w sprawie określenia wysokości zobowiązania z tytułu opłaty za posiadanie psów dla pojedynczej kartoteki lub grupowo.
- 70. Możliwość definiowania treści decyzji, w tym: podstawy prawnej, uzasadnienia, pouczenia.
- 71. Możliwość anulowania opłaty.
- 72. Moduł musi posiadać wydruki i zestawienia:
	- 1) zestawienie decyzji,
	- 2) wykaz płatników wraz z wykazem psów, za które naliczona jest opłata.

#### *7.5.1.06. Obsługa opłat innych*

73. Moduł musi umożliwiać zdefiniowane dowolnej nazwy opłaty, która będzie wprowadzana do systemu.

- 74. Parametry modułu muszą pozwalać na ustalenie czy naliczenie wprowadzanej opłaty będzie wykonywane w zaokrągleniu do złotówki, do grosza, czy do 10 groszy.
- 75. Moduł musi dać możliwość zdefiniowania, czy opłata będzie rozliczana w module do obsługi księgowości zobowiązań, czy też będzie pobierana w kasie.
- 76. Powinna istnieć możliwość zdefiniowania rodzaju odsetek dla opłaty.
- 77. Moduł powinien umożliwiać wprowadzanie kartotek opłat oraz zarządzanie nimi:
	- 1) dawać możliwość ustalenia stanu rozliczenia naliczonej opłaty,
	- 2) dawać możliwość wyszukiwania kartotek według wybranych kryteriów: numeru opłaty, roku opłaty, opisu opłaty, danych opłacającego, daty wprowadzenia, stanu rozliczenia, statusu opłaty.
- 78. Podczas zakładania nowych kartotek system musi dawać możliwość wyboru zobowiązanych oraz zdefiniowania rat i terminów płatności rat.
- 79. Moduł powinien umożliwiać anulowanie naliczonych opłat.
- 80. Moduł powinien dawać możliwość zdefiniowania jaki rodzaj zawiadomienia ma być wystawiany w przypadku stwierdzenia zaległości (upomnienie, wezwanie).
- 81. Moduł powinien dawać użytkownikowi możliwość podejrzenia kartoteki w module do księgowości zobowiązań w trybie online.
- 82. Powinna istnieć możliwość wystawienia decyzji dla opłaty: o odroczeniu terminu płatności, rozłożeniu zapłaty należności na raty, umorzeniu zaległości, umorzeniu odsetek.
- 83. Moduł powinien mieć możliwość zdefiniowania, czy opłata ma mieć przypisany VAT i możliwość określenia domyślnego podatku VAT w celu prawidłowego rozliczenia w księgowości zobowiązań.

### *7.5.1.07. Obsługa opłat za gospodarowanie odpadami komunalnymi*

W ww. zakresie System musi posiadać co najmniej nw. funkcjonalność:

- 1. Moduł musi umożliwiać ewidencję, tworzenie i edycję kartotek płatników opłaty za gospodarowanie odpadami komunalnymi, w tym:
	- 1) określanie głównych podmiotów dla kartoteki oraz współzobowiązanych jako bezpośrednie wskazania na kontrahentów z modułu interesariusze,
	- 2) możliwość przeglądu szczegółowych danych kontrahenta ze składu kartoteki.
- 2. Możliwość podglądu stanu kartoteki w księgowości analitycznej z modułu obsługującego księgowanie zobowiązań.
- 3. Możliwość założenia ewidencji na podstawie danych podatkowych osób fizycznych i prawnych współpraca z podatkami od os. fizycznych oraz od osób prawnych.
- 4. Ewidencja punktów adresowych, z których odbierane są odpady komunalne, w tym:
	- 1) tworzenie, edycja i usuwanie punktów adresowych,
	- 2) określanie szczegółowych danych punktów adresowych (powierzchnie, liczba mieszkańców dla punktów zamieszkałych, dowolne adnotacje dla punktu),
	- 3) wydruk zestawienia punktów adresowych wg zadanych kryteriów.
- 5. Możliwość rejestracji i ewidencji złożonych deklaracji o wysokości opłaty za gospodarowanie odpadami:
	- 1) rejestrowanie wszystkich niezbędnych danych do naliczenia opłaty oraz celów statystycznych,
	- 2) możliwość wprowadzania pierwszych deklaracji oraz ich późniejszych zmian,
	- 3) wspomaganie weryfikacji deklaracji wraz z możliwością korygowania danych i wprowadzania nowych, ujawnionych i zweryfikowanych danych, wraz z zapamiętaniem statusu weryfikacji deklaracji,
	- 4) przyjęcie deklaracji złożonej w formie elektronicznej z wykorzystaniem platformy ePUAP.
- 6. Naliczanie opłat za gospodarowanie odpadami komunalnymi:
	- 1) naliczanie pojedynczych kartotek lub naliczanie masowe według zadanych kryteriów,
	- 2) naliczanie opłat z uwzględnieniem miesięcznego rozliczania ich w księgowości zobowiązań,
	- 3) możliwość anulowania naliczeń dla wybranego roku naliczenia lub wszystkich,
	- 4) szczegółowa parametryzacja naliczeń opłat (m. in. zaokrąglanie kwot, stosowanie częstotliwości wywozu pojemników dla punktów niezamieszkałych).
- 7. Możliwość obsługi wezwań do złożenia deklaracji lub złożenia wyjaśnień:
	- 1) określanie parametrów wystawianego wezwania,
	- 2) możliwość anulowania wystawionego wezwania,
	- 3) wydruk wezwania według określonego przez użytkownika szablonu.
- 8. Obsługa decyzji:
	- 1) możliwość wystawiania decyzji o wysokości opłaty za gospodarowanie odpadami komunalnymi,
	- 2) określanie szczegółowych parametrów wystawianych decyzji (indywidualne uzasadnienia, parametry opłat, dowolny szablon decyzji),
	- 3) wydruk decyzji z możliwością edycji treści,
	- 4) możliwość wystawienia decyzji o odroczeniu terminu płatności, rozłożeniu zapłaty należności na raty, umorzeniu zaległości, umorzeniu odsetek.
- 9. Możliwość wykonania wydruków i zestawień:
	- 1) wydruk zestawienia płatników i opłat według zadanych parametrów,
	- 2) wydruk zestawienia deklaracji według określonych przez użytkownika parametrów,
	- 3) wydruk i eksport do pliku arkusza kalkulacyjnego zestawienia szczegółowego punktów adresowych z możliwością zdefiniowania dowolnych parametrów zestawienia oraz określenia zawartości informacyjnej na końcowym zestawieniu.
- 10. Moduł musi obsługiwać wiele taryf opłat za gospodarowanie odpadami komunalnymi według wielu kryteriów, w tym m. in. wg: liczby zamieszkałych osób, ryczałtowo od gospodarstw (w tym domów letniskowych), powierzchni nieruchomości, liczby pojemników.
- 11. Moduł powinien umożliwiać różnicowanie opłat m. in. z tytułu liczby dzieci zamieszkujących gospodarstwo domowe, długotrwałego przebywania poza miejscem zamieszkania, segregowania odpadów, liczby dzieci w wieku poniżej określonego wieku z uwzględnieniem wskaźnika procentowego lub kwotowego oraz z uwzględnieniem przedziału czasowego obowiązywania danej ulgi.
- 12. Obsługa rejestru umów z firmami odpowiedzialnymi za wywóz odpadów.
- 13. Możliwość prowadzenia rejestru działalności regulowanej:
	- 1) dodawanie, edycja i wykreślanie wpisów do/z rejestru,
	- 2) wydruk rejestru działalności regulowanej,
	- 3) wydruk zaświadczenia o wpisie do rejestru działalności regulowanej w zakresie odbierania odpadów komunalnych od właścicieli nieruchomości,
	- 4) wydruk zaświadczenia o zmianie wpisu do rejestru działalności regulowanej w zakresie odbierania odpadów komunalnych od właścicieli nieruchomości.
- 14. Obsługa sprawozdań z zakresu gospodarki odpadami:
	- 1) Rejestrowanie sprawozdań od przedsiębiorców odbierających odpady,
	- 2) tworzenie sprawozdań z zakresu gospodarowania odpadami komunalnymi,
	- 3) wydruk sprawozdania według wybranego szablonu.
- 15. W celu usprawnienia pracy użytkownika moduł musi dysponować słownikami: sektorów, źródeł pochodzenia danych ewidencyjnych, cykli rozliczeniowych oraz terminów płatności, adresatów

sprawozdań z zakresu gospodarki odpadami, składowisk odpadów, różnicowania stawek opłat za gospodarowanie odpadami komunalnymi.

- 16. Moduł musi umożliwiać prowadzenie katalogu odpadów:
	- 1) słownika nieczystości ciekłych,
	- 2) słownika rodzajów odpadów,
	- 3) słownika zagospodarowania odpadów.
- 17. Moduł musi umożliwiać obsługę tras i harmonogramów wywozu odpadów komunalnych wraz z wydrukiem harmonogramu odbiorów odpadów i nieczystości.
- 18. Moduł musi posiadać możliwość zmiany stawek z trakcie roku wraz z aktualizacją wysokości opłat za gospodarowanie odpadami komunalnymi.
- 19. Moduł musi umożliwia wykonanie wydruku zawiadomienia o zmianie stawki i wysokości rat.
- 20. Moduł powinien wspierać obsługę kodów kreskowych dla punktów adresowych:
	- 1) umożliwiać wydruk etykiet kodów kreskowych według własnych zdefiniowanych szablonów,
	- 2) umożliwiać przegląd historii wydruków etykiet kodów kreskowych dla kartoteki (rejestr wydruków),
	- 3) umożliwiać weryfikację odczytów kodów kreskowych dla kartoteki z poziomu ewidencji,
	- 4) umożliwiać konfigurację i import odczytów kodów kreskowych z pliku,
	- 5) wspierać zarządzanie odczytami kodów kreskowych z możliwością usunięcia importu,
	- 6) umożliwiać wykonanie zbiorczego i szczegółowego zestawienia statystycznego odczytów kodów kreskowych według zadanych parametrów.

#### *7.5.1.08. Obsługa masowych przelewów*

Moduł obsługujący ww. obszar:

- 1. Musi zapewniać możliwość ustawienia podstawowych informacji niezbędnych do obsługi przelewów: banku obsługującego urząd oraz formatu plików importowanych z banku.
- 2. Musi uwzględniać możliwość pracy w dwóch wariantach: z zastosowaniem kont ogólnych urzędu oraz kont indywidualnych. W zakresie kont ogólnych moduł powinien umożliwiać:
	- 1) wprowadzenie kont ogólnych z uwzględnieniem podatku/rodzaju należności,
	- 2) wprowadzenie szablonów kont z uwzględnieniem podatku/rodzaju należności,
	- 3) generowanie identyfikatorów rodzajów należności w ramach kartoteki i podatku/rodzaju należności dla kont ogólnych, co umożliwi rozróżnienie należności wpłacanych na ogólne konto.
- 3. W zakresie kont indywidualnych musi umożliwiać generowanie indywidualnych rachunków bankowych w ramach kartoteki i podatku/rodzaju należności,
- 4. Musi umożliwiać generowanie zawiadomień: o indywidualnym numerze rachunku bankowego, o numerze konta ogólnego z podanie identyfikatora, który ma być tytułem przelewu w celu jego identyfikacji podczas wpłaty.
- 5. Płatności masowe powinny być możliwe poprzez import pliku z przelewami.
- 6. Musi umożliwiać automatyzację rozdysponowania przelewów, w tym:
	- 1) automatyczne rozliczanie przelewów: na rachunek indywidualny, na konto ogólne, gdzie w tytule jest rozpoznawalny identyfikator lub dyspozycja z zewnętrznego systemu do płatności online,
	- 2) półautomatycznego rozliczania przelewów, z możliwością kontroli rozdysponowania na ekranie: na rachunek indywidualny, na konto ogólne, gdzie w tytule jest rozpoznawalny identyfikator, dyspozycję z systemu do płatności online z możliwością ręcznej zmiany dyspozycji proponowanej przez system,
- 3) możliwość ręcznego rozdysponowania,
- 4) możliwość rozdysponowania na należność własną wpłacającego lub należności innej osoby (np. wpłata komornicza),
- 5) rozliczenie przelewu.
- 7. Musi pozwalać na obsługę wyciągów bankowych, w tym:
	- 1) automatyczne rozliczenie wyciągu po rozliczeniu wszystkich operacji,
	- 2) tworzenie dekretu na podstawie wyciągu w ramach wybranego kontekstu w module finansowo-księgowym,
	- 3) wydruk wyciągu bankowego,
	- 4) wydruku utworzonego dekretu.
- 8. Musi być zintegrowany z księgowością zobowiązań w zakresie księgowania wpłat na należności w trybie online.

#### *7.5.1.09. Obszar kadrowo-płacowy*

W ww. zakresie System musi posiadać co najmniej nw. funkcjonalność:

- 1. Wybór pracodawcy do kontekstu i definiowanie szczegółów pracodawcy.
- 2. Dodawanie i zarządzanie kartoteką kadrową pracownika z możliwością określenia co najmniej:
	- 1) umowy o pracę, umowy zlecenia, umowy o dzieło, wyboru i powołania,
		- 2) składników płacowych do umowy,
		- 3) aneksu do umowy,
		- 4) otwarcia umowy,
		- 5) danych o ubezpieczeniu w ZUS,
		- 6) danych podatkowych,
		- 7) etapów wykształcenia,
		- 8) etapów zatrudnienia przed przyjściem do zakładu i w zakładzie,
		- 9) stażu.
- 3. Wydruk karty stażu pracy.
- 4. Dodawanie, edycja i usuwanie kalendarza pracownika.
- 5. Wydruk miesięcznej karty ewidencji czasu pracy pracownika.
- 6. Wydruk rocznej karty ewidencji czasu pracy pracownika.
- 7. Rejestracja, modyfikowanie i usuwanie nieobecności w pracy (urlopy, zwolnienia chorobowe i inne nieobecności), w tym:
	- 1) urlop wypoczynkowy,
	- 2) opieka na dziecko,
	- 3) dodatkowy urlop dla osoby niepełnosprawnej,
	- 4) urlop szkoleniowy,
	- 5) dodatkowy urlop pracownika socjalnego,
	- 6) urlop dodatkowy urzędnika służby cywilnej,
	- 7) zawieszenie / tymczasowe aresztowanie z prawem do ½ wynagrodzenia,
	- 8) wolne za nadgodziny,
	- 9) urlop bezpłatny,
	- 10) wyjścia prywatne do odpracowania.
- 8. Podsumowanie wykorzystania urlopów, dni opieki nad dzieckiem, zwolnień i innych nieobecności.
- 9. Utworzenie, edycja i usuwanie funkcji publicznych sprawowanych przez pracownika.
- 10. Dodawanie, edycja i usuwanie potrąceń oraz pożyczek.
- 11. Rejestracja, edycja i usuwanie przyznanych świadczeń z ZFŚS i oświadczeń o dochodzie na potrzeby ZFŚS.
- 12. Rejestracja, edycja i usuwanie pozostałych danych, co najmniej:
	- 1) badań lekarskich (wstępne, okresowe, kontrolne i inne),
	- 2) informacji o przyznanej nagrodzie/karze z możliwością wydruku,
	- 3) informacji o szkoleniach i specjalizacjach pracownika,
	- 4) o znajomości języków obcych,
	- 5) informacji o członkostwie w organizacjach,
	- 6) informacji o członkach rodziny,
	- 7) informacji o stosunku do służby wojskowej,
	- 8) informacji o przejściu na emeryturę/rentę,
	- 9) danych o limicie samochodowym.
- 13. Wydruk oświadczenia pracownika o wykorzystaniu samochodu prywatnego dla celów służbowych.
- 14. Automatyczne wypełnianie kalendarzy pracowników.
- 15. Automatyczna zmiana stawek podstawowych nauczycieli z określeniem daty podpisania aneksu i daty obowiązywania.
- 16. Automatyczna aktualizacja stawek zasadniczych pracowników obliczanych według mnożnika
- 17. Tworzenie, edycja, usuwanie, wydruk planu urlopów.
- 18. Grupowanie pracowników w zależności od dochodu na potrzeby funduszu socjalnego.
- 19. Tworzenie wydruków:
	- 1) świadectwa pracy,
	- 2) umowy o pracę,
	- 3) umowy zlecenia,
	- 4) umowy o dzieło,
	- 5) aneksu do umowy o pracę,
	- 6) zaświadczenia o zatrudnieniu,
	- 7) skierowania na badania lekarskie,
	- 8) pisma o dodatku stażowym,
	- 9) pisma o karze,
	- 10) pisma o nagrodzie jubileuszowej,
	- 11) karty stażu pracy,
	- 12) informacji o warunkach zatrudnienia.
- 20. Definiowanie i modyfikowania parametrów do kontroli terminów badań lekarskich, szkoleń, końca umowy o pracę, zmiany stażu pracy, jubileuszy, szkoleń bhp.
- 21. Wykonanie kontroli terminów:
	- 1) staży,
	- 2) dat końca umów,
	- 3) dat końca badań lekarskich,
	- 4) daty upływu ważności szkoleń,
	- 5) liczby dni nieobecności.
- 22. Wykonanie co najmniej poniższych wydruków i zestawień:
	- 1) plan nagród jubileuszowych,
	- 2) zestawienie nagród/kar pracowników,
	- 3) zestawienie emerytów i rencistów,
	- 4) zestawienie wykorzystania funduszu socjalnego,
	- 5) zestawienie aktualnych umów pracowników,
	- 6) zestawienie pracowników ze stopniem niepełnosprawności,
- 7) zestawienie przeciętnego zatrudnienia,
- 8) zestawienie średniej płacy,
- 9) zestawienie wynagrodzeń pracowników,
- 10) zestawienie badań lekarskich,
- 11) zestawienie dodatków stażowych,
- 12) zestawienie urlopów,
- 13) sprawozdania Z-05 badanie popytu na pracę,
- 14) zestawienie osób pracujących w szczególnych warunkach,
- 15) informacji INF-1,
- 16) zestawienie ewidencji czasu pracy,
- 17) sprawozdanie Z-06 sprawozdanie o pracujących, wynagrodzeniach i czasach pracy,
- 18) sprawozdanie Z- 12 sprawozdanie o strukturze wynagrodzeń wg zawodów.
- 23. Możliwość wygenerowania zestawienia definiowanego przez użytkownika, wg szerokiego parametrów.
- 24. Integracja z programem Płatnik w zakresie formularzy ZUS ZUA, ZWUA, ZZA, ZCNA, ZSWA, ZIUA.
- 25. Rejestracja, modyfikacja i usuwanie danych o zwolnieniu pracodawcy z wpłat na PFRON.
- 26. Możliwość zarządzania słownikami i kalendarzami niezbędnymi do uzupełniania danych kadrowych:
	- 1) służby wojskowej (jednostki wojskowe, kategorie wojskowe, specjalności wojskowe, stopnie wojskowe, stosunek do wojska),
	- 2) wykształcenia (języki obce, specjalizacje, stopnie specjalizacji, typ stażu, typ szkoły, tytuły zawodowe, wykształcenie, zawody),
	- 3) poziomu zawodowego nauczyciela i stopni awansu nauczycieli,
	- 4) słowników umów (dział, kategorie zaszeregowania, miejsca pracy, podział czasu pracy, stanowiska, stawki dodatku funkcyjnego, typ pracownika, typy umów),
	- 5) oddziałów, grup pracowniczych i grupy stanowisk KSC,
	- 6) działania na rzecz osób niepełnosprawnych,
	- 7) kalendarze i kalendarz dni świątecznych, dni dodatkowych wolnych od pracy,
	- 8) kar i nagród,
	- 9) klasyfikacji zawodów i specjalności,
	- 10) kodu stopnia pokrewieństwa, emerytów i rencistów,
	- 11) kosztów uzyskania przychodu,
	- 12) kwota bazowej,
	- 13) NFZ,
	- 14) okresu wypowiedzenia,
	- 15) organizacji,
	- 16) orzeczeń lekarskich,
	- 17) podmiotów podstawowych,
	- 18) prawa do emerytury,
	- 19) przeznaczenia funduszy
	- 20) rodzajów badań
	- 21) rodzaje funkcji publicznych,
	- 22) rodzajów osób nieposiadających umowy,
	- 23) rodzajów nieobecności,
	- 24) rodzajów potrąceń, pożyczek, zwolnień,
	- 25) stopni niepełnosprawności, stopni służbowych.
- 27. Wybór pracodawcy do kontekstu i definiowanie szczegółów pracodawcy.
- 28. Wyszukiwanie kartotek płacowych.
- 29. Modyfikacja danych dotyczących sposobu obliczania podatku i składek ZUS dla pracownika.
- 30. Modyfikacja informacji dodatkowych (przelew, rozdział, działania i paragraf).
- 31. Dodawanie, edycja i usuwanie składników płacowych (w tym grupowo): stałych i zmiennych.
- 32. Przegląd i modyfikacja miesięcznych danych o podatkach (podstawa podatku, zaliczka na podatek).
- 33. Dodawanie, edycja i usuwanie:
	- 1) średnich dziennych i podstaw miesięcznych chorobowych,
	- 2) potrąceń,
	- 3) pożyczek,
	- 4) danych o limicie samochodowym.
- 34. Wydruk oświadczenia pracownika o wykorzystaniu samochodu prywatnego dla celów służbowych.
- 35. Możliwość wykonania eksportu list płac do obszaru finansowo-księgowego.
- 36. Przeliczenie podstaw miesięcznych (chorobowych, zasiłku chorobowego, opiekuńczego, macierzyńskiego, dodatkowego wynagrodzenia rocznego, urlopowa i ekwiwalentu za urlop) oraz przeliczenie wartości działań dla składników płacowych.
- 37. Możliwość wykonania wydruku zestawienia kosztów.
- 38. Możliwość zakończenia miesiąca i roku obrachunkowego.
- 39. Możliwość generowania i eksportowania przelewów z list płac.
- 40. Wykonanie wydruków i zestawień:
	- 1) deklaracji ZUS,
	- 2) zestawienia zarobków brutto pracownika z wybranych miesięcy,
	- 3) dodatkowego wynagrodzenia rocznego,
	- 4) informacji dla osoby ubezpieczonej (RMUA),
	- 5) obniżonych składek na ubezpieczenie zdrowotne,
	- 6) podstaw do nagrody z zysku,
	- 7) zestawienie składek ZUS,
	- 8) wydruk kartoteki zarobkowej,
	- 9) wydruk karty zasiłkowej,
	- 10) zestawienie pracowników z przekroczonym progiem podatkowym,
	- 11) zaświadczenia o zarobkach,
	- 12) wykazu średnich zarobków brutto,
	- 13) zestawienia list płac,
	- 14) wykazu osób z przekroczeniem limitu składek emerytalno-rentowych,
	- 15) zestawienia KSC.
- 41. Możliwość wykonania sprawozdania GUS Z-03 i Z-06.
- 42. Tworzenie i edycja deklaracji: PIT-11, PIT-R, PIT-40, PIT-8C, PIT-4R, PIT-8AR, PIT-2, PIT-12, IFT-1/1R.
- 43. Wysyłanie do systemu e-Deklaracje Ministerstwa Finansów deklaracji PIT-11, PIT-R, PIT-40, PIT-8C, PIT-4R, PIT-8AR, IFT-1R.
- 44. Możliwość generowanie ZUS RPA, informacji o zatrudnieniu PFRON, ZUS IWA, deklaracji miesięcznej PIT-4R i PIT-8AR.
- 45. Eksport do programu Płatnik formularzy: ZUS RCA, ZUS RSA, ZUS RZA, ZUS DRA.
- 46. Możliwość definiowania:
	- 1) szablonów do wydruku list płac,
	- 2) parametrów dodatków stażowych,
	- 3) parametrów naliczania (stawki podatku dochodowego, koszty uzyskania przychodu, stawki ZUS, minimalne wynagrodzenie, najniższa emerytura, stawki nauczycieli, stawki

funduszu wypadkowego, pensa nauczycieli, zaokrąglanie naliczeń dla dodatkowych godzin nauczycieli, wskaźnik waloryzacji podstawy zasiłku chorobowego, stawki za 1 km przebiegu),

- 4) parametrów do obliczania wynagrodzeń,
- 5) składników do przelewów.
- 47. Możliwość definiowania, modyfikowania i zarządzania składnikiem płacowym:
	- 1) przydzielanie flag do składnika płacowego,
	- 2) edycja i usuwanie zależności składników płacowych,
	- 3) przegląd słownika flag składników płacowych,
	- 4) przegląd słownika grup składników płacowych.
- 48. Możliwość definiowania szablonów zaświadczeń.

### *7.5.1.10. Zarządzanie mieniem i ewidencja środków trwałych*

- 1. System powinien umożliwiać rejestrację poniższych operacji:
	- 1) transakcji użytkowania wieczystego,
	- 2) bilansu otwarcia użytkowania wieczystego,
	- 3) transakcji dzierżawy,
	- 4) transakcji dzierżawy reklamowej,
	- 5) transakcji bezumownego korzystania z nieruchomości,
	- 6) rejestracji kontynuacji dzierżawy podczas rejestracji transakcji bezumownego korzystania z nieruchomości,
	- 7) transakcji trwałego zarządu,
	- 8) bilansu otwarcia trwałego zarządu,
	- 9) transakcji przekształcenia użytkowania wieczystego na własność,
	- 10) bilansu otwarcia przekształcenia,
	- 11) wadium,
	- 12) transakcji sprzedaży nieruchomości,
	- 13) sprzedaży budynków oraz lokali z jednoczesnym oddaniem gruntu w wieczyste użytkowanie lub jego sprzedaży na własność,
	- 14) bilansu otwarcia sprzedaży.
- 2. System powinien umożliwiać wyszukiwanie przez użytkownika informacji na temat zarejestrowanych transakcji oraz wydruk lub eksport wyszukanych danych wg opisu poniżej:
	- 1) wyszukiwanie transakcji według określonych parametrów,
	- 2) wydruk zestawienia wyszukanych transakcji,
	- 3) wyszukiwanie działek, budynków, lokali w zasobie według określonych parametrów,
	- 4) wydruk zestawienia wyszukanych w zasobie działek, budynków, lokali,
	- 5) eksport zestawienia danych wyszukanych w zasobie do formatu XML,
	- 6) eksport zestawienia danych wyszukanych w zasobie do formatu HTML,
	- 7) eksport zestawienia danych wyszukanych w zasobie do arkusza kalkulacyjnego,
	- 8) możliwość wyszukania umów po terminie,
	- 9) możliwość wyszukania umów zakończonych,
	- 10) przegląd szczegółów transakcji.
- 3. Moduł musi dawać możliwość rejestracji transakcji dzierżawy z uwzględnieniem wielu czynników, a także umożliwiać dokonanie korekty, zmian warunków itd. Musi być możliwe wykonanie poniższych czynności:
	- 1) zmiana warunków umowy dzierżawy (aneks),
	- 2) zakończenie umowy dzierżawy,
	- 3) automatyczne zakończenie umów dzierżaw,
- 4) obsługa korekty błędu transakcji dzierżawy,
- 5) usuwanie transakcji dzierżawy,
- 6) automatyczne generowanie rat dla dzierżaw miesięcznych, kwartalnych, półrocznych, rocznych,
- 7) możliwość wprowadzania dowolnych rat dla dzierżawy indywidualnej,
- 8) możliwość wprowadzenia dzierżawy indywidualnej,
- 9) możliwość wprowadzenia dzierżawy jednorazowej,
- 10) możliwość wyliczania rat dla umowy proporcjonalnie lub według zużycia dziennego,
- 11) automatyczne wyliczanie kwoty umowy na podstawie parametrów.
- 4. Podobnie jak w wypadku dzierżaw, moduł musi umożliwiać dokonywanie transakcji użytkowania wieczystego wg poniższych kryteriów:
	- 1) zmiana warunków umowy użytkowania wieczystego,
	- 2) zbycie udziałów użytkowania wieczystego,
	- 3) zakończenie umowy użytkowania wieczystego,
	- 4) obsługa korekty błędu transakcji użytkowania wieczystego,
	- 5) usuwanie transakcji użytkowania wieczystego,
	- 6) możliwość wprowadzenia przeznaczenia działki,
	- 7) możliwość wprowadzenia bonifikat.
- 5. W ramach umożliwienia rejestracji operacji trwałego zarządu system powinien dawać możliwość wykonania poniższych czynności:
	- 1) zmiana warunków umowy trwałego zarządu,
	- 2) wygaśnięcie umowy trwałego zarządu,
	- 3) obsługa korekty błędu transakcji trwałego zarządu,
	- 4) usunięcie transakcji trwałego zarządu.
- 6. Odnośnie transakcji sprzedaży system powinien umożliwiać:
	- 1) obsługa korekty błędu transakcji sprzedaży,
	- 2) usunięcie transakcji sprzedaży,
	- 3) możliwość wprowadzenia sprzedaży kredytowanej,
	- 4) możliwość dowolnego rozplanowania spłaty kredytu.
- 7. Moduł musi być zintegrowany online z modułem finansowo-księgowym. W zakresie obsługi płatności moduł powinien:
	- 1) tworzyć przypisy do modułu finansowo-księgowego,
	- 2) umożliwiać przegląd płatności dla umowy,
	- 3) wyszukiwanie płatności z modułu finansowo-księgowego,
	- 4) generowanie faktur dla wybranej umowy, w tym generowanie automatyczne,
	- 5) przegląd faktur dla umowy,
	- 6) wyszukiwanie faktur z modułu obsługującego faktury.
- 8. System powinien umożliwiać zapisywanie dodatkowych uwag do umów i do działek.
- 9. System powinien umożliwiać przegląd ewidencji gruntów i budynków z poziomu kartoteki.
- 10. W przypadku trybu pracy z obsługą działek w zasobie EGiB system musi umożliwiać wykonanie poniższych czynności:
	- 1) weryfikacja i zatwierdzanie zmiany geodezyjnej,
	- 2) dezaktywacja zmiany geodezyjnej,
	- 3) usuwanie zmiany geodezyjnej,
	- 4) przegląd szczegółów zmiany geodezyjnej,
	- 5) podział działki,
	- 6) przegląd historii działki.
- 11. Moduł musi umożliwiać wystawienie decyzji o odroczeniu terminu płatności, rozłożeniu zapłaty należności na raty, umorzeniu zaległości, umorzeniu odsetek. System musi też umożliwiać przegląd rejestru wystawionych decyzji.
- 12. Moduł musi zapewniać możliwość korekty płatności dla zakończonej umowy.
- 13. Moduł powinien także umożliwiać aktualizację historii działek.
- 14. Powinna istnieć możliwość wygenerowania zestawień, raportów i wydruków:
	- 1) raportu powierzchni gruntów we władaniu,
	- 2) raportu stanu mienia gminy,
	- 3) zestawienie umów wprowadzonych w danym okresie,
	- 4) zestawienie przedmiotów na działkach,
	- 5) zestawienie wygenerowanych przypisów,
	- 6) zestawienia użytków gruntowych,
	- 7) ewidencji budynków i lokali.
- 15. Moduł powinien dawać możliwość generowania własnych zestawień na podstawie wybranych danych z systemu – wg szerokiego zakresu kryteriów.
- 16. Musi istnieć możliwość obsługi wielu jednostek ewidencyjnych.
- 17. W ramach obsługi EGiB system musi zapewniać możliwość obsługi wielu jednostek ewidencyjnych, w tym dawać możliwość:
	- 1) dodawania, usuwania i zmiany danych jednostek ewidencyjnych,
	- 2) dodawania, usuwania i zmiany danych obrębów,
	- 3) dodawania, usuwania i zmiany danych jednostek rejestrowych,
	- 4) dodawania, usuwania i zmiany danych działek,
	- 5) dodawania, usuwania i zmiany danych budynków,
	- 6) dodawania, usuwania i zmiany danych lokali,
	- 7) dodawania, usuwania i zmiany danych budowli,
	- 8) przenoszenia przedmiotu do innej jednostki rejestrowej,
	- 9) scalania działek,
	- 10) rejestracji scalenia umów dla scalanych działek objętych umową,
	- 11) podziału działek,
	- 12) rejestracja użytków gruntowych dla działki,
	- 13) rejestracja adresów nieruchomości,
	- 14) rejestracja formy władania nieruchomością,
	- 15) rejestracja formy własności nieruchomości,
	- 16) rejestracja sposobu zagospodarowania działki.
- 18. W ramach obsługi EGiB moduł powinien być zintegrowany z modułem do obsługi ewidencji środków trwałych. Powinien umożliwiać:
	- 1) powiązanie przedmiotu EGiB ze środkiem trwałym,
	- 2) usuwanie powiązania przedmiotu EGiB ze środkiem trwałym,
	- 3) przegląd danych środka trwałego powiązanego z przedmiotem EGiB,
	- 4) aktualizację wartości księgowej przedmiotu EGiB na podstawie danych z modułu do obsługi ewidencji środków trwałych,
	- 5) możliwość odnotowania daty ostatniej zmiany wartości księgowej przedmiotu EGiB.
- 19. W celu usprawnienia i automatyzacji pracy moduł powinien umożliwiać definiowanie danych w słownikach i ustawienia parametrów pracy:
	- a. stawek czynszu klas gruntów,
		- b. cen zboża,
		- c. przeznaczenia nieruchomości,
		- d. przeznaczeń działki,
- e. sposobów zagospodarowania,
- f. terminów opłat,
- g. form zbycia,
- h. kodów czynszu,
- i. funkcji użytkowych budynku,
- j. typów lokali,
- k. materiałów ścian zewnętrznych,
- l. rodzajów jednostek rejestrowych,
- m. rodzajów nieruchomości,
- n. rodzajów praw do działki,
- o. rodzajów władania,
- p. rodzajów własności,
- q. rodzajów dokumentów,
- r. rodzajów opłat,
- s. parametryzacji generowania faktur dla wybranych rodzajów opłat,
- t. słownika rodzajów opłat dzierżawnych,
- u. słownika użytków gruntowych,
- v. słownika klas gruntów,
- w. słownika typów udziałowców,
- x. słownika sposobów nabycia.
- 20. Parametryzacja Systemu powinna umożliwiać konfigurację obsługi dzierżaw globalnie, tzn. wymusić używanie stawek brutto lub netto, bez konieczności każdorazowego ustawiania tych wartości podczas wprowadzania dzierżaw.
- 21. System musi zapewniać możliwość aktualizacji danych EGiB na podstawie zaimportowanego pliku SWDE. Aktualizacja powinna być możliwa poprzez wczytanie pliku SWDE i możliwość uruchomienia ekranu porównania danych.
- 22. Ekran porównania danych zaimportowanych z pliku SWDE powinien umożliwiać wskazanie, jakie różnice mają być pokazywane na ekranie. Lista różnic powinna być też możliwa do wydruku w formie raportu. Raport powinien wskazywać, na czym polega różnica w danych dostępnych w systemie i w danych importowanych plikiem SWDE, np. inne adresy, różnica w oznaczeniu klasy gruntu itp.
- 23. Moduł powinien umożliwiać potwierdzanie wprowadzenia aktualizacji rekordu pochodzącego z pliku SWDE lub odrzucenie wprowadzenia takiej zmiany do systemu. Zatwierdzanie różnic powinno odbywać się ręcznie dla zaznaczonego rekordu lub masowo, po uprzednim zaznaczeniu większej ilości rekordów.
- 24. Moduł powinien umożliwiać podgląd raportu z zaakceptowanych różnic pochodzących z importu pliku SWDE.
- 25. W przypadku aktualizacji danych z pliku SWDE powinna istnieć możliwość podglądu szczegółów aktualizowanego rekordu z możliwością porównania danych istniejących w systemie z danymi pochodzącymi z pliku SWDE. Porównanie powinno zawierać co najmniej:
	- 1) nazwę obiektu,
	- 2) numer działki,
	- 3) powierzchnia,
	- 4) rodzaj dokumentu przypisanego do obiektu (decyzja, księga wieczysta itp.), wraz z datą wystawienia, sygnaturą, datą przyjęcia,
	- 5) oznaczenie dokumentu,
	- 6) sposób zagospodarowania,
	- 7) nr jednostki rejestrowej.
- 26. Ekran porównania powinien również umożliwiać przegląd danych dotyczących EGiB dla zaznaczonego rekordu.
- 27. Funkcja aktualizacji danych z SWDE powinna umożliwiać przypisanie jednostki rejestrowej do rekordu pochodzącego z pliku SWDE i nieposiadającego takich danych. Powinna istnieć również możliwość przeniesienia danego rekordu do innej jednostki rejestrowej.
- 28. System powinien umożliwiać wyszukiwanie środków trwałych według określonych parametrów.
- 29. System powinien umożliwiać prowadzenie ewidencji środków trwałych, w tym co najmniej:
	- 1) dodawanie środka trwałego,
	- 2) usuwanie środka trwałego,
	- 3) modyfikacja środka trwałego,
	- 4) przeglądanie danych środka trwałego w tym przegląd środka znajdującego się w ewidencji gruntów i budynków (integracja z modułem do obsługi mienia Gminy),
	- 5) wydruk karty środka trwałego,
	- 6) wydruk historii operacji prowadzonych na środku trwałym.
- 30. System powinien umożliwiać wydruk dokumentów:
	- 1) przyjęcia,
	- 2) modernizacji,
	- 3) zmiany kwoty wartości początkowej,
	- 4) sprzedaży,
	- 5) sprzedaży częściowej,
	- 6) likwidacji,
	- 7) likwidacji częściowej,
	- 8) przekazania,
	- 9) częściowego przekazania,
	- 10) przesunięcia,
	- 11) zwiększenia wartości,
	- 12) zmniejszenia wartości.
- 31. Możliwość wydruku etykiet środków trwałych z kodem kreskowym oraz ustawienia szablonu wydruku etykiet. Moduł musi być standardowo przystosowany do obsługi drukarek etykiet. Moduł musi dawać możliwość grupowego wydruku etykiet.
- 32. Prowadzenie operacji na środkach trwałych, w tym:
	- 1) zatwierdzanie, w tym grupowe,
	- 2) modernizacja (z możliwością aktualizacji wartości księgowej środka znajdującego się w ewidencji gruntów i budynków),
	- 3) zmiana wartości początkowej,
	- 4) sprzedaż, w tym częściowa,
	- 5) likwidacja, w tym częściowa,
	- 6) przekazanie, w tym częściowe,
	- 7) przesunięcie,
	- 8) naliczanie amortyzacji / umorzenia,
	- 9) korekta amortyzacji / umorzenia,
	- 10) zmiana osoby odpowiedzialnej za środek trwały,
	- 11) zmiana miejsca użytkowania środka trwałego.
- 33. Obsługa przeceny środka trwałego, w tym co najmniej:
	- 1) naliczanie przeceny (wraz z możliwością aktualizacji wartości księgowej, jeśli środek trwały znajduje się ewidencji gruntów i budynków),
	- 2) przegląd historii przecen możliwością wydruku,
	- 3) zerowanie procentu przeceny,
- 4) wydruk listy środków mogących ulec przecenie.
- 34. Obsługa inwentaryzacji, co najmniej w zakresie:
	- 1) określania składu komisji spisowej dla inwentaryzacji,
	- 2) eksportu danych do inwentaryzacji do kolektora,
	- 3) wydruku arkuszy spisu do inwentaryzacji,
	- 4) importu danych do wprowadzania wyników spisu z kolektora,
	- 5) wprowadzania wyników spisu,
	- 6) dodawania środków trwałych ujawnionych podczas inwentaryzacji,
	- 7) wydruku wyników spisu,
	- 8) obsługi zakończenia inwentaryzacji (oznaczenie jej zakończenia),
	- 9) przeglądu wyników inwentaryzacji.
- 35. Możliwość zmiany oznaczenia dokumentu przyjęcia, likwidacji, likwidacji częściowej, przekazania na zewnątrz, przekazania częściowego, sprzedaży, sprzedaży częściowej, modernizacji, zwiększenia wartości początkowej, zmniejszenia wartości początkowej, przesunięcia, karty środka trwałego.
- 36. Możliwość definiowania procentu przeceny dla danej grupy KŚT.
- 37. Możliwość oznaczenia grup KŚT podlegających etykietowaniu.
- 38. Moduł musi zapewniać możliwość zdefiniowania miejsc użytkowania.
- 39. Możliwość eksportu danych o wykonanych operacjach do modułu finansowo-księgowego, z możliwością oznaczenia operacji, które mają być przekazywane do księgowości.
- 40. Możliwość powiązania ewidencji środków z EGiB, w tym:
	- 1) powiązania środka trwałego z przedmiotem EGiB z modułu do zarządzania mieniem gminy,
	- 2) aktualizacji wartości księgowej przedmiotu EGiB w module do zarządzania mieniem gminy po wykonanej operacji na powiązanym z nim środku trwałym,
	- 3) pobieranie danych o przeprowadzonych operacjach na przedmiotach EGiB,
	- 4) informowanie o nowych zmianach w EGiB po uruchomieniu modułu.
- 41. Moduł musi wspierać wykonanie raportów / zestawień / wydruków:
	- 1) ewidencja bieżąca środków trwałych,
	- 2) ewidencja środków w miejscach użytkowania,
	- 3) środki trwałe według osoby odpowiedzialnej,
	- 4) lista miejsc użytkowania,
	- 5) ewidencja środków trwałych przekazanych,
	- 6) ewidencja środków trwałych sprzedanych,
	- 7) ewidencja środków trwałych zlikwidowanych,
	- 8) ewidencja środków trwałych zdanych,
	- 9) środki trwałe całkowicie umorzone/zamortyzowane,
	- 10) wykaz środków trwałych w ewidencji,
	- 11) historia operacji,
	- 12) historia przecen,
	- 13) zestawienie przeprowadzonej amortyzacji,
	- 14) plan amortyzacji/umorzenia,
	- 15) stan amortyzacji/umorzenia,
	- 16) środki trwałe według klasyfikacji PKD/EKD,
	- 17) podsumowanie księgowań,
	- 18) zestawienie środków trwałych na dzień.
- 42. Obsługa statystyki gminy, w tym generowanie raportu SG-01.
- 43. Obsługa słownika klasyfikacji środków trwałych z możliwością wydruku.

## *7.5.1.11. Obsługa zwrotu podatku akcyzowego*

- 1. Moduł musi posiadać funkcjonalność ewidencjonowania (rejestracji) wniosków o zwrot podatku akcyzowego dla rolników zawartego w cenie oleju napędowego.
- 2. Moduł musi być zintegrowany tj. współpracować z dostarczanym w niniejszym postępowaniu modułem obsługującym obszar podatku rolnego w zakresie automatycznego uzyskania informacji o posiadanych zasobach osób wnioskujących (według deklaracji/wniosków) w celu kontroli danych osobowych oraz powierzchni gruntów rolnych.
- 3. Moduł musi dokonywać automatycznego importu danych wyeksportowanych przez moduł obsługujący obszar podatku rolnego w celu bezpośredniej pracy aplikacji na zaimportowanych danych, bez ingerencji i wykorzystywania w działaniu aplikacji danych przetwarzanych w obszarze podatków.
- 4. Moduł musi posiadać funkcjonalność kompleksowej obsługi wniosków o jakich mowa w pkt 1 tj. co najmniej: rejestracja, sprawdzenie poprawności danych, dokonanie przeliczeń: stawek, należności, wydanie decyzji wraz z jej wydrukiem.
- 5. Moduł musi obsługiwać tj. wystawiać decyzje określające zwrot podatku akcyzowego.
- 6. Moduł musi umożliwiać automatyczne wystawianie decyzji określających zwrot podatku akcyzowego.
- 7. Moduł musi umożliwiać tworzenie listy wypłat do banku/kasy.
- 8. Moduł musi posiadać funkcjonalność generowania zestawienia przyjętych wniosków oraz zestawienia wydanych decyzji.
- 9. Moduł musi posiadać funkcjonalność generatora wydruków i zestawień generowanych na podstawie dostępnych w aplikacji parametrów.
- 10. Moduł musi posiadać funkcjonalność wygenerowania zestawień statystycznych na podstawie dostępnych w aplikacji parametrów i przetwarzanych przez aplikację danych.
- 11. Moduł musi posiadać funkcjonalność rejestracji faktur paliwowych wraz z możliwością zaewidencjonowania danych szczegółowych faktury.
- 12. Moduł musi posiadać funkcjonalność automatycznego wyliczenia zwrotu podatku akcyzowego na podstawie dołączonych do wniosków faktur przy uwzględnieniu powierzchni użytków rolnych wnioskodawcy.
- 13. Moduł musi posiadać funkcjonalność automatycznego wyliczenia rocznego limitu kwoty zwrotu podatku akcyzowego wraz z informowaniem użytkownika aplikacji o stopniu wykorzystania przysługującej w danym roku kwoty oraz prezentowania informacji o wartości kwoty jaka pozostała do wypłaty w kolejnym okresie przyjmowania wniosków.
- 14. Moduł musi posiadać funkcjonalność wyliczania ilości litrów oleju napędowego potrzebnych do wykorzystania w ramach przysługującej części zwrotu w drugim terminie rozliczeniowym.
- 15. Moduł musi posiadać funkcjonalność podglądu danych gruntów rolnych wyeksportowanych z obszaru podatkowego (dane z podatku rolnego).
- 16. Moduł musi posiadać funkcjonalność sumowania i zliczania danych z pojedynczych faktur za olej napędowy oraz możliwość wprowadzenia faktury zbiorczej.
- 17. Moduł musi zapewniać obsługę pomocy publicznej w rolnictwie lub rybołówstwie, innej niż pomoc de minimis, wraz z możliwością wyeksportowania danych dotyczących pomocy publicznej w formie elektronicznej do pliku.
- 18. Moduł musi obsługiwać zlecenia wypłat zwrotu tj. generować pliki elektroniczne dla przelewów elektronicznych w formatach co najmniej: ELIXIR, MultiCash.
- 19. Moduł musi posiadać funkcjonalność automatycznego wyliczenia "Wniosku o przekazanie gminie dotacji celowej na zwrot podatku akcyzowego" w danym okresie rozliczeniowym.
- 20. Moduł musi posiadać funkcjonalność automatycznego wyliczenia rocznych i okresowych sprawozdań, w tym co najmniej:
	- 1) sprawozdanie rzeczowo-finansowe,
	- 2) rozliczenie dotacji celowej.
- 21. Moduł musi posiadać funkcjonalność generowania zestawień przyjętych wniosków.
- 22. Moduł musi posiadać funkcjonalność generowania zestawień wystawionych decyzji.
- 23. Moduł musi posiadać dwuetapowe automatyczne (z poziomu modułu oraz wydruków) sprawdzenie oraz kontrolowanie wprowadzonych wniosków i wydawanych decyzji.

# *7.5.1.12. Obsługa kasy*

- 1. Moduł powinien umożliwiać obsługę wielu kas i kasjerów.
- 2. Moduł powinien umożliwiać rejestrację wpłat dla poszczególnych tytułów płatności w oddzielnych rejestrach kasowych.
- 3. Moduł powinien umożliwiać podgląd wszystkich zobowiązań klienta z informacją, w jakim podsystemie (module) są ewidencjonowane i jaka jest wysokość odsetek, kosztów upomnienia, opłaty prolongacyjnej.
- 4. Moduł powinien umożliwiać prowadzenie wszelkich rozliczeń kasowych z równoczesną ich automatyczną dekretacją.
- 5. Moduł powinien umożliwiać sporządzanie raportów kasowych z bieżącą kontrolą salda kasowego.
- 6. Moduł powinien umożliwiać wystawianie dowolnych dokumentów kasowych typu KP, dowód wypłaty (KW).
- 7. Moduł powinien umożliwiać współpracę z programami podatkowymi umożliwiająca przyjęcie w kasie wpłaty przygotowanej w księgowości podatkowej lub przyjęcie wpłaty z odsetkami bezpośrednio w kasie.
- 8. Moduł powinien umożliwiać zdefiniowanie własnych dokumentów kasowych, ich wyglądu i sposobu drukowania.
- 9. Moduł powinien umożliwiać wydruk raportu kasowego w układzie szczegółowym lub w układzie sum na poszczególnych tytułach wpłat.
- 10. Moduł powinien umożliwiać zamknięcie uzgodnionego raportu kasowego i otwarcia nowego.
- 11. Moduł powinien umożliwiać współpracę z czytnikami kodów kreskowych.
- 12. Moduł powinien umożliwiać współpracę z drukarką fiskalną.

# 7.5.2. Wdrożenie zintegrowanego systemu dziedzinowego

Wdrożenie ZSD obejmie:

- 1. Wykonanie analizy przedwdrożeniowej obejmującej:
	- 1) analizę działalności Zamawiającego w zakresie objętym wymaganiami ZSD,
	- 2) analizę danych i ich struktury w obecnie wykorzystywanych systemach (zawartości baz danych), analizę procesów, procedur, czynności i operacji działających na tych danych, analizę bezpieczeństwa oprogramowania aplikacyjnego uwzględniającą: przepisy o ochronie danych osobowych, zagwarantowanie użytkownikom dostępu do funkcji i danych niezbędnych do wykonywania ich obowiązków na zasadzie uprawnień dostępu do wybranych części systemu,
	- 3) analizę infrastruktury teleinformatycznej Zamawiającego związanej z realizacją Umowy.
- 2. Instalację i konfigurację Systemu. Wymaga się by oprogramowanie było zainstalowane na infrastrukturze sprzętowej będącej przedmiotem zamówienia przy wykorzystaniu Infrastruktury Zamawiającego w zakresie uzgodnionym z Zamawiającym.
- 3. Instruktaże oraz asystę stanowiskową dla administratora systemu polegająca na:
	- 1) przeprowadzeniu instruktażu obsługi całego systemu bądź jego części wspomagającego obsługę obszarów działalności urzędu dla wskazanych przez urząd pracowników,
	- 2) przeprowadzeniu we współpracy z każdym wskazanym przez urząd pracownikiem analizy stanowiskowej zadań realizowanych w systemie charakterystycznych dla konkretnych merytorycznych stanowisk pracowniczych,
	- 3) przeprowadzeniu instruktażu w zakresie zarządzania użytkownikami i uprawnieniami, zabezpieczania i odtwarzania danych systemu dla osób pełniących obowiązki administratorów systemu wskazanych przez urząd,
- 4. Przeprowadzenie testów penetracyjnych systemu polegających na:
	- 1) przeprowadzeniu testów przeprowadzonych ze stacji roboczej podłączonej do systemu informatycznego z zewnątrz (poprzez urządzenie łączące system informatyczny), mających na celu zidentyfikowanie możliwości przeprowadzenia włamania z zewnątrz,
	- 2) badaniu luk dostarczanych systemów informatycznych;
	- 3) identyfikację podatności systemów i sieci na ataki typu: DoS, DDoS, Sniffing, Spoffing, XSS, Hijacking, Backdoor, Flooding, Password, Guessing,
	- 4) sporządzeniu raportu zawierającego minimum: opis stanu faktycznego bezpieczeństwa wdrażanego systemu informatycznego, opis wyników przeprowadzonych testów, rekomendacje dla przyszłych działań związanych z użytkowaniem wdrażanego systemu w kontekście bezpieczeństwa systemu.
- 5. Zapewnienie opieki powdrożeniowej systemu w okresie trwania projektu (tj. do dnia podpisania końcowego protokołu odbioru całego przedmiotu zamówienia przez Zamawiającego) polegającej na:
	- 1) świadczeniu pomocy technicznej,
	- 2) świadczeniu usług utrzymania i konserwacji dla dostarczonego oprogramowania,
	- 3) dostarczaniu nowych wersji oprogramowania będących wynikiem wprowadzenia koniecznych zmian w funkcjonowaniu systemu związanych z wejściem w życie nowych przepisów,
	- 4) dostosowaniu do obowiązujących przepisów nie później niż w dniu ich wejścia w życie, chyba że, zmiany prawne nie zostały ogłoszone z minimum 30-dniowym terminem poprzedzającym ich wprowadzenie w życie. W przypadku, jeżeli zmiany nie zostały ogłoszone z minimum 30-dniowym terminem poprzedzającym ich wprowadzenie w życie Wykonawca zobligowany jest do ich wprowadzenia w ciągu 30 dni roboczych od dnia wprowadzenia przepisu w życie, pod warunkiem, że zmiany prawne zostały ogłoszone z minimum 30-dniowym terminem poprzedzającym ich wprowadzenie w życie. W przypadku, jeżeli zmiany nie zostały ogłoszone z minimum 30-dniowym terminem poprzedzającym ich wprowadzenie w życie Wykonawca zobligowany jest do ich wprowadzenia w ciągu 30 dni roboczych od dnia wprowadzenia przepisu w życie,
	- 5) dostarczaniu nowych, ulepszonych wersji oprogramowania lub innych komponentów systemu będących konsekwencją wykonywania w nich zmian wynikłych ze stwierdzonych niedoskonałości technicznych,
	- 6) dostarczaniu nowych wersji dokumentacji użytkownika oraz dokumentacji technicznej zgodnych co do wersji jak i również zakresu zaimplementowanych i działających funkcji z wersją dostarczonego oprogramowania aplikacyjnego,
	- 7) świadczeniu telefonicznie usług doradztwa i opieki w zakresie eksploatacji systemu.
	- 8) podejmowaniu czynności związanych z diagnozowaniem problemów oraz usuwaniem przyczyn nieprawidłowego funkcjonowania dostarczonego rozwiązania.
- 6. Po wdrożeniu Wykonawca przekaże Zamawiającemu wszelkie niezbędne dokumenty w celu umożliwienia mu korzystania z wdrożonego oprogramowania. Dokumenty jakie powinny zostać przekazane to:
	- 1) Pełna dokumentacja powykonawcza obejmująca:
	- 2) opis techniczny procedur aktualizacyjnych,
	- 3) dostarczenie wszelkich niezbędnych materiałów uzupełniających do powyższej dokumentacji powykonawczej, które są konieczne do właściwej eksploatacji systemu.
	- 4) Instrukcje użytkownika i administratora wdrożonego systemu informatycznego.
	- 5) Raport z przeprowadzonych testów penetracyjnych dla wdrożonego systemu informatycznego.

## 7.5.3. Migracja danych do zintegrowanego systemu dziedzinowego

Usługa polega na przeniesieniu przez Wykonawcę wszystkich danych z istniejących rozporoszonych systemów i zestawień funkcjonujących w urzędzie do zintegrowanego systemu dziedzinowego.

- 1. Wykonawca ma obowiązek przeprowadzenia analizy przedwdrożeniowej obejmującej:
	- 1) analizę dotychczasowego sposobu organizacji pracy w obszarach ZSD i EOD.
	- 2) listy użytkowanego oprogramowania ze wskazaniem źródeł aktualności danych do migracji.
- 2. Wykonawca ma obowiązek uzgodnienia z Zamawiającym Planu wdrożenia obejmującego:
	- 1) plan oraz zakres przeprowadzenia procesu migracji.
	- 2) listę wymaganych czynności wykonywanych po stronie Zamawiającego.
	- 3) uzgodnienie sposobu odbioru procesu migracji.
- 3. Specyfikacja dotycząca planu oraz zakresu przeprowadzenia procesu migracji musi zawierać co najmniej:
	- 1) listę systemów i modułów, dla których dokonywany będzie proces migracji;
	- 2) zakres danych podlegający procesowi migracji automatycznej;
	- 3) zakres danych wymagający konfiguracji ręcznej;
	- 4) kolejność dostarczania modułów i systemów migrowanych, uwzględniająca zależności międzysystemowe wymagane do współpracy systemów ZSD i EOD.
	- 5) rekomendowane terminy cząstkowe, umożliwiające osiągniecie wdrożenia docelowego.
- 4. Wykonawca może zastosować dowolny wybrany przez siebie sposób przeniesienia danych z systemu źródłowego tj. systemu użytkowanego do Zintegrowanego Systemu Dziedzinowego, w tym:
	- 1) Migrację automatyczną, czyli przeniesienie danych przy pomocy oprogramowania, bez stosowania ręcznego przenoszenia danych,
	- 2) Migrację półautomatyczną, czyli ręczne przenoszenie danych ze wspomaganiem oprogramowania do migracji,
	- 3) Migrację ręczną, czyli ręczne przenoszenie danych bez wspomagania oprogramowania do migracji.
- 5. Migracji danych nie podlegają dane historyczne, tj. dane, które nie są niezbędne do prawidłowego funkcjonowania Systemu w aktualnym okresie rozliczeniowym (roku) oraz w aktualnie obowiązującym otoczeniu prawnym.

W zakresie zintegrowanego systemu dziedzinowego migracja danych powinna umożliwić użytkownikowi pracę systemu w nowym roku obrachunkowym. Dopuszczalna jest konieczność wprowadzenia do nowego systemu charakterystycznych dla niego parametrów. Aktualne dane robocze potrzebne do prawidłowej pracy systemu powinny zostać przeniesione w procesie migracji. Migracja powinna objąć te dane archiwalne, które będą potrzebne do bieżącej pracy systemu.

- 1. Minimalny zakres migracji w odniesieniu do kluczowych modułów systemu powinien objąć:
	- 1) W zakresie danych finansowo księgowych (księgowość budżetowa):
		- a. Migracja zakładowego planu kont z uwzględnieniem charakterystyki i parametrów:
			- i. konta analityczne/konta syntetyczne;
			- ii. konta bilansowe/konta pozabilansowe;
			- iii. konta rozrachunkowe;
			- iv. przyporządkowanie do obszarów i grup sprawozdania RB-N i RB-Z.
	- 2) Migracja struktura budżetu jednostki w podziale:
		- i. na obszary: wydatki, dochody, przychody, rozchody;
		- ii. w szczegółowości: dział /rozdział/grupa/paragraf/analityka (grupa opcjonalnie).
	- 3) Migracja kartoteka kontrahentów z uwzględnieniem:
		- i. Danych adresowych;
		- ii. Numerów NIP/PESEL/REGON;
		- iii. numer/numery kont bankowych;
		- iv. powiązanie z kontami zakładowego planu kont.
	- 4) Migracja bilansu otwarcia:
		- i. salda kont w układzie jedno lub dwustronnym (zależnie od typu konta);
		- ii. zapisy księgowe (rozliczenia: należności, zobowiązania, nadpłaty należności, nadpłaty zobowiązań) będące rozwinięciem analitycznym sald kont rozrachunkowych w szczególności: dokument źródłowy/klasyfikacja budżetowa z podaniem daty wystawienia i płatności/zapłaty.
- 2. W zakresie danych systemów podatkowych (wymiar podatków rolny, leśny i od nieruchomości):
	- 1) Migracja danych niezbędnych do naliczenia wymiaru podatków obejmująca przedmioty opodatkowania (grunty, budynki, budowle) z uwzględnieniem podstawy naliczenia podatku (powierzchnia, wartość budowli), dat wprowadzenia (zdjęcia) do ewidencji oraz innych informacji potrzebnych do ustalenia kwoty podatku (klasy gruntów, rok zasadzenia lasu, dane dotyczące ulg i zwolnień z podziałem na zwolnienia ustawowe i wprowadzone uchwałą).
	- 2) Migracja pozostałych danych ewidencyjnych (nr geodezyjnych jednostek rejestrowych, numery działek, dane dotyczące ksiąg wieczystych) i o ile to możliwe powiązanie ich bezpośrednio z danymi stanowiącymi podstawę naliczenia podatku.
	- 3) Migracja numerów porządkowych kartotek podatników z uwzględnieniem podziału na sołectwa (grupy podatników) z możliwością zachowania dotychczasowych numerów kart a w przypadku braku możliwość (inna zasada nadawania numerów) wymagany jest zapis dotychczasowego numeru kartoteki w oddzielnym polu tekstowym.
	- 4) Pełna migracja kartotek personalnych podatników (osoby fizyczne i prawne) obejmująca swoim zakresem dane adresowe zarówno w odniesieniu do danych zamieszkania jak i adresów korespondencyjnych (nazwisko/nazwa, imiona, imiona rodziców, miejscowość, ulica, nr domu, nr lokalu, NIP, PESEL, REGON, data urodzenia, data zgonu, nr dokumentu tożsamości, nr rachunku bankowego itp.).
	- 5) Migracja danych dotyczących współwłasności, charakterów władania z uwzględnieniem okresów (dat) oraz wielkości udziału.
	- 6) Migracja adnotacji (danych opisowych) z uwzględnieniem dat ich wprowadzenia.
- 3. W zakresie danych systemów do naliczania opłaty za gospodarowanie odpadami (wymiar):
- 1) Pełna migracja kartotek personalnych podatników obejmująca swoim zakresem dane adresowe zarówno w odniesieniu do danych zamieszkania jak i adresów korespondencyjnych (nazwisko/nazwa, imiona, imiona rodziców, miejscowość, ulica, nr domu, nr lokalu, NIP, PESEL, REGON, data urodzenia, data zgonu, nr dokumentu tożsamości, nr rachunku bankowego itp.).
- 2) Migracja dane dotyczących sposobu naliczania opłaty za gospodarowanie odpadami z uwzględnieniem stosowanych stawek oraz rodzaju segregacji.
- 3) Migracja danych związanych z posesją, z której odbierane są odpady (adresy, numery działek, infrastruktura itp.).
- 4) Migracja danych dotycząca złożonych deklaracji z uwzględnieniem dat jej złożenia, numerów oraz wynikającej z niej wysokości opłaty.
- 4. W zakresie danych systemów podatkowych (podatek od środków transportu):
	- 1) Pełna migracja kartotek personalnych podatników (osoby fizyczne i prawne) obejmująca swoim zakresem dane adresowe zarówno w odniesieniu do danych zamieszkania jak i adresów korespondencyjnych (nazwisko/nazwa, imiona, imiona rodziców, miejscowość, ulica, nr domu, nr lokalu, NIP, PESEL, REGON, data urodzenia, data zgonu, nr dokumentu tożsamości, nr rachunku bankowego itp.).
	- 2) Migracja kartotek podatników zawierające w sobie ewidencję posiadanych pojazdów (zadeklarowanych w ostatnim roku podatkowym) z zachowaniem podziału i o ile to możliwe wcześniejszej numeracji.
	- 3) Migracja danych w odniesieniu do posiadanych pojazdów umożliwiająca naliczenie wymiaru i uwzględniająca dane wprowadzane w deklaracjach podatkowych (nr rejestracyjny pojazdu, marka i typ, rodzaj zawieszenia, DMC pojazdu/zestawu, ładowność, ilość miejsc, data rejestracji, dane dotyczące czasowego wyrejestrowania pojazdu itp.).
	- 4) Migracja kartoteki podatników zawierające w sobie ewidencję posiadanych pojazdów (zadeklarowanych w ostatnim roku podatkowym).
- 5. W zakresie danych systemów księgowości podatków i opłat:
	- 1) Migracja danych personalnych tak jak dla systemu wymiarowego, jeżeli nie objęła ich transmisja w zakresie wymiaru podatkowego (wspólne kartoteki po transmisji muszą pozostać nadal jako jednolite wpisy).
	- 2) Migracja danych dotyczących bilansu otwarcia z uwzględnieniem nadpłat, zaległości kosztów egzekucji, należnych odsetek.
	- 3) Migracja ewidencji wystawionych tytułów wykonawczych oraz rejestr wystawionych upomnień.
	- 4) Dane dotyczące zaległości powinny uwzględniać ich daty wymagalności umożliwiające prawidłowe naliczanie odsetek na dany dzień.
	- 5) Migracja numerów indywidulanych rachunków NRB.
	- 6) Dane umożliwiające powiązanie kartoteki księgowej z danymi będącymi podstawą jej naliczenia.
- 6. W zakresie danych kadrowych:
	- 1) Migracja struktury organizacyjnej jednostki (płatnik, miejsca pracy, działy).
	- 2) Migracja danych podstawowych pracownika (nazwisko, imię, numer PESEL, data urodzenia).
	- 3) Migracja danych adresowych pracownika (województwo, powiat, miejscowość, ulica, kod pocztowy, numer domu i lokalu).
	- 4) Migracja aktualnych danych związanych z bieżącym zatrudnieniem (data zatrudnienia, cechy umowy, składniki wynagrodzenia).
- 5) Migracja w zakresie danych potrzebnych do poprawnego naliczenia aktualnego stażu pracy.
- 7. W zakresie kartotek (list) płacowych:
	- 1) Migracja danych niezbędnych do wygenerowania deklaracji PIT 11, PIT R z okresu ustalonego z Zamawiającym, w przypadku migracji w trakcie roku kalendarzowego.
	- 2) Migracja danych niezbędnych do naliczenia Dodatkowego Wynagrodzenia Rocznego obejmującego okres ustalony z Zamawiającym. Migracja jest niezbędna tylko w przypadku, gdy migracja następuję w okresie poprzedzającym naliczania wartości Dodatkowego Wynagrodzenia Rocznego, w innym okresie migracja nie jest wymagana. Szczegółowe ustalenia dotyczące wymagalności migracji powinny być ustalone z Zamawiającym.
	- 3) Migracja danych w zakresie niezbędnym do prawidłowego naliczenia podstaw przy wypłacie wynagrodzenia chorobowego oraz zasiłków. System płacowy po migracji danych powinien w prawidłowy sposób wyliczyć podstawę wynagrodzenia chorobowego oraz zasiłków w przypadku naliczenia nowych podstaw. W przypadku podstaw, które nie powinny być ponownie naliczane (nastąpiła ciągłość podstawy) Zamawiający dopuszcza możliwość uzupełnienia ręcznego tych naliczeń.
- 8. W zakresie danych systemu środki trwałe:
	- 1) Pełna migracja kartotek poszczególnych środków trwałych obejmująca swoim zakresem: dane podstawowe tj. numer inwentarzowy, nazwę środka trwałego, wartość brutto, umorzenie, wartość netto, charakterystykę środków trwałych a w tym: rok produkcji, nr fabryczny, nr dowodu dostawy, datę zakupu, datę dostawy, dostawcę, wartość bilansowa brutto w roku, wartość bilansowa netto w roku, wartość pola zamortyzowany bilansowo, a w przypadku działek powierzchnię działek - pole [pow. w ha].
	- 2) Migracja klasyfikacji środków trwałych obejmująca swoim zakresem użytkownika, właściciela, sposób eksploatacji, stan środka trwałego, klasyfikację dodatkową, dane dotyczące sposobu naliczania odpisów umorzeniowych od środków trwałych z uwzględnieniem stosowanych stawek amortyzacyjnych, stopy rocznej, stopy rocznej branej do naliczeń, historię wartości środka trwałego w powiązaniu z dokumentami tj. data zmiany wartości, rodzaj zmiany itd.
	- 3) Migracja słowników dotyczących m.in: dokumentów: wykaz symboli dokumentów, ich opisu, sposobu księgowania w tym: przyczyn rozchodu, źródła przychodu i rozchodu, przeznaczenia, klasyfikacji dodatkowej, sposobu eksploatacji.
	- 4) Migracja danych dotyczących kontrahentów (symbol kontrahenta, nip, nazwa kontrahenta, miejscowość, ulica, kod pocztowy).
	- 5) Migracja archiwum dokumentów.

# 7.6. Modernizacja systemu elektronicznego obiegu dokumentów

W ramach modernizacji istniejącego systemu elektronicznego obiegu dokumentów (EOD) przewidziano następujące prace programistyczne:

- 1. Przygotowanie systemu EOD do pełnej obsługi dokumentów elektronicznych sporządzonych przy pomocy formularzy elektronicznych.
- 2. Przygotowanie EOD do udostępniania systemowi SD dokumentów elektronicznych sporządzonych przy pomocy formularzy elektronicznych.
- 3. Przygotowanie systemu EOD do automatyzacji obiegu dokumentów procedowanych w ramach obsługi planowanych w ramach projektu e-usług przy zastosowaniu mechanizmów workflow.
- 4. Przygotowanie EOD do współpracy z systemem dziedzinowym (SD) w zakresie wysyłki do klienta dokumentu przygotowanego w SD bez konieczności ręcznego opisywania dokumentu wychodzącego.
- 5. Przygotowanie EOD do współpracy z SD w zakresie:
	- a. EOD musi mieć możliwość korzystania ze wspólnych danych logowania (login i hasło) z SD dla pracowników JST opartych o usługę katalogową LDAP.
	- b. EOD musi mieć możliwość synchronizowania baz kontrahentów z SD w zakresie:
		- i. Dodawania kontrahentów z pełnymi danymi (m.in.: imię, nazwisko/nazwa, pesel, nip, adresy pocztowe, adresy elektroniczne i inne)
		- ii. Usuwanie kontrahentów
		- iii. Modyfikowanie danych kontrahenta
		- iv. Masowe synchronizowanie baz kontrahentów
		- v. Łączenie kontrahentów w obu systemach jednocześnie
	- c. Zakres wymienianych danych z SD nie może być mniejszy niż: nazwisko lub nazwa firmy, imię, drugie imię, PESEL, REGON, NIP, adres stały ze wskazanie nam TERYT, adres korespondencyjny ze wskazaniem na TERYT, adres skrytki ePUAP, oznaczenie czy jest zgoda na komunikację drogą elektroniczną, forma prawna, typ podmiotu (osoba fizyczna, podmiot gospodarczy).
- 6. Przygotowanie mechanizmów integracji z Portalem Mieszkańca poprzez rozbudowę funkcjonalności EOD w zakresie:
	- a. EOD musi udostępniać Portalowi informacje o stanie (statusie) sprawy;
	- b. EOD musi udostępniać Portalowi dokumenty danego użytkownika;
	- c. Portal Mieszkańca i EOD muszą mieć możliwość korzystania z jednego systemu LDAP, który pozwoli na posługiwanie się jednym loginem i hasłem dla pracowników JST.
- 7. Systemy EOD i SD muszą wymieniać dokumenty elektroniczne przychodzące z ePUAP i skierowane na ePUAP w zakresie:
	- a. Metadanych dokumentów.
	- b. Dokumentu elektronicznego w XML.
	- c. Załączników do dokumentu elektronicznego.
- 8. System SD musi mieć możliwość podglądu wszystkich dokumentów danego kontrahenta przetwarzanych w EOD.

Zamawiający informuje, że jest w posiadaniu licencji API do "el-Dok System" oraz dokumentacji umożliwiającej integrację z oprogramowaniem elektronicznego obiegu dokumentów "el-Dok System" w celu zrealizowania założeń projektu. Dokumentacja, o której mowa w zdaniu poprzednim zostaje udostępniona Wykonawcom jako Załącznik nr 1A do SIWZ. Wykonawca powinien uwzględnić w składanej ofercie wszystkie koszty dotyczące pozostałych elementów przedmiotu zamówienia, wszędzie tam, gdzie mowa jest o integracji z systemem EOD.

W związku z powyższym Zamawiający informuje, że nie dopuszcza możliwości wymiany obecnie wykorzystywanego systemu obiegu dokumentów "el-Dok System", natomiast udostępni narzędzie do integracji z tym oprogramowaniem, o poniżej wskazanych cechach:

- 1. Serwis integracji "el-Dok System" służy do wymiany komunikatów pomiędzy systemem "el-Dok system" a innym dowolnym systemem obsługującym dokumentu elektroniczne. Inicjacja połączenia odbywa się po stronie zewnętrznego systemu, który może zarówno wysyłać jak i pobierać dokumenty do systemu "el-Dok System". Serwis oparty jest na protokole SOAP.
- 2. Do wymiany danych między serwisami potrzebny jest użytkownik techniczny. Możliwe jest także wykorzystanie tymczasowego tokena uzyskanego podczas połączenia inicjującego.
- 3. Większość metod integracji wymaga podania oprócz użytkownika technicznego również danych użytkownika "el-Dok System", który ma uprawnienia pozwalające wykonać dana operację. System zewnętrzny powinien wcześniej pobrać dane takich użytkowników. W przypadku, gdy integracja nie umożliwia wykorzystania danych dowolnych użytkowników z systemu "el-Dok System" należy ustalić parametry użytkownika (id i login) z wymaganymi uprawnieniami, którym będzie posługiwać się system zewnętrzny.
- 4. Integracja obsługuje wymienione scenariusze:
	- a. pobieranie i rejestrowanie pism przychodzących;
	- b. pobieranie i tworzenie pism wychodzących;
	- c. pobieranie i tworzenie dokumentów;
	- d. pobieranie i tworzenie spraw;
	- e. zmianę statusu pisma;
	- f. dołączanie do pisma załącznika;
	- g. pobieranie i zakładanie interesantów;
	- h. pobieranie struktury organizacyjnej jednostki;
	- i. potwierdzanie wysyłki pisma z poziomu systemu zewnętrznego;
	- j. pobieranie informacji dodatkowych m.in. teczki spraw, rodzaje pism, dzienniki korespondencji przychodzącej.

## 7.7. Zakup licencji systemu do planowania i zarządzania budżetem

Zakup będzie obejmował dostawę licencji systemu zarządzania budżetem gminy. System usprawni procesy administracyjne związane z procesem budżetowania oraz zwiększy poziom partycypacji społecznej w tym procesie - podmioty zainteresowane budżetem (mieszkańcy, organizacje i stowarzyszenia oraz przedsiębiorcy) uzyskają np. możliwość zgłaszania propozycji zadań przewidzianych do realizacji i finansowanych z budżetu oraz zgłaszania wniosków o udzielenie dotacji na działalność (organizacje i stowarzyszenie) w formie elektronicznej.

Minimalne wymagania dla systemu zarządzania do planowania i zarządzania budżetem gminy:

### *Wymagania ogólne*

- 1. System powinien być zaprojektowany w modelu trójwarstwowym: warstwa danych, warstwa aplikacji, warstwa prezentacji – przeglądarka internetowa – za pośrednictwem której następuje właściwa obsługa systemu przez użytkownika końcowego.
- 2. System powinien umożliwiać wykorzystanie bezpiecznego protokołu https do połączenia z aplikacją.
- 3. System musi prezentować budżet w układzie wieloletnim, tzn. prezentuje budżet bieżący, budżety z lat ubiegłych i prognozowane wydatki przedsięwzięć wieloletnich na lata kolejne.
- 4. System powinien wspierać i automatyzować procesy związane z tworzeniem oraz zarządzaniem budżetem JST:
	- w układzie zadaniowym;
	- w układzie podziałek klasyfikacji budżetowej;
	- w układzie mieszanym, w którym tylko wybrana część budżetu sporządzana jest w układzie zadaniowym.
- 5. System powinien umożliwiać automatyczne tworzenie projektu budżetu gminy (organu), poprzez agregowanie w jeden budżet JST projektów planów finansowych urzędu, poszczególnych jednostek organizacyjnych (podległych i nadzorowanych) w układzie zadaniowym i tradycyjnym.
- 6. Wszystkie jednostki organizacyjne zarządzające budżetami muszą mieć możliwość pracy w systemie online przez przeglądarkę internetową.
- 7. System powinien umożliwiać podział planu finansowego urzędu na dysponentów środków budżetowych.
- 8. System powinien umożliwiać zarządzanie funduszem sołeckim z podziałem na sołectwa w zakresie planowania zadań funduszu, zmian i wykonania.
- 9. System powinien umożliwiać projektowanie budżetu wieloletniego. Planowanie wydatków na przedsięwzięcia wieloletnie obejmuje cały okres ich realizacji.
- 10. System powinien rejestrować historię wprowadzanych danych, w tym informacji o tym kto i kiedy wprowadził lub zmodyfikował dane.
- 11. System musi umożliwiać prezentację budżetu gminy i planów finansowych jednostek (podległych i nadzorowanych) objętych planowaniem budżetowym zarówno w układzie zadaniowym jak i w układzie tradycyjnym.
- 12. System powinien umożliwiać wprowadzanie i dokonywanie zmian (zmiany w obrębie istniejącego układu zadań, dodawanie nowych zadań) w budżecie miasta oraz w planach finansowych jednostek organizacyjnych w trakcie roku budżetowego w ujęciu tradycyjnym i zadaniowym.
- 13. System powinien umożliwiać wiązanie kosztów realizacji zadań z podziałkami klasyfikacji budżetowej i automatyczne agregowanie w obrębie danego działu, rozdziału, paragrafu i pozycji klasyfikacji budżetowej.
- 14. System powinien umożliwiać bieżące wprowadzanie wydatków wykonanych zarówno w ujęciu zadaniowym jak i tradycyjnym oraz porównywanie wydatków planowanych z wydatkami wykonanymi (wykonanie procentowe).
- 15. System powinien umożliwiać hierarchizację budżetu zadaniowego w układzie: funkcja, zadanie, podzadanie, działanie, podział zadań na określone typy zadań, ich hierarchizację, określanie celów zadań i definiowanie ich mierników.
- 16. System powinien umożliwiać monitorowanie realizacji budżetu w układzie klasyfikacyjnym i zadaniowym w urzędzie oraz we wszystkich jednostkach (podległych i nadzorowanych) objętych planowaniem budżetowym.
- 17. System powinien umożliwiać rejestrowanie i kontrolowanie wielkości zaangażowania przez dysponentów środków budżetowych.
- 18. System powinien umożliwiać planowanie i kontrolowanie zamówień publicznych oraz sporządzanie sprawozdania z realizacji zamówień i współpracować w tym zakresie z Systemem zamówień publicznych.
- 19. Dostarczony system powinien być w pełni zgodny z obowiązującymi przepisami prawa.
- 20. System powinien pracować niezależnie od aktualizacji systemu operacyjnego i aplikacji systemowych (np. aktualizacja java).
- 21. System powinien posiadać w pełni polskojęzyczny interfejs użytkownika. Wszystkie funkcje, komunikaty, raporty muszą być w języku polskim.
- 22. System powinien pozwalać na projektowanie budżetów urzędu gminy oraz budżetów jednostek organizacyjnych podległych.
- 23. System musi umożliwiać dzielenie budżetu jednostki zgodnie ze strukturą organizacyjną jednostki, przy czym:
	- a. liczba poziomów struktury organizacyjnej nie może być ograniczona;
	- b. struktura organizacyjna może ulegać zmianom w czasie zarówno w zakresie tworzenia i likwidacji jednostek oraz ich nazewnictwa;
	- c. system musi prezentować budżet JST przed zmianą struktury organizacyjne i po jej zmianie.
- 24. System powinien umożliwiać prowadzenie ewidencji zaangażowania wynikającego z zawartych umów, porozumień i podjętych uchwał.
- 25. System powinien umożliwiać pracę nad budżetem online przez przeglądarkę internetową.

26. Wprowadzane dane (plan, zmiany i wykonanie) powinny być przeliczane w trybie rzeczywistym.

### *Funkcje systemu w zakresie planowania budżetu*

- 27. Definiowanie jednostek organizacyjnych, wydziałów urzędu i sołectw.
- 28. Prowadzenie na poziomie budżetu gminy z dokładnością do jednostek i komórek organizacyjnych urzędu:
	- planu dochodów;
	- planu wydatków;
	- planu przychodów;
	- planu rozchodów.
- 29. Ustalanie wysokości limitów wydatków budżetowych na dowolnym poziomie struktury budżetu oraz jednostki oraz sygnalizowanie przekroczenia tych limitów.
- 30. Rozproszone projektowanie budżetu w układzie zadaniowym i klasyfikacyjnym jednostek organizacyjnych.
- 31. Automatyczne bilansowanie planu obu układów budżetu.
- 32. Automatyczne agregowanie planów finansowych urzędu i jednostek podległych w budżet gminy.
- 33. Projektowanie budżetu wieloletniego na dowolną liczbę lat budżetowych.
- 34. Konstrukcja budżetu zadaniowego powinna być zgodna ze standardami stosowanymi w administracji rządowej.
- 35. Definiowanie dowolnej liczby zadań pod paragrafem budżetowym.
- 36. Kosztorysowanie zadań budżetowych. Kosztorys zadania może składać się z co najmniej jednej pozycji kosztowej.
- 37. Pozycja kosztorysowa powinna składać się z następujących elementów: nazwa, ilość, jednostki miary, cena/koszt jednostkowy, wartość pozycji kosztorysowej.
- 38. Generowanie planu finansowego na kolejny rok budżetowy poprzez przeliczenie planu roku bieżącego wskaźnikami przypisanymi do różnych grup paragrafów.
- 39. Planowanie przedsięwzięć wieloletnich stanowiących złącznik do WPF w powiązaniu z układem klasyfikacyjnym budżetu. Przedsięwzięcia wieloletnie mają strukturę drzewa.
- 40. Planowanie postępowań o zamówienia publiczne niezbędnych do realizacji planowanych zadań.
- 41. Kontrolowanie przekroczenia progów kwotowych zamówień publicznych zgodnie z ustawą Prawo zamówień publicznych i wewnętrznym regulaminem obowiązującym w urzędzie.
- 42. Przeglądanie projektu budżetu w szczegółowości do jednostek, dysponentów środków budżetowych i dowolnego poziomu struktury klasyfikacyjnej i zadaniowej.
- 43. Przeglądanie planu według następujących kryteriów:
	- jednostek organizacyjnych;
	- dysponentów środków budżetowych urzędu;
	- klasyfikacji budżetowej;
	- układu zadaniowego;
	- rodzaju dochodów i wydatków;
	- grup wydatków;
	- podziału na budżet bieżący i majątkowy itp.;
	- podziału na zadania własne, zlecone realizowane na podstawie umów;
	- dochodów i wydatków realizowanych z udziałem środków Unii Europejskiej;
	- wyodrębnionych dochodów i wydatków itp.
- 44. Nadanie projektowi budżetu odpowiednich statusów, odpowiadających kolejnym etapom projektowania:
	- etap wprowadzania danych;
- zakończenie prac na projektem budżetu na poziomie jednostki organizacyjnej i dysponenta (wniosek do projektu budżetu);
- korekta i akceptacja merytoryczna projektu;
- korekta i akceptacja wydziału budżetowego projektu;
- zatwierdzanie projektu budżetu przez organ wykonawczy wraz z rejestracją pod-stawy prawnej przyjęcia;
- wprowadzanie autopoprawki do projektu budżetu;
- zatwierdzanie projektu budżetu przez organ uchwałodawczy wraz z rejestracją podstawy prawnej uchwalenia.
- 45. Definiowanie użytkowników pełniących funkcje nadzoru merytorycznego i nadzoru budżetowego dla wybranych jednostek z uprawnieniami do korygowania zgłoszonego planu jednostki i dysponenta.
- 46. Pamiętanie i prezentowanie stanu planu jednostki i dysponenta urzędu (wniosku do projektu budżetu) oraz budżetu gminy:
	- w wersji zgłoszonej (wniosek do budżetu);
	- w wersji po korekcie merytorycznej;
	- w wersji po korekcie budżetowej;
	- wprowadzone autopoprawki do projektu budżetu;
	- w wersji z autopoprawkami.
- 47. Sporządzanie wydruków planów finansowych i projektu budżetu z dokładnością i w układzie danych ustalonym z zamawiającym.
- 48. Generowanie wydruków stanowiących załączniki do uchwał dotyczących projektu budżetu.
- 49. Definiowanie poziomów uprawnień dla poszczególnych użytkowników. W zależności od poziomu uprawnień dla użytkownika będą dostępne poszczególne funkcje programu.
- 50. Planowanie dochodów i wydatków pozabudżetowych dla jednostek organizacyjnych które prowadzą gospodarkę pozabudżetową, w tym Planu dochodów i wydatków rachunku dochodów jednostek budżetowych prowadzących działalność określoną w ustawie o systemie oświaty.
- 51. Eksport planu do systemu BeSTi@.
- 52. Eksport planu do systemu FK używanego przez Zamawiającego.

### *Funkcje systemu w zakresie zarządzania zmianami planów finansowych i budżetu*

- 53. Rejestrowanie przez wnioskodawcę wniosków o zmiany w budżecie na poziomie budżetu gminy, jednostek organizacyjnych i dysponentów urzędu.
- 54. Rozproszone projektowanie zmian do budżetu w układzie zadaniowym i klasyfikacyjnym przez urząd i jednostki organizacyjne podległe.
- 55. Automatyczne bilansowanie zmian w obu układach budżetu w trybie rzeczywistym.
- 56. Automatyczne agregowanie zmian budżetów urzędu i jednostek podległych w budżet gminy w trybie rzeczywistym.
- 57. Nadanie projektowi zmian do budżetu odpowiednich statusów, odpowiadających kolejnym etapom projektowania:
	- etap wprowadzania danych;
	- zakończenie prac na projektem zmian budżetu na poziomie jednostki zgłoszenie wniosku;
	- zatwierdzanie projektu zmian budżetu przez organ wykonawczy wraz z rejestracją podstawy prawnej przyjęcia;
	- zatwierdzanie projektu zmian budżetu przez organ uchwałodawczy wraz z rejestracją podstawy prawnej uchwalenia.
- 58. W zakresie zmian budżetu system musi umożliwiać jednoczesne procedowanie wielu wniosków o zmiany, przy czym każdy z wniosków może być procedowany odrębnie lub procedowanie może dotyczyć grupy wybranych wniosków.
- 59. Przeglądanie zmian budżetu w szczegółowości do jednostki i dowolnego poziomu struktury klasyfikacyjnej i zadaniowej.
- 60. Przeglądanie zmian budżetu według następujących kryteriów:
	- jednostek organizacyjnych;
	- dysponentów środków budżetowych urzędu;
	- klasyfikacji budżetowej;
	- układu zadaniowego;
	- rodzaju dochodów i wydatków;
	- grup wydatków;
	- podziału na budżet bieżący i majątkowy itp.;
	- podziału na zadania własne, zlecone realizowane na podstawie umów;
	- dochodów i wydatków realizowanych z udziałem środków Unii Europejskiej;
	- wyodrębnionych dochodów i wydatków itp.
- 61. Wydruki zmian budżetu z dokładnością i układem danych ustalonym z zamawiającym.
- 62. Generowanie wydruków stanowiących załączniki do uchwał zmieniających projekt budżetu.
- 63. Wydruki zmian planów finansowych dla poszczególnych jednostek organizacyjnych.
- 64. Informacja o zmianach w budżecie zawierająca dane na dowolny dzień roku budżetowego w układzie:
	- uchwała budżetowa;
	- plan przed zmianami plan aktualny;
	- zmniejszenia;
	- zwiekszenia:
	- plan po zmianach.
- 65. Obsługa zmian dochodów i wydatków pozabudżetowych dla jednostek organizacyjnych które prowadzą gospodarkę pozabudżetową wg zasad takich samych jak dla budżetu.
- 66. Eksport zmian do systemu BeSTi@.
- 67. Eksport zmian do systemu FK używanego przez Zamawiającego
- 68. Funkcje systemu w zakresie ewidencji wykonania planów finansowych i budżetu
- 69. Rejestrowanie danych o wykonaniu budżetu gminy z dokładnością do jednostek i wydziałów urzędu.
- 70. Rozproszone wprowadzanie danych o wykonaniu w układzie zadaniowym i klasyfikacyjnym przez urząd i jednostki organizacyjne podległe.
- 71. Możliwość wczytania danych o wykonaniu planu finansowego jednostki z pliku sprawozdania budżetowego Rb27S i Rb28S z jednoczesną weryfikacją zgodności planu.
- 72. Prezentowanie danych o wykonaniu w układzie:
	- $\bullet$  Plan,
	- Wykonanie,
	- % wykonania,
	- Pozostało.
- 73. Rozproszone wprowadzanie danych o wykonaniu mierników budżetu zadaniowego.
- 74. Automatyczne bilansowanie wykonania w obu układach budżetu.
- 75. Automatyczne agregowanie wykonania budżetów urzędu i jednostek podległych w wykonanie budżetu gminy
- 76. Przeglądanie informacji o wykonaniu budżetu w szczegółowości do jednostek i do-wolnego poziomu struktury klasyfikacyjnej i zadaniowej.
- 77. Przeglądanie wykonania budżetu według następujących kryteriów:
	- jednostek organizacyjnych;
	- dysponentów środków budżetowych urzędu;
	- klasyfikacii budżetowei:
	- układu zadaniowego;
	- rodzaju dochodów i wydatków;
	- grup wydatków;
	- podziału na budżet bieżący i majątkowy itp.;
	- podziału na zadania własne, zlecone realizowane na podstawie umów;
	- dochodów i wydatków realizowanych z udziałem środków Unii Europejskiej;
	- wyodrębnionych dochodów i wydatków itp.
- 78. Wydruki wykonania budżetu z dokładnością i w układzie danych ustalonym z zamawiającym.
- 79. Wydruki wykonania budżetu dla poszczególnych jednostek organizacyjnych.
- 80. Eksport wykonania do systemu BeSTi@.
- 81. Import danych o wykonaniu z systemu FK używanego przez Zamawiającego.

### *Funkcje systemu w zakresie ewidencji zaangażowania środków budżetowych*

- 82. Rejestracja zaangażowania środków przeznaczonych na finansowanie zadań budżetowych przez dysponentów, w tym:
	- a. rejestracja dokumentów powodujących zaangażowanie (umów, aneksów do umów, faktur, zleceń itp.);
	- b. kontrolowanie statusów wprowadzanych dokumentów (projekt dokumentu, dokument kontrasygnowany, dokument podpisany itp.);
	- c. blokowanie rejestracji dokumentu zaangażowania powodującego przekroczenie wartości planu.
- 83. Kontrolowanie i rejestrowanie kontrasygnat wykonywanych przez skarbnika.
- 84. Rejestracja faktur (transz, rat itp.) do umów oraz blokowanie rejestracji dokumentu powodującego przekroczenie wartości umowy.
- 85. Przy rejestracji dokumentu zaangażowania, pobieranie danych o kontrahencie z bazy danych kontrahentów systemu FK a w przypadku braku kontrahenta w bazie:
	- a. z referencyjnej baz danych CEIDG (osoby prowadzące działalność gospodarczą i spółki cywilne);
	- b. z referencyjnej baz danych KRS Krajowego Rejestru Sądowego (spółki prawa handlowego i stowarzyszenia);
	- c. z referencyjnej baz danych GUS REGONBIR baza internetowa REGON Głównego Urzędu Statystycznego.
- 86. Dla każdego zadania budżetowego system musi wyświetlać informacje o stanie:
	- a. wolnych środkach możliwych do zaangażowania;
	- b. sumie zaangażowania ogółem;
	- c. sumie zaangażowań będących w przygotowaniu;
	- d. sumie zaangażowań zatwierdzonych do realizacji;
	- e. sumie zaangażowań pozostałych do zrealizowania;
	- f. sumie zaangażowań anulowanych/wycofanych z realizacji;
	- g. sumie zaangażowań zamkniętych/zrealizowanych;
	- h. aktualnych zobowiązaniach na podstawie zarejestrowanych faktur do zaangażowań;
- i. aktualnym wykonaniu na podstawie faktur już zapłaconych;
- j. wartości środków na podstawie faktur pozostałych do realizacji.
- 87. Wizualizacja graficzna danych określonych w punkcie poprzednim.
- 88. Automatyczne generowanie wykazu zawartych umów, zawierającego co najmniej następujący zestaw danych: liczba porządkowa; numer umowy; rok zawarcia umowy; podmiot umowy; przedmiot umowy; czy umowa dotyczy dotacji (tak/nie); wartość umowy; okres na jaki umowa została zawarta.
- 89. Prezentacja danych o zaangażowaniu w układzie:
	- Uchwała budżetowa;
	- Plan po zmianach;
	- Wykonanie;
	- Zaangażowanie;
	- Wolne środki.

90. System musi umożliwiać udostępnienie rejestru umów do w celu publikacji na BIP.

### *Funkcje edytora części opisowej budżetu*

- 91. System musi posiadać wbudowany edytor tekstu umożliwiający sporządzenie dokumentów tekstowych związanych z budżetem, takich jak uzasadnienie, uchwała lub zarządzenie, sprawozdanie opisowe.
- 92. Redagując dokument tekstowy, użytkownik musi mieć możliwość wskazania, które dane budżetowe mają być odczytane z budżetu i wstawione do treści dokumentu. Edytor umożliwia wstawianie danych takich jak:
	- symbol, nazwę i wartość elementu klasyfikacji budżetowej;
	- symbol, nazwę i wartość zadania budżetowego;
	- wartość elementu dla planu, zmian, i wykonania.

### *Funkcje systemu w zakresie sprawozdawczości budżetowej*

- 93. Rozproszone sporządzanie sprawozdań budżetowych urzędu, organu oraz jednostek organizacyjnych podległych, w tym sprawozdań: Rb-27s, Rb-27ZZ, Rb-28NWS, Rb-28s, Rb-34s, Rb-50D, Rb-50W, Rb-N, Rb-NDS, Rb-PDP, Rb-ST, Rb-Z. Dla każdej jednostki organizacyjnej system musi umożliwiać określenie wymagalnych sprawozdań.
- 94. Sporządzanie sprawozdań głównych i korekt do sprawozdań.
- 95. Udostępnianie zbiorczej informacji pokazującą:
- 96. jednostki które sporządziły sprawozdania wymagane w danym okresie sprawozdawczym;
- 97. jednostki których sprawozdania zawierają błędy walidacji;
- 98. jednostki które pracują nad sprawozdaniami;
- 99. jednostki które jeszcze nie rozpoczęły prac nad sprawozdaniami.
- 100. Możliwość dokonania przesunięć środków pomiędzy zadaniami budżetowymi w zatwierdzonych sprawozdaniach bez zmiany wartości paragrafu i konieczności sporządzania korekty do sprawozdania.
- 101. Bieżąca walidacja danych. W momencie wprowadzania sprawozdania, system weryfikuje wartości wprowadzanych danych i sygnalizuje negatywne wyniki weryfikacji.
- 102. Możliwość wygenerowanie raportu weryfikacji poprawności danych z oznaczeniem, które dane nie spełniają warunków poprawności.
- 103. Wykonanie wydruków kontrolnych sprawozdań.
- 104. Tworzenie repozytorium potwierdzonych sprawozdań (głównych i korekt) dla każdej jednostki oddzielnie wraz z informacją o terminie wygenerowania sprawozdania.
- 105. Możliwość wygenerowania wydruku pokazującego różnicę wartości pomiędzy kolejnymi wersjami sprawozdań z pokazaniem, które dane uległy zmianie.
- 106. Agregowanie danych sprawozdań jednostek w sprawozdanie organu.
- 107. Możliwość wygenerowania sprawozdań w formacie umożliwiającym wczytanie ich do systemu BeSTi@.

### *Funkcje systemu w zakresie sprawozdawczości finansowej*

- 108. Rozproszone sporządzanie sprawozdań finansowych jednostkowych.
- 109. Ewidencjonowanie wyłączeń, ich uzgadnianie i potwierdzanie.
- 110. Importowanie jednostkowych sprawozdań finansowych w formacie XML wygenerowanych z innych systemów finansowo-księgowych.
- 111. Sporządzenie skonsolidowanego sprawozdania finansowego na podstawie danych ze sprawozdań jednostkowych.
- 112. Eksport skonsolidowanego sprawozdania finansowego do systemu BeSTi@.

### *Funkcje administrowania oprogramowaniem*

- 113. Definiowanie słownika jednostek organizacyjnych i komórek struktury organizacyjnej z możliwością zmiany:
- 114. nazwy jednostki w trakcie roku budżetowego;
- 115. utworzenia bądź likwidacji jednostki.
- 116. Wyświetlanie aktualnej i historycznej struktury organizacyjnej.
- 117. Definiowanie użytkowników systemu z możliwością nadawania odrębnych uprawnień do poszczególnych elementów struktury budżetu zadaniowego i klasyfikacyjnego a także do obsługi strefy publicznej budżetu.
- 118. Obsługa następujących zasad definiowania hasła logowania:
- 119. minimalna długość hasła;
- 120. znaki użyte w definicji hasła;
- 121. częstotliwość zmiany hasła;
- 122. niepowtarzalność hasła;
- 123. szyfrowanie haseł użytkowników.
- 124. Przy pierwszym logowaniu oraz po każdej zmianie hasła przez administratora system powinien wymuszać zmianę hasła użytkownika.
- 125. W przypadku trzykrotnej próby błędnego logowania system powinien blokować konto użytkownika na określony czas oraz wyświetla czas oczekiwania na odblokowanie konta.
- 126. System powinien posiadać mechanizm zmiany utraconego hasła użytkownika z wykorzystaniem emaila.
- 127. Import paczki słowników klasyfikacji budżetowej z systemu BeSTi@.
- 128. Definiowanie:
	- a. słownika źródeł dochodów,
	- b. słownika rodzajów zadań (własne, zlecone z zakresu administracji rządowej itp.).
	- c. grup paragrafów wg dowolnego kryterium,
	- d. hierarchicznego słownika układu zadaniowego zawierającego symbole o następującej strukturze: funkcja, zadanie, podzadanie, działanie budżetowe,
	- e. słownika Wnioskodawca zmiany,
	- f. słownika Źródło finansowania zmiany,
- 129. Definiowanie uprawnień dostępu do danych dla użytkowników systemów.
- 130. System powinien umożliwiać zgłaszanie problemów do serwisu systemu bezpośrednio z aplikacji.
- 131. System powinien informować o użytkownikach aktualnie zalogowanych do systemu.
- 132. System powinien umożliwiać parametryzację wydruków oraz zapamiętywanie parametrów pod określoną nazwą.

### *Integracja z innymi systemami*

- 133. System powinien być zintegrowany z systemem FK w zakresie:
	- a. bazy kontrahentów system korzysta z bazy kontrahentów FK przy rejestracji dokumentów zaangażowania;
	- b. ewidencji planu uchwalony plan z systemu jest wczytywany do systemu FK;
	- c. ewidencji zmian uchwały zmieniające budżet są wczytywane do systemu FK;
	- d. ewidencji zaangażowania zarejestrowane dokumenty zaangażowania są eksportowane do systemu FK;
	- e. ewidencji dekretów zarejestrowane i opisane faktury są eksportowane do systemu FK;
	- f. ewidencji wykonania wykonanie zaksięgowane w systemie FK jest wczytywane do systemu budżetowego;
	- g. informacji o zapłaceniu faktury po zapłaceniu faktury, do systemu budżetowego jest przekazywana informacja o tym zdarzeniu.
- 134. System powinien być zintegrowany z systemem obiegu dokumentów:
	- a. wnioski z e-usług i odpowiedzi na nie automatycznie generowane przez system są rejestrowane jako korespondencja przychodząca i wychodząca;
	- b. sprawozdania budżetowe i finansowe składane przez jednostki rejestrowane są jako korespondencja przychodząca.
- 135. System powinien być zintegrowany z systemem BeSTi@ w zakresie:
	- a. ewidencji planu plan z systemu jest wczytywany do BeSTi@;
	- b. ewidencji zmian uchwały zmieniające budżet są wczytywane do systemu BeSTi@;
	- c. sprawozdawczość budżetowa sprawozdania budżetowe są wczytywane do systemu BeSTi@;
	- d. sprawozdawczość finansowa sprawozdania finansowe są wczytywane do systemu BeSTi@;
	- e. ewidencji wykonania wykonanie z systemu jest wczytywany do systemu Be-STi@.
- 136. System powinien być zintegrowany z referencyjną bazą danych CEIDG (osoby prowadzące działalność gospodarczą i spółki cywilne) i pobiera dane o tych podmiotach.
- 137. System powinien być zintegrowany z referencyjną bazą danych KRS Krajowy Rejestr Sądowy (spółki prawa handlowego i stowarzyszenia) i pobiera dane o tych podmiotach.
- 138. System powinien być zintegrowany z referencyjną bazą danych GUS REGONBIR baza

internetowa REGON głównego urzędu statystycznego i pobiera dane o tych podmiotach. *Funkcje systemu w zakresie realizacji e-usług* 

- 139. System musi wspierać procesy wewnętrzne związane z obsługą następujących e-usług:
	- a. Udostępnienie informacji publicznej w zakresie Wieloletniej Prognozy Finansowej z uwzględnieniem planów inwestycyjnych;
	- b. Udostępnienie informacji publicznej w zakresie planu budżetu i wykonania;
	- c. Udostępnienie informacji publicznej w zakresie rejestru umów;
	- d. Zgłaszania propozycji zadań przewidzianych do realizacji i finansowanych z budżetu JST;
	- e. Zgłaszanie wniosków o udzielenie dotacji z budżetu JST.

### 7.8. Wdrożenie systemu zarządzania do planowania i zarządzania budżetem

Wdrożenie systemu obejmie:

- 1. Instalację i konfigurację rozwiązania na infrastrukturze sprzętowo systemowej zapewnionej przez Wykonawcę. Wykonawca zapewni wysoką dostępność tej infrastruktury co najmniej w okresie gwarancji. Parametry infrastruktury zapewnionej przez Wykonawcę muszą umożliwić stabilne, wydajne i bezpieczne korzystanie przez interesantów jednostki Zamawiającego z udostępnionych w efekcie realizacji Zamówienia e-usług. W szczególności wydajność i dostępność infrastruktury muszą stworzyć możliwość techniczną osiągnięcia wskaźników rezultatu zaplanowanych w Projekcie dla Zamawiającego;
- 2. instruktaże oraz asystę stanowiskową dla administratora systemu polegająca na:
	- a. przeprowadzeniu instruktażu obsługi całego systemu bądź jego części wspomagającego obsługę obszarów działalności urzędu dla wskazanych przez urząd pracowników;
	- b. przeprowadzeniu we współpracy z każdym wskazanym przez urząd pracownikiem analizy stanowiskowej zadań realizowanych w systemie charakterystycznych dla konkretnych merytorycznych stanowisk pracowniczych;
	- c. przeprowadzeniu instruktażu w zakresie zarządzania użytkownikami i uprawnieniami, zabezpieczania i odtwarzania danych systemu dla osób pełniących obowiązki administratorów systemu wskazanych przez urząd;
- 3. przeprowadzenie testów penetracyjnych systemu polegających na:
	- a. przeprowadzeniu testów przeprowadzonych ze stacji roboczej podłączonej do systemu informatycznego z zewnątrz (poprzez urządzenie łączące system informatyczny), mających na celu zidentyfikowanie możliwości przeprowadzenia włamania z zewnątrz;
	- b. badaniu luk dostarczanych systemów informatycznych;
	- c. identyfikację podatności systemów i sieci na ataki typu: DoS, DDoS, Sniffing, Spoffing, XSS, Hijacking, Backdoor, Flooding, Password, Guessing;
	- d. sporządzeniu raportu zawierającego minimum: opis stanu faktycznego bezpieczeństwa wdrażanego systemu informatycznego, opis wyników przeprowadzonych testów, rekomendacje dla przyszłych działań związanych z użytkowaniem wdrażanego systemu w kontekście bezpieczeństwa systemu.
- 4. zapewnienie opieki powdrożeniowej systemu w okresie trwania projektu polegającej na:
	- a. świadczeniu pomocy technicznej,
	- b. świadczeniu usług utrzymania i konserwacji dla dostarczonego oprogramowania,
	- c. dostarczaniu nowych wersji oprogramowania będących wynikiem wprowadzenia koniecznych zmian w funkcjonowaniu systemu związanych z wejściem w życie nowych przepisów,
	- d. przekazywaniu w terminach uprzedzających datę wejścia w życie znowelizowanych lub nowych przepisów prawa nowych wersji oprogramowania, włącznie z koniecznym w tym zakresie udzieleniem licencji do nowej wersji systemu, pod warunkiem, że zmiany prawne zostały ogłoszone z minimum 30-dniowym terminem poprzedzającym ich wprowadzenie w życie. W przypadku, jeżeli zmiany nie zostały ogłoszone z minimum 30-dniowym terminem poprzedzającym ich wprowadzenie w życie Wykonawca zobligowany jest do ich wprowadzenia w ciągu 30 dni roboczych od dnia wprowadzenia przepisu w życie,
	- e. dostarczaniu nowych, ulepszonych wersji oprogramowania lub innych komponentów systemu będących konsekwencją wykonywania w nich zmian wynikłych ze stwierdzonych niedoskonałości technicznych,
	- f. dostarczaniu nowych wersji dokumentacji użytkownika oraz dokumentacji technicznej zgodnych co do wersji jak i również zakresu zaimplementowanych i działających funkcji z wersją dostarczonego oprogramowania aplikacyjnego,
	- g. świadczeniu telefonicznie usług doradztwa i opieki w zakresie eksploatacji systemu,

h. podejmowaniu czynności związanych z diagnozowaniem problemów oraz usuwaniem przyczyn nieprawidłowego funkcjonowania dostarczonego rozwiązania.

# 7.9. Rozbudowa systemu zarządzania zasobami informacji przestrzennej

Wykonawca rozbuduje funkcjonujący w jednostce Zamawiającego system zarządzania zasobami informacji przestrzennej (dalej również: GIS) o aplikacje dodatkowe dziedzinowe / moduły wspierający zarządzanie informacją z zakresu planowania przestrzennego. Wymagania funkcjonalne w tym zakresie przedstawiono w rozdziałach 7.9.1, 7.9.2, 7.9.3.

Aktualnie w jednostce Zamawiającego w zakresie zarządzania zasobami informacji przestrzennej funkcjonuje oprogramowanie "internetowy Manager Punktów Adresowych – iMPA" firmy GEO-SYSTEM Sp. z o.o. Wymaga się integracji modułów dostarczanych w ramach rozbudowy z oprogramowaniem iMPA, tj. musi istnieć możliwość korzystania z ewidencji adresów prowadzonej w oprogramowaniu iMPA w nowych modułach zarządzających informacją z zakresu planowania przestrzennego.

Zamawiający nie posiada autorskich praw majątkowych do ww. oprogramowania, nie posiada kodów źródłowych oprogramowania, a licencja posiadanego oprogramowania nie umożliwia mu modyfikacji kodów źródłowych, zatem Zamawiający nie jest w stanie zapewnić Wykonawcy, że udostępni mu stałe, niezmienne interfejsy integracyjne umożliwiające pełną wymianę danych z nowo uruchamianymi rozwiązaniami. Wykonawca odpowiedzialny jest za dostawę w pełni funkcjonujących rozwiązań opisanych w niniejszym załączniku, w tym jeżeli jest konieczne, pozyskanie niezbędnych informacji do realizacji zamówienia, zawarcie koniecznych umów itp.

Mając na uwadze powyższe, w przypadku jeżeli Wykonawcy nie mają możliwości uzyskania odpowiedniego do realizacji dostępu do oprogramowania firm trzecich, w celu zapewnienia zasady konkurencyjności postępowania, Zamawiający dopuszcza wymianę systemu zarządzania zasobami informacji przestrzennej na nowe zintegrowane rozwiązanie GIS pod warunkiem, że:

- 1. Rozwiązania zastępujące dotychczas funkcjonujące u Zamawiającego systemy Wykonawca dostarcza i wdraża na swój koszt, z zachowaniem warunków licencjonowania wskazanych dla Oprogramowania Aplikacyjnego w Załączniku nr 8 do SIWZ – Wzór umowy.
- 2. Wykonawca przeprowadzi wdrożenie ZSD na zasadach wskazanym w rozdziale 7.9.5.
- 3. Wymiana systemu nie może zakłócić bieżącej pracy Zamawiającego oraz musi zapewnić ciągłość pracy wynikającą z obowiązujących terminów, przepisów prawa i stosowanych procedur. W szczególności dotyczy to wymiaru podatków i opłat oraz sprawozdawczości budżetowej.
- 4. Nowe rozwiązania muszą realizować wszystkie wymienione wyżej funkcje systemu oraz zapewnić zgodność z wymaganiami dla modułu ewidencji miejscowości, ulic i adresów wdrażanego jako rozwiązanie równoważne określonymi w rozdziale 7.9.4. Wykonawca zasili danymi nowy moduł prowadzący ewidencję miejscowości, ulic i adresów zgodnie z wymaganiami rozdziału 7.9.4.

### *7.9.1. Wymagania ogólne dla aplikacji zarządzających zasobami informacji przestrzennej*

- 1. Nawigacja, wyświetlanie i obsługa okna mapy musi umożliwiać:
	- 1) Przesuwanie, przybliżanie, oddalanie mapy, obiektu, możliwość wyboru dowolnej skali.
	- 2) Przybliżanie do punktu na podstawie określenia współrzędnych.
	- 3) Pomiar odległości, powierzchni, kątów na mapie.
	- 4) Wyszukiwanie obiektów na mapie na podstawie nazwy atrybutu oraz selekcja danych według atrybutów oraz kryteriów przestrzennych.
- 5) Obsługę formatów wektorowych (dgn. tab. dwg. shp. kml. .asc) i rastrowych (tiff).
- 6) Możliwość eksportu danych do formatu pliku GML wymaganego stosownym rozporządzeniem.
- 7) Jednoczesne przeglądanie danych rastrowych i wektorowych we wszystkich obsługiwanych formatach.
- 8) Obsługa układów odniesienia: PUWG65, PUWG92, PUWG2000, UTM.
- 9) Możliwość zmiany układów współrzędnych.
- 10) Ustawienie maksymalnej i minimalnej skali wyświetlania warstw.
- 11) Możliwość określenia przestrzennych filtrów ograniczających wyświetlanie mapy.
- 2. Obsługa danych rastrowych musi umożliwiać:
	- 1) Wyświetlanie wielokanałowych obrazów przez przypisanie wartości RGB kanałom.
	- 2) Możliwość zdefiniowania transparencji wybranego koloru.
	- 3) Wyświetlanie wartości obrazu przy użyciu mapy barw.
	- 4) Wyświetlanie samych obrysów rastrów.
	- 5) Ustawienia jasności i kontrastu wyświetlanego rastra.
	- 6) Budowa piramid obrazów (overview).
	- 7) Zmiana odwzorowania rastra.
	- 8) Przeskalowanie, obrót, przesunięcie.
	- 9) Mozaikowanie, przepróbkowanie (resampling).
	- 10) Konwersja rastrów (w trybie pojedynczym i wsadowym) pod względem formatu, rozdzielczości, palety barw, układu współrzędnych.
	- 11) Bezpośredni odczyt i zapis danych rastrowych.
- 3. Obsługa danych wektorowych musi umożliwiać:
	- 1) Zróżnicowanie symbolizacji dla określonych skal mapy.
	- 2) Wykluczanie obiektów wyświetlanych poprzez zapytania SQL.
	- 3) Jednolita symbolizacja danych.
	- 4) Zróżnicowana symbolizacja dla unikalnych wartości atrybutu.
	- 5) Możliwość definiowania symboli wypełnienia, linii, obrysów i punktów.
	- 6) Możliwość ustawiania procentowej przeźroczystości prezentowanych warstw.
	- 7) Możliwość tworzenia symboli złożonych z wielu symboli.
	- 8) Kartogram (wizualizacja zjawisk poprzez gradację koloru lub stopniowanie wielkości symboli, mapa kropkowa), kartodiagram (symbolizacja wykresami kołowymi i słupkowymi).
	- 9) Możliwość ograniczenia widoczności pól tabeli atrybutów.
	- 10) Prowadzenie operacji matematycznych, statystycznych, tekstowych i logicznych na danych.
- 4. System musi umożliwiać edycję, usuwanie i dodawanie obiektów w intuicyjny, łatwy i szybki sposób.
- 5. System musi umożliwiać wyświetlanie obiektów na mapie z uwzględnieniem odpowiedniej klasyfikacji obiektów oraz wybranych etykiet informacyjnych.
- 6. System musi umożliwiać generowania karty informacyjnej obiektów zawierającej podstawowe dane obiektu do pliku pdf lub edytowalnego pliku tekstowego.
- 7. System musi umożliwiać przeszukiwanie danych w tabeli atrybutów z opcją automatycznego przybliżania okna mapy do lokalizacji obiektu.
- 8. System musi umożliwiać przeszukiwanie danych w tabeli atrybutów z wykorzystaniem mechanizmu filtracji danych na podstawie wybranych cech lub wpisywanych symboli.
- 9. System musi umożliwiać prezentowanie obiektu na mapie.
- 10. System musi umożliwiać tworzenie i usuwanie kolumn atrybutów z określeniem rodzaju danych tj. danych tekstowych, liczbowych lub dat.
- 11. System musi umożliwiać dowolne ustawianie wyświetlania informacji o obiekcie z tabeli atrybutów.
- 12. System musi umożliwiać dodawanie na mapie uwag i komentarzy w postaci punktów zlokalizowanych w miejscu którego uwaga lub komentarz dotyczy.
- 13. System musi umożliwiać sortowanie względem wielu atrybutów.
- 14. System musi zapewniać identyfikację wybranych obiektów tabeli na mapie oraz identyfikacja wybranych obiektów na mapie w tabeli.
- 15. System musi zapewniać możliwość generowania raportów dotyczących powierzchni warstw, powierzchni poszczególnych przeznaczeń z podziałem na poszczególne uchwały (możliwość eksportu do arkusza kalkulacyjnego).
- 16. System musi zapewniać możliwość generowania własnych kompozycji wydruków (Wykonawca przygotuje szablon wydruku).
- 17. System musi zapewniać możliwość eksportowania wybranych obiektów do nowej warstwy (np. wybranie działek, dla których aktualnie sporządzany jest nowy MPZP i zapisanie obiektów jako nowa warstwa wektorowa).
- 18. System musi zapewniać bezpośredni odczyt i zapis danych wektorowych.
- 19. Wydruki map muszą umożliwiać: dodanie elementów rozkładu wydruku mapy: mapa, tytuł, dowolny tekst, ramka, dowolne obiekty graficzne, legenda, strzałka północy, skala liniowa, mianowana i liczbowa, obiekt graficzny, siatka kilometrowa, siatka kartograficzna.
- 20. Obsługa tekstu na mapie musi umożliwiać:
	- 1) Tworzenie "w locie" dynamicznych etykiet, na podstawie wartości z atrybutu.
	- 2) Dostępność predefiniowanych stylów etykiet.
	- 3) Obrót etykiet na podstawie pola atrybutu.
	- 4) Możliwość określenia schematów dynamicznego etykietowania określanych dla każdej warstwy mapy, możliwość definiowania położenia etykiety (poziomo, równolegle do linii, wzdłuż krzywych, na/nad/pod obiektem, określonym przesunięciu od obiektu), obsługa zakrzywionych etykiet.
	- 5) Interaktywne przesuwanie, obracanie i skalowanie opisów.
	- 6) Dodawanie opisów poziomych lub pod określonym kątem.
- 21. Obsługa geometrii na mapie musi umożliwiać:
	- 1) Jednoczesne edytowanie obiektów na wielu warstwach.
	- 2) Możliwość operacji cofnij/ponów.
	- 3) Opcje dociągania do wierzchołka, segmentu, do wierzchołka i segmentu.
	- 4) Możliwość zdefiniowania tolerancji dociągania.
	- 5) Tworzenie geometrii w oparciu o istniejące obiekty.
	- 6) Przycinanie geometrii do określonej długości.
	- 7) Tworzenie nowych poligonów z przecięcia istniejących obiektów.
	- 8) Przecinanie warstw poligonowych.
	- 9) Rozciąganie i przycinanie obiektów do innych obiektów.
	- 10) Przesuwanie, obrót, usuwanie, kopiowanie oraz wklejanie obiektów.
	- 11) Dodawanie, usuwanie i edycja lokalizacji wierzchołków.
	- 12) Modyfikacja pojedynczego wybranego rekordu lub grupy rekordów jednocześnie.
	- 13) Kopiowanie atrybutów do jednego lub więcej wierszy jednocześnie.
	- 14) System musi umożliwiać wykonywanie analiz przestrzennych takich jak: wyszukiwanie obiektów przecinających się, stycznych, nachodzących się, wyszukiwanie obiektów w zadanym promieniu, wyszukiwanie obiektów w granicach obiektu, wyszukiwanie obiektów w zadanej odległości od innego obiektu.
- 22. System musi umożliwiać dodawanie przez użytkownika nowych warstw tematycznych, innych niż objęte zamówieniem.
- 23. System musi umożliwiać wyświetlanie innych danych dostępnych poprzez usługi WMS/WFS m.in. ortofotomapa, mapa topograficzna, dane GDOŚ o ochronie środowiska oraz inne dostępne serwisy WMS.

System musi zapewnić obsługę wszystkich funkcji dedykowanych wyszczególnionych w dalszej części niniejszego dokumentu w jednym spójnym oprogramowaniu i interfejsie graficznym.

## *7.9.2. Obsługa miejscowych planów zagospodarowania przestrzennego*

- 1. Moduł musi zapewniać obsługę wszystkich funkcjonalności oprogramowania wymienionych i uszczegółowionych w punkcie "Wymagania ogólne dla aplikacji zarządzających zasobami informacji przestrzennej".
- 2. Moduł musi umożliwiać prowadzenie rejestru danych planistycznych dotyczących obowiązujących miejscowych planów zagospodarowania przestrzennego (dalej: MPZP) z możliwością zarządzania danymi przestrzennymi i wyświetlaniem informacji na mapie w odniesieniu do działek ewidencyjnych.
- 3. Moduł musi umożliwiać prowadzenie rejestru MPZP obowiązkowo uwzględniając:
	- 1) Moduł musi umożliwiać prowadzenie rejestru w formie tabelarycznej z możliwością wyszukiwania obiektów poprzez określenie: numeru uchwały, nazwy MPZP, dziennika urzędowego, daty uchwalenia MPZP, statusu MPZP.
	- 2) Rejestr musi obejmować 3 podgrupy: Rejestr uchwał, Rejestr planów, Rejestr studium. Każdy z rejestrów posiada dodatkowy filtr wybierający automatycznie obowiązujące dokumenty. Rejestr uchwał zawiera informacje o ilości załączników graficznych danej uchwały
	- 3) Moduł musi umożliwiać zapisanie i odczyt załączników (treść uchwały MPZP oraz rysunku MPZP) z poziomu tabelarycznej rejestru.
	- 4) Moduł musi umożliwiać, z poziomu rejestru, przybliżenie do wybranego MPZP zarówno w wersji wektorowej , jak również w wersji rastrowej; wersja rastrowa może obejmować także rastry przycięte do granicy MPZP.
	- 5) Moduł musi umożliwiać generowanie w formacie pdf oraz w wersji edytowalnej rejestru MPZP.
	- 6) Moduł musi umożliwiać prowadzenie rejestru MPZP w formie mapowej poprzez prezentację granic MPZP, przeznaczeń oraz dodatkowych ustaleń (powierzchniowych, liniowych, punktowych) MPZP w odniesieniu do działek ewidencyjnych.
	- 7) Moduł musi umożliwiać powiązanie formy tabelarycznej rejestru MPZP z formą mapową wraz z możliwością zbliżania widoku mapy do wybranego obiektu w tabeli.
- 4. Moduł musi umożliwiać szybkie wyszukiwanie działki ewidencyjnej poprzez:
	- 1) Wybór z listy możliwość wyboru działek ewidencyjnych poprzez wybranie obrębu ewidencyjnego, a następnie wpisanie numeru działki.
	- 2) Wybór z okna mapy możliwość wyboru działek ewidencyjnych poprzez bezpośrednie zaznaczenie jednej lub więcej działek ewidencyjnych na mapie.
	- 3) Moduł musi posiadać opcję autopodpowiedzi przy wpisywaniu numerów działek ewidencyjnych tak, aby zapewnić wyszukiwanie z podaniem jedynie części szukanego ciągu znaków bez konieczności stosowania metaznaków w postaci np. %tekst%.
	- 4) Moduł musi posiadać opcję autopodpowiedzi przy wpisywaniu numerów i nazw obrębów ewidencyjnych tak, aby zapewnić wyszukiwanie z podaniem jedynie części szukanego ciągu znaków bez konieczności stosowania metaznaków w postaci np. %tekst%.
	- 5) Moduł musi po wybraniu numeru działki ewidencyjnej przeskalować okno mapy do zasięgu wybranej działki i podświetlić obiekt na mapie.
- 5. W przypadku, gdy działka ewidencyjna zawiera się w pozostałych dostępnych w module danych przestrzennych system musi odczytywać wskazane atrybuty na podstawie danych zawartych w tabelach atrybutów i poda jej wartość z podaniem informacji o:
	- 1) Powierzchni obiektu w metrach kwadratowych z możliwością zmiany informacji na procentowy udział danego obiektu w powierzchni ogólnej działki.
	- 2) Długości obiektu w metrach.
	- 3) Liczbę obiektów w sztukach.
- 6. Moduł musi umożliwiać automatyzację odczytywania atrybutów dostępnych w module danych przestrzennych zawierających się w obszarze wybranej działki ewidencyjnej poprzez samodzielne wskazanie warstwy wektorowej oraz nazwy pola warstwy, z której system musi odczytać informację z możliwością określenia dowolnej nazwy parametru, która ma być wyświetlana w oknie z informacją o działce ewidencyjnej.
- 7. Moduł musi umożliwiać wybór dowolnej, nielimitowanej liczby pozycji warstw wektorowych, z których będą odczytywane informacje o wskazanej działce ewidencyjnej.
- 8. W przypadku przekazania przez Zamawiającego bazy danych Ewidencji Miejscowości, Ulic i Adresów (EMUiA):
	- 1) Moduł musi umożliwiać połączenie bazy EMUiA w celu możliwości wyszukiwania i odczytywania informacji o obiektach.
	- 2) W przypadku połączenia bazy EMUiA system musi umożliwiać wyszukiwanie adresu z uwzględnieniem opcji autopodpowiedzi przy wpisywaniu tak, aby zapewnić wyszukiwanie z podaniem jedynie części szukanego ciągu znaków bez konieczności stosowania metaznaków w postaci np. %tekst%.
	- 3) W przypadku wpisania wyszukiwanego adresu system musi automatycznie przeskalować okno mapy do zasięgu wybranego adresy i automatycznie podświetlić działkę ewidencyjną, której dotyczy wyszukany adres oraz automatycznie uruchomić wyświetlanie informacji o działce na podstawie dostępnych w module danych przestrzennych zawierających się w obszarze podświetlonej działki ewidencyjnej zgodnie z działaniem opisanym ww. punktach.
- 9. Moduł musi umożliwiać automatyzację wyrysu z MPZP, w szczególności:
	- 1) Moduł musi generować gotowy dokument wyrysu z MPZP, niewymagający dalszej ingerencji w treść i wygląd.
	- 2) Moduł musi przygotowywać gotowy dokument wyrysu z MPZP ze skanu oryginalnego rysunku MPZP.
	- 3) Moduł musi umożliwiać przygotowanie gotowego dokumentu wyrysu z MPZP z przetworzonych warstw wektorowych.
	- 4) Moduł musi umożliwiać przygotowanie gotowego dokumentu wyrysu z MPZP, w którym podkład wyrysu MPZP stanowi skan oryginalnego rysunku MPZP w wersji przyciętej lub nie przyciętej.
	- 5) Moduł musi umożliwiać przygotowanie gotowego dokumentu wyrysu z MPZP, w którym podkład (podkład dodatkowy) wyrysu MPZP stanowi mapa zasadnicza (dane dostarczone przez Zamawiającego).
	- 6) Moduł musi automatycznie dopasować orientację arkusza dokumentu wyrysu (pionowo, poziomo) przy uwzględnieniu kształtu i wielkości działki/działek ewidencyjnych tak, aby ograniczyć do minimum liczbę stron dokumentu wyrysu i zminimalizować koszty obsługi administracyjnej oraz zmniejszyć negatywny wpływ na środowisko.
	- 7) Moduł musi automatycznie dopasować format arkusza dokumentu wyrysu (A4, A3, A2, A1) przy uwzględnieniu kształtu i wielkości działki/działek ewidencyjnych tak, aby ograniczyć do minimum liczbę stron dokumentu wyrysu i zminimalizować koszty obsługi administracyjnej oraz zmniejszyć negatywny wpływ na środowisko.
- 8) Moduł musi automatycznie dopasowywać orientację arkusza dokumentu wyrysu w kolejności: pionowa formatu A4, pozioma formatu A4, pionowa formatu A3, pozioma formatu A3, pionowa A2, pozioma A2, pionowa A1, pozioma A1, wielostronnicowa formatu A4.
- 9) Moduł musi umożliwiać samodzielne decydowanie o włączeniu poszczególnych formatów wydruków dokumentu wyrysu w dowolnych kombinacjach.
- 10) Moduł musi umożliwiać wygenerowanie wyrysu w wersji standardowej oraz rozszerzonej tj. wraz ze stroną tytułową
- 11) Moduł musi automatyczne nadawać nagłówek dokumentu wyrysu, składający się z: znaku sprawy, miejsca i daty wydania dokumentu wyrysu, tytułu wyrysu ("WYRYS Z MIEJSCOWEGO PLANU ZAGOSPODAROWANIA PRZESTRZENNEGO"), nazwy MPZP, numeru uchwały MPZP, daty uchwalenia MPZP, numeru dziennika urzędowego, w którym została opublikowana uchwała MPZP.
- 12) Moduł musi powyższe dane do nagłówka dokumentu wyrysu generować automatyczne na podstawie danych zapisanych w tabelach atrybutów, z wyjątkiem znaku sprawy i daty wydania dokumentu wyrysu.
- 13) W przypadku nadawania znaku sprawy dokumentu wyrysu system musi mieć możliwość zapisania w module stałych znaków sprawy, bez konieczności wpisywania ich przy każdym wydawanym dokumencie wyrysu, z możliwością edycji tych znaków w dowolnym momencie.
- 14) W przypadku nadawania daty wydania dokumentu wyrysu data bieżąca nadawana musi być przez system automatycznie oraz musi istnieć możliwość zmiany jej na dowolną, również wstecz.
- 15) Moduł musi automatycznie dodawać do wygenerowanego dokumentu wyrysu numer działki/działek ewidencyjnych wraz z nazwą i numerem obrębu ewidencyjnego z możliwością wyłączenia dodawania tej informacji do wydruku.
- 16) Moduł musi umożliwiać wybór kilku działek jednocześnie.
- 17) Moduł musi mieć możliwość wygenerowania wyrysu kilku działek na jednym, wspólnym arkuszu lub osobno na oddzielnych arkuszach.
- 18) Moduł musi mieć możliwość zmiany sposobu wyświetlania danych dotyczących obrębu ewidencyjnego w generowanym dokumencie wyrysu z możliwością wyświetlania numeru i nazwy obrębu ewidencyjnego lub tylko nazwy obrębu ewidencyjnego.
- 19) Moduł musi automatycznie odczytać z tabeli atrybutów i wypisać w generowanym dokumencie wyrysu wszystkie symbole i opisy przeznaczeń MPZP, dotyczące wybranej działki/działek ewidencyjnych, z możliwością wyłączenia dodawania tych informacji do dokumentu wyrysu.
- 20) Moduł musi automatycznie odczytać z tabeli atrybutów i wypisać w generowanym dokumencie wyrysu wszystkie opisy dodatkowych ustaleń MPZP, dotyczących wybranej działki/działek ewidencyjnych, takie jak: strefa zalewowa, linie zabudowy, zabytek ewidencyjny, z możliwością wyłączenia dodawania tych informacji do dokumentu wyrysu.
- 21) Moduł musi automatycznie nadawać skalę rysunku wyrysu zgodną z oryginalnym rysunkiem danej uchwały, na podstawie danych zapisanych w tabelach atrybutów, z możliwością zmiany skali rysunku wyrysu na inną w szczególnych przypadkach.
- 22) Moduł musi w przypadku zmiany wielkości oryginalnej skali rysunku podać zarówno wielkość wybranej skali jak i informację o oryginalnej wielkości skali rysunku.
- 23) Moduł musi mieć możliwość zaznaczenia obrysu tylko wybranej działki/działek ewidencyjnych bez sąsiednich granic działek ewidencyjnych, niebędących przedmiotem wydawanego dokumentu wyrysu.
- 24) Moduł musi umożliwiać zmianę koloru obrysu działki ewidencyjnej dodawanego do dokumentu wyrysu poprzez wybór koloru: czerwonego (0,255,0), zielonego (255,0,0), niebieskiego (0,0,255), żółtego (255,255,0) oraz włączenie/wyłączenie przezroczystości obrysu działki.
- 25) Moduł musi umożliwiać zmianę stylu linii obrysu działki ewidencyjnej dodawanego do dokumentu wyrysu poprzez wybór linii ciągłej lub przerywanej.
- 26) Moduł musi umożliwiać zmianę grubości linii obrysu działki ewidencyjnej dodawanego do dokumentu wyrysu poprzez wpisanie dowolnej wartości.
- 27) Moduł musi umożliwiać dodanie do dokumentu wyrysu nr działki ewidencyjnej z możliwością wyłączenia dodawania w dowolnym momencie.
- 28) Moduł musi na podstawie wybranej działki/działek ewidencyjnych automatycznie dodawać do dokumentu wyrysu oryginalną legendę rysunku MPZP, z możliwością wyłączenia opcji dodawania legendy.
- 29) Moduł musi eksportować gotowy dokument wyrysu do formatu .pdf.
- 30) Moduł musi umożliwiać zapisanie dokumentu wyrysu bezpośrednio z poziomu modułu, za pomocą dedykowanego narzędzia, z możliwością zapisu ścieżki folderu i jej zmiany w dowolnym momencie.
- 31) Moduł musi automatycznie przed wygenerowaniem gotowego dokumentu wyrysu podać informację o wysokości opłaty jaką klient musi ponieść w związku z otrzymaniem generowanego dokumentu wyrysu.
- 32) Moduł musi automatycznie podać wyliczoną stawkę opłaty bez konieczności jakichkolwiek obliczeń ze strony użytkownika.
- 33) Moduł musi automatycznie obliczać wysokość opłaty na podstawie opłat określonych w Ustawie z dnia 16 listopada 2006 r. o opłacie skarbowej.
- 34) Moduł musi umożliwiać decydowanie o włączeniu lub wyłączeniu opłaty za dołączaną do wyrysu legendę MPZP.
- 35) Moduł musi umożliwiać automatyczne dodanie na końcu dokumentu ustaloną przez Zamawiającego informację o numerze konta bankowego oraz dacie uiszczenia opłaty skarbowej, z możliwością wybrania dowolnej daty, również wstecz oraz z możliwością zapisania domyślnego numeru konta bankowego oraz jego zmiany w dowolnym momencie.
- 36) Moduł musi umożliwiać wybranie działek ewidencyjnych do dokumentu wyrysu poprzez:
	- i. Wybór z listy możliwość wyboru działek ewidencyjnych poprzez wybranie obrębu ewidencyjnego, a następnie wpisanie numeru działki - system musi posiadać opcję autopodpowiedzi przy wpisywaniu numerów działek ewidencyjnych tak, aby zapewnić wyszukiwanie z podaniem jedynie części szukanego ciągu znaków bez konieczności stosowania metaznaków w postaci np. %tekst%.
	- ii. Wybór z okna mapy możliwość wyboru działek ewidencyjnych poprzez bezpośrednie zaznaczenie jednej lub więcej działek ewidencyjnych na mapie.
	- iii. Wybór poprzez zapytanie przestrzenne możliwość wyboru działek ewidencyjnych poprzez uwzględnienie przestrzennych relacji pomiędzy obiektami, co najmniej typu: intersects, overlaps, disjoint.
- 37) Moduł musi w przypadku wyboru działki/działek ewidencyjnych uwzględniać położenie działki w stosunku do granic MPZP: w jednym MPZP, w kilku MPZP, częściowo w MPZP.
- 38) Moduł musi w przypadku położenia wybranej działki/działek ewidencyjnych w granicy jednego MPZP automatycznie generować jeden wydruk dokumentu wyrysu z jednym numerem znaku sprawy.
- 39) Moduł musi w przypadku położenia wybranej działki/działek ewidencyjnych w granicy kilku MPZP automatycznie generować kilka dokumentów wyrysu, w liczbie równiej liczbie uchwał MPZP obejmujących wybraną działkę/działki ewidencyjne z jednym numerem znaku sprawy.
- 40) Moduł musi w przypadku położenia wybranej działki/działek ewidencyjnych w granicy kilku MPZP automatycznie generować kilka dokumentów wyrysu w postaci jednego pliku lub oddzielnych plikach w liczbie równej liczbie uchwał MPZP, z możliwością zmiany ustawień w dowolnym momencie.
- 41) Moduł musi w przypadku położenia wybranej działki/działek ewidencyjnych częściowo w granicy MPZP, częściowo w terenie nieobjętym MPZP automatycznie generować jeden wydruk dokumentu wyrysu z jednym numerem znaku sprawy, poprzedzając wygenerowanie dokumentu komunikatem z informacją o powierzchni i procentowym udziale braku MPZP w wybranej działce/działkach ewidencyjnych.
- 42) Moduł musi w przypadku położenia wybranych kilku działek ewidencyjnych leżących blisko siebie w granicy jednego MPZP automatycznie generować dokument wyrysu na jednym arkuszu przy uwzględnieniu oryginalnej skali rysunku.
- 43) Moduł musi w przypadku położenia wybranych kilku działek ewidencyjnych w granicy kilku MPZP automatycznie grupować działki leżące blisko siebie i generować dla nich jeden wspólny dokument wyrysu tak, aby ograniczyć do minimum liczbę stron dokumentu wyrysu i zminimalizować koszty obsługi administracyjnej oraz zmniejszyć negatywny wpływ na środowisko.
- 10. Moduł musi umożliwiać automatyzację wypisu z MPZP, w szczególności:
	- 1) Moduł musi generować gotowy dokument wypisu z MPZP, niewymagający dalszej ingerencji w treść i wygląd.
	- 2) Zamawiający przekaże Wykonawcy jedynie pełne, ujednolicone teksty uchwał w edytowalnym formacie, niepodzielone na poszczególne obszary wyznaczone w MPZP.
	- 3) Moduł musi automatyczne nadawać nagłówek dokumentu wypisu, składający się z: znaku sprawy, miejsca i daty wydania dokumentu wypisu, tytułu wypisu ("WYPIS Z MIEJSCOWEGO PLANU ZAGOSPODAROWANIA PRZESTRZENNEGO"), nazwy MPZP, numeru uchwały MPZP, daty uchwalenia MPZP, numeru dziennika urzędowego, w którym została opublikowana uchwała MPZP.
	- 4) Moduł musi powyższe dane do nagłówka dokumentu wypisu generować automatyczne na podstawie danych zapisanych w tabelach atrybutów, z wyjątkiem znaku sprawy i daty wydania dokumentu wypisu, daty wpłynięcia wniosku o wydanie wypisu oraz danych wnioskodawcy.
	- 5) W przypadku nadawania znaku sprawy dokumentu wypisu system musi mieć możliwość zapisania w module stałych znaków sprawy, bez konieczności wpisywania ich przy każdym wydawanym dokumencie wypisu, z możliwością edycji tych znaków w dowolnym momencie.
	- 6) W przypadku nadawania daty wydania dokumentu wypisu data bieżąca nadawana musi być przez system automatycznie oraz musi istnieć możliwość zmiany jej na dowolną, również wstecz.
	- 7) Moduł musi umożliwiać określenie celu sporządzenia wypisu poprzez wybór z listy lub ręczne wypełnienie pola.
	- 8) Moduł musi mieć możliwość wpisania daty wpłynięcia wniosku o wydanie wypisu i umieszczenia jej w wygenerowanym dokumencie wypisu z lewej strony pisma, bezpośrednio pod znakiem sprawy.
	- 9) Moduł musi mieć możliwość wpisania danych dotyczących wnioskodawcy i umieszczenia ich w wygenerowanym dokumencie wypisu z lewej strony pisma, bezpośrednio pod miejscem i datą wydania dokumentu wypisu.
- 10) Moduł musi automatycznie dodawać do wygenerowanego dokumentu wypisu numer działki/działek ewidencyjnych wraz z nazwą i numerem obrębu ewidencyjnego z możliwością wyłączenia dodawania tej informacji do dokumentu.
- 11) Moduł musi umożliwiać wybór kilku działek jednocześnie.
- 12) Moduł musi mieć możliwość zmiany sposobu wyświetlania danych dotyczących obrębu ewidencyjnego w generowanym dokumencie wypisu z możliwością wyświetlania numeru i nazwy obrębu ewidencyjnego lub tylko nazwy obrębu ewidencyjnego.
- 13) Moduł musi automatycznie odczytać z tabeli atrybutów i wypisać w generowanym dokumencie wypisu wszystkie symbole, opisy przeznaczeń MPZP oraz opisy dodatkowych ustaleń MPZP powierzchniowych/liniowych/punktów dotyczących wybranej działki/działek ewidencyjnych z możliwością wyłączenia opcji dodawania powyższych informacji do dokumentu wypisu.
- 14) Moduł musi umożliwiać automatyczne obliczanie i dodawanie do generowanego dokumentu wypisu informacji o powierzchni/długości/sztukach lub procentowym udziale przeznaczeń oraz dodatkowych ustaleń MPZP powierzchniowych/liniowych/punktowych w wybranej działce/działkach ewidencyjnych z możliwością wyłączenia dodawania powyższych informacji do dokumentu wypisu.
- 15) Moduł musi powyższe ustalenia MPZP odczytywać automatycznie na podstawie danych zapisanych w tabeli atrybutów.
- 16) Pod pojęciem "dodatkowych ustaleń MPZP powierzchniowych/liniowych/ punktowych" Zamawiający ma na myśli pozostałe ustalenia MPZP (nakazy, zakazy, ograniczenia, dopuszczenia), poza przeznaczeniami MPZP, takie jak: strefa zalewowa, linie zabudowy, zabytek ewidencyjny itp.
- 17) Moduł musi umożliwiać dołączanie informacji o warstwach dodatkowych, nie mieszczących się w warstwach dodatkowych ustaleń MPZP, np.: strefy rewitalizacji.
- 18) Moduł musi umożliwiać dołączanie tekstów dodatkowych z ustawień, wskazanych przez Zamawiającego.
- 19) Moduł musi umożliwiać dodanie lub nie miejsca na pieczęć i podpis oraz adresatów wypisu, z możliwością edycji tych elementów.
- 20) Moduł musi umożliwiać dodanie całej uchwały w przypadku braku tekstu uchwały.
- 21) Moduł musi generować gotowy dokument wypisu składający się z ustaleń ogólnych, ustaleń szczegółowych oraz końcowych uchwały MPZP.
- 22) Moduł musi umożliwiać dodanie herbu oraz stosownego nagłówka i stopki dokumentu.
- 23) Moduł musi generować gotowy dokument wypisu zawierający ustalenia szczegółowe dotyczące jedynie wybranej działki/działek ewidencyjnych tak, aby ograniczyć do minimum liczbę stron dokumentu wypisu i zminimalizować koszty obsługi administracyjnej oraz zmniejszyć negatywny wpływ na środowisko.
- 24) Moduł musi na podstawie warstw wektorowych oraz danych zawartych w tabelach atrybutów automatycznie odczytywać i dodawać do dokumentu wypisu informację o położeniu wybranej działki/działek ewidencyjnych w granicach obszaru, objętego uchwałą w sprawie przystąpienia do sporządzania nowego MPZP.
- 25) W przypadku położenia wybranej działki/działek ewidencyjnych w obszarze, objętym uchwałą w sprawie przystąpienia do sporządzania nowego MPZP system musi automatycznie dodać do dokumentu wypisu informację o numerze działki/działek ewidencyjnych występujących w danym obszarze, numerze uchwały, której dotyczy poszczególna działka/działki ewidencyjne, dacie podjęcia uchwały oraz pełnej nazwie podjętej uchwały.
- 26) Moduł musi automatycznie dodawać na końcu dokumentu wypisu ustaloną przez Zamawiającego informację o uiszczenia opłaty skarbowej lub o zwolnieniu z opłaty skarbowej, z możliwością zmiany jej treści w dowolnym momencie.
- 27) Moduł musi umożliwiać dodanie na początku dokumentu wypisu ustaloną przez Zamawiającego treści wstępu wypisu, z możliwością zmiany tej treści w dowolnym momencie.
- 28) Moduł umożliwia automatycznie dodawanie na końcu dokumentu ustalonej przez Zamawiającego informacji o numerze konta bankowego oraz dacie uiszczenia opłaty skarbowej, z możliwością wybrania dowolnej daty, również wstecz oraz z możliwością zapisania domyślnego numeru konta bankowego oraz jego zmiany w dowolnym momencie.
- 29) Moduł musi umożliwiać zmianę wielkości czcionki wygenerowanego dokumentu wypisu bezpośrednio z poziomu modułu.
- 30) Moduł musi eksportować gotowy dokument wypisu do formatu .pdf oraz HTML.
- 31) Moduł musi umożliwiać zapisanie dokumentu wypisu bezpośrednio z poziomu modułu, za pomocą dedykowanego narzędzia, z możliwością zapisu ścieżki folderu i jej zmiany w dowolnym momencie.
- 32) Moduł musi automatycznie przed wygenerowaniem gotowego dokumentu wypisu podać informację o wysokości opłaty jaką klient musi ponieść w związku z otrzymaniem generowanego dokumentu wypisu.
- 33) Moduł musi automatycznie podać wyliczoną stawkę opłaty bez konieczności jakichkolwiek obliczeń ze strony użytkownika.
- 34) Moduł musi automatycznie obliczać wysokość opłaty na podstawie opłat określonych w Ustawie z dnia 16 listopada 2006 r. o opłacie skarbowej.
- 35) Moduł musi umożliwiać wybranie działek ewidencyjnych do dokumentu wypisu poprzez:
- 36) Wybór z listy możliwość wyboru działek ewidencyjnych poprzez wybranie obrębu ewidencyjnego, a następnie wpisanie numeru działki - system musi posiadać opcję autopodpowiedzi przy wpisywaniu numerów działek ewidencyjnych tak, aby zapewnić wyszukiwanie z podaniem jedynie części szukanego ciągu znaków bez konieczności stosowania metaznaków w postaci np. %tekst%.
- 37) Wybór z okna mapy możliwość wyboru działek ewidencyjnych poprzez bezpośrednie zaznaczenie jednej lub więcej działek ewidencyjnych na mapie.
- 38) Wybór poprzez zapytanie przestrzenne możliwość wyboru działek ewidencyjnych poprzez uwzględnienie przestrzennych relacji pomiędzy obiektami, co najmniej typu: intersects, overlaps, disjoint.
- 39) Moduł musi w przypadku wyboru działki/działek ewidencyjnych uwzględniać położenie działki w stosunku do granic MPZP: w jednym MPZP, w kilku MPZP, częściowo w MPZP.
- 40) Moduł musi w przypadku położenia wybranej działki/działek ewidencyjnych w granicy jednego MPZP automatycznie generować jeden wydruk dokumentu wypisu z jednym numerem znaku sprawy.
- 41) Moduł musi w przypadku położenia wybranej działki/działek ewidencyjnych w granicy kilku MPZP automatycznie generować kilka dokumentów wypisu, w liczbie równiej liczbie uchwał MPZP obejmujących wybraną działkę/działki ewidencyjne z jednym numerem znaku sprawy.
- 42) Moduł musi w przypadku położenia wybranej działki/działek ewidencyjnych w granicy kilku MPZP automatycznie generować kilka dokumentów wypisu w postaci jednego pliku lub oddzielnych plikach w liczbie równej liczbie uchwał MPZP, z możliwością zmiany ustawień w dowolnym momencie.
- 43) Moduł musi w przypadku położenia wybranej działki/działek ewidencyjnych częściowo w granicy MPZP, częściowo w terenie nieobjętym MPZP automatycznie generować jeden
wydruk dokumentu wypisu z jednym numerem znaku sprawy, poprzedzając wygenerowanie dokumentu komunikatem z informacją o powierzchni i procentowym udziale braku MPZP w wybranej działce/działkach ewidencyjnych.

- 44) Moduł musi w przypadku położenia wybranych kilku działek ewidencyjnych w granicy kilku MPZP automatycznie grupować działki leżące w tym samym MPZP i generować dla nich jeden wspólny dokument wypisu tak, aby ograniczyć do minimum liczbę stron dokumentu wypisu i zminimalizować koszty obsługi administracyjnej oraz zmniejszyć negatywny wpływ na środowisko.
- 11. Moduł musi umożliwiać automatyzację zaświadczenia z MPZP obowiązkowo uwzględniając:
	- 1) Moduł musi generować gotowy dokument zaświadczenia z MPZP, niewymagający dalszej ingerencji w treść i wygląd.
	- 2) Moduł musi umożliwiać dodanie do dokumentu zaświadczenia ustaloną przez Zamawiającego treść wstępu zaświadczenia z podziałem na: wstęp zaświadczenia z MPZP oraz wstęp zaświadczenia o braku MPZP z możliwością zmiany tej treści w dowolnym momencie.
	- 3) Moduł musi automatyczne nadawać nagłówek dokumentu zaświadczenia, składający się z: znaku sprawy, miejsca i daty wydania dokumentu zaświadczenia, tytułu zaświadczenia ("ZAŚWIADCZENIE"), numeru uchwały MPZP, której dotyczy wybrana działka/działki ewidencyjne, daty uchwalenia MPZP, numeru dziennika urzędowego, w którym została opublikowana uchwała MPZP – dane muszą być generowane automatycznie na podstawie danych zapisanych w tabelach atrybutów, z wyjątkiem znaku sprawy, daty wydania dokumentu zaświadczenia, daty wpłynięcia wniosku o wydanie zaświadczenia oraz danych wnioskodawcy.
	- 4) W przypadku nadawania znaku sprawy dokumentu zaświadczenia system musi mieć możliwość zapisania w module stałych znaków sprawy, bez konieczności wpisywania ich przy każdym wydawanym dokumencie zaświadczenia, z możliwością edycji tych znaków w dowolnym momencie.
	- 5) W przypadku nadawania daty wydania dokumentu zaświadczenia data bieżąca nadawana musi być przez system automatycznie oraz musi istnieć możliwość zmiany jej na dowolną, również wstecz.
	- 6) Moduł musi mieć możliwość wpisania daty wpłynięcia wniosku o wydanie zaświadczenia i umieszczenia jej w wygenerowanym dokumencie zaświadczenia z lewej strony pisma, bezpośrednio pod znakiem sprawy.
	- 7) Moduł musi mieć możliwość wpisania danych dotyczących wnioskodawcy i umieszczenia ich w wygenerowanym dokumencie wypisu z lewej strony pisma, bezpośrednio pod miejscem i datą wydania dokumentu zaświadczenia.
	- 8) Moduł musi automatycznie dodawać do wygenerowanego dokumentu zaświadczenia numer działki/działek ewidencyjnych wraz z nazwą i numerem obrębu ewidencyjnego.
	- 9) Moduł musi umożliwiać wybór kilku działek jednocześnie.
	- 10) Moduł musi mieć możliwość zmiany sposobu wyświetlania danych dotyczących obrębu ewidencyjnego w generowanym dokumencie zaświadczenia z możliwością wyświetlania numeru i nazwy obrębu ewidencyjnego lub tylko nazwy obrębu ewidencyjnego.
	- 11) Moduł musi automatycznie odczytać z tabeli atrybutów i wypisać w generowanym dokumencie zaświadczenia wszystkie symbole i opisy przeznaczeń MPZP, dotyczące wybranej działki/działek ewidencyjnych, z możliwością dodania powierzchni/długości/ sztuk lub procentowego udziału tych przeznaczeń w wybranej działce ewidencyjnej oraz z możliwością wyłączenia dodawania tych informacji do dokumentu zaświadczenia.
- 12) Moduł musi automatycznie odczytać z tabeli atrybutów i wypisać w generowanym dokumencie zaświadczenia wszystkie opisy dodatkowych ustaleń powierzchniowych/ liniowych/punktowych MPZP, dotyczących wybranej działki/działek ewidencyjnych z możliwością dodania powierzchni/długości/sztuk lub procentowego udziału tych ustaleń w wybranej działce ewidencyjnej oraz z możliwością wyłączenia dodawania tych informacji do dokumentu zaświadczenia w dowolnym momencie.
- 13) Pod pojęciem "dodatkowych ustaleń powierzchniowych/liniowych/punktowych MPZP" Zamawiający ma na myśli pozostałe ustalenia MPZP (nakazy, zakazy, ograniczenia, dopuszczenia), poza przeznaczeniami MPZP, takie jak: strefa zalewowa, linie zabudowy, zabytek ewidencyjny itp..
- 14) Moduł musi na podstawie warstw wektorowych oraz danych zawartych w tabelach atrybutów automatycznie odczytywać i dodawać do dokumentu zaświadczenia informację o położeniu wybranej działki/działek ewidencyjnych w granicach obszaru, objętego uchwałą w sprawie przystąpienia do sporządzania nowego MPZP.
- 15) W przypadku położenia wybranej działki/działek ewidencyjnych w obszarze, objętym uchwałą w sprawie przystąpienia do sporządzania nowego MPZP system musi automatycznie dodać do dokumentu zaświadczenia informację o numerze działki/działek ewidencyjnych występujących w danym obszarze, numerze uchwały, której dotyczą działki, dacie podjęcia uchwały oraz pełnej nazwie podjętej uchwały.
- 16) Moduł musi umożliwiać dodanie informacji o celu, na jaki zostaje wydane zaświadczenie poprzez wybór gotowych wyrażeń wskazanych przez Zamawiającego z możliwością ich edycji oraz z możliwością wpisania celu zaświadczenia ręcznie przez użytkownika.
- 17) Moduł musi umożliwiać dołączanie informacji o warstwach dodatkowych, nie mieszczących się w warstwach dodatkowych ustaleń MPZP, np.: strefy rewitalizacji lub wygenerowanie oddzielnego zaświadczenia ustaloną dla takiego obszaru.
- 18) Moduł musi automatycznie dodawać na końcu dokumentu zaświadczenia ustaloną przez Zamawiającego informację o uiszczenia opłaty skarbowej lub o zwolnieniu z opłaty skarbowej, z możliwością zmiany jej treści w dowolnym momencie.
- 19) Moduł musi automatycznie dodawać na końcu dokumentu zaświadczenia ustaloną przez Zamawiającego informację o numerze konta bankowego oraz dacie uiszczenia opłaty skarbowej, z możliwością wybrania dowolnej daty, również wstecz oraz z możliwością zapisania domyślnego numeru konta bankowego oraz jego zmiany w dowolnym momencie.
- 20) Moduł musi umożliwiać zmianę wielkości czcionki wygenerowanego dokumentu zaświadczenia bezpośrednio z poziomu modułu.
- 21) Moduł musi eksportować gotowy dokument zaświadczenia do formatu .pdf oraz HTML.
- 22) Moduł musi umożliwiać dodanie nagłówka i stopki dokumentu.
- 23) Moduł musi umożliwiać zapisanie dokumentu zaświadczenia bezpośrednio z poziomu modułu, za pomocą dedykowanego narzędzia, z możliwością zapisu ścieżki folderu i jej zmiany w dowolnym momencie.
- 24) Moduł musi automatycznie przed wygenerowaniem gotowego dokumentu zaświadczenia podać informację o wysokości opłaty jaką klient musi ponieść w związku z otrzymaniem generowanego dokumentu zaświadczenia.
- 25) Moduł musi automatycznie podać wyliczoną stawkę opłaty bez konieczności jakichkolwiek obliczeń ze strony użytkownika.
- 26) Moduł musi automatycznie obliczać wysokość opłaty na podstawie opłat określonych w Ustawie z dnia 16 listopada 2006 r. o opłacie skarbowej.
- 27) Moduł musi umożliwiać wybranie działek ewidencyjnych do dokumentu zaświadczenia poprzez:
	- i. Wybór z listy możliwość wyboru działek ewidencyjnych poprzez wybranie obrębu ewidencyjnego, a następnie wpisanie numeru działki - system musi posiadać opcję autopodpowiedzi przy wpisywaniu numerów działek ewidencyjnych tak, aby zapewnić wyszukiwanie z podaniem jedynie części szukanego ciągu znaków bez konieczności stosowania metaznaków w postaci np. %tekst%.
	- ii. Wybór z okna mapy możliwość wyboru działek ewidencyjnych poprzez bezpośrednie zaznaczenie jednej lub więcej działek ewidencyjnych na mapie.
	- iii. Wybór poprzez zapytanie przestrzenne możliwość wyboru działek ewidencyjnych poprzez uwzględnienie przestrzennych relacji pomiędzy obiektami, co najmniej typu: intersects, overlaps, disjoint.
- 28) Moduł musi w przypadku wyboru działki/działek ewidencyjnych uwzględniać położenie działki w stosunku do granic MPZP: w jednym MPZP, w kilku MPZP, częściowo w MPZP.
- 29) Moduł musi w przypadku położenia wybranej działki/działek ewidencyjnych w granicy jednego MPZP automatycznie generować jeden wydruk dokumentu zaświadczenia z jednym numerem znaku sprawy.
- 30) Moduł musi w przypadku położenia wybranej działki/działek ewidencyjnych w granicy kilku MPZP automatycznie generować jeden dokument zaświadczenia z podziałem jego treści na poszczególne uchwały MPZP, którymi objęta jest wybrana działka ewidencyjna, w liczbie równiej liczbie uchwał MPZP obejmujących wybraną działkę/działki ewidencyjne z jednym numerem znaku sprawy.
- 31) Moduł musi w przypadku położenia wybranej działki/działek ewidencyjnych częściowo w granicy MPZP, częściowo w terenie nieobjętym MPZP automatycznie generować jeden wydruk dokumentu zaświadczenia z jednym numerem znaku sprawy, uwzględniając w treści zaświadczenia informację o procentowym udziale braku MPZP w wybranej działce/działek ewidencyjnych.
- 32) Moduł musi w przypadku położenia wybranych kilku działek ewidencyjnych w granicy kilku MPZP automatycznie grupować działki leżące w tym samym MPZP tak, aby ograniczyć do minimum liczbę stron dokumentu zaświadczenia i zminimalizować koszty obsługi administracyjnej oraz zmniejszyć negatywny wpływ na środowisko.
- 12. Moduł musi umożliwiać dodawanie nowego MPZP, w tym:
	- 1) dodanie poszczególnych warstw składających się na wersję wektorową MPZP tj. granic, przeznaczeń oraz dodatkowych ustaleń MPZP.
	- 2) automatyczne dostosowanie warstwy wejściowej do warstwy wymaganej przez aplikacje, weryfikuje budowę tabeli atrybutów i dodaje automatycznie brakujące kolumny.
	- 3) dostosowanie (musi wykazywać uzupełnienie pól obowiązkowych) warstw wejściowych w momencie ich wgrywania do aplikacji.
- 13. Moduł musi umożliwiać tworzenie kompozycji mapowych, w tym:
	- 1) umożliwiać tworzenie kompozycji mapowych, w których skład wchodzą warstwy objęte zamówieniem;
	- 2) nadawanie każdej z kompozycji dowolnej nazwy;
	- 3) umożliwiać automatyczną zmianę kompozycji poprzez wybór z listy panelu głównego aplikacji;
	- 4) poprzez wybór kompozycji automatycznie zmieniać strukturę warstwy w panelu warstwy oraz widok obszaru mapy;
	- 5) zapisywanie lub wczytywanie z pliku kompozycji mapowych.
- 14. Moduł musi umożliwiać zmianę stylu wyświetlania, w tym:
- 1) automatyczną zmianę symbolizacji warstw MPZP poprzez wybór z listy panelu głównego aplikacji;
- 2) poprzez wybór stylu automatycznie zmieniać widok obszaru mapy do zadanej symbolizacji.

### *7.9.3. Obsługa studium uwarunkowań i kierunków zagospodarowania przestrzennego*

- 1. Moduł musi umożliwiać prowadzenie rejestru danych planistycznych dotyczących obowiązujących studiów uwarunkowań i kierunków zagospodarowania przestrzennego (SUiKZP) z możliwością zarządzania danymi przestrzennymi i wyświetlaniem informacji na mapie w odniesieniu do działek ewidencyjnych.
- 2. Moduł musi umożliwiać prowadzenie rejestru SUiKZP, w szczególności:
	- 1) Moduł musi umożliwiać prowadzenie rejestru w formie tabelarycznej z możliwością wyszukiwania obiektów poprzez określenie: numeru uchwały, nazwy SUiKZP, daty uchwalenia SUiKZP, statusu SUiKZP.
	- 2) Moduł musi umożliwiać zapisanie i odczyt załączników (treść uchwały SUiKZP oraz rysunku SUiKZP) z poziomu tabelarycznej rejestru.
	- 3) Moduł musi umożliwiać prowadzenie rejestru SUiKZP w formie mapowej poprzez prezentację granic SUiKZP w odniesieniu do działek ewidencyjnych.
	- 4) Moduł musi umożliwiać powiązanie formy tabelarycznej rejestru SUiKZP z formą mapową wraz z możliwością zbliżania widoku mapy do wybranego obiektu w tabeli.
	- 5) Moduł musi umożliwiać zastosowanie powyższych funkcjonalności również dla rejestru SUiKZP.
- 3. Moduł musi umożliwiać szybkie wyszukiwanie działki ewidencyjnej poprzez:
	- 1) Wybór z listy możliwość wyboru działek ewidencyjnych poprzez wybranie obrębu ewidencyjnego, a następnie wpisanie numeru działki.
	- 2) Wybór z okna mapy możliwość wyboru działek ewidencyjnych poprzez bezpośrednie zaznaczenie jednej lub więcej działek ewidencyjnych na mapie.
	- 3) Moduł musi posiadać opcję autopodpowiedzi przy wpisywaniu numerów działek ewidencyjnych tak, aby zapewnić wyszukiwanie z podaniem jedynie części szukanego ciągu znaków bez konieczności stosowania metaznaków w postaci np. %tekst%.
	- 4) Moduł musi posiadać opcję autopodpowiedzi przy wpisywaniu numerów i nazw obrębów ewidencyjnych tak, aby zapewnić wyszukiwanie z podaniem jedynie części szukanego ciągu znaków bez konieczności stosowania metaznaków w postaci np. %tekst%.
	- 5) Moduł musi po wybraniu numeru działki ewidencyjnej przeskalować okno mapy do zasięgu wybranej działki i podświetlić obiekt na mapie.
- 4. W przypadku, gdy działka ewidencyjna zawiera się w pozostałych dostępnych w module danych przestrzennych system odczyta wskazane atrybuty na podstawie danych zawartych w tabelach atrybutów i poda jej wartość z podaniem informacji o:
	- 1) Powierzchni obiektu w metrach kwadratowych z możliwością zmiany informacji na procentowy udział danego obiektu w powierzchni ogólnej działki.
	- 2) Długości obiektu w metrach.
	- 3) Liczbę obiektów w sztukach.
- 5. Moduł musi umożliwiać automatyzację odczytywania atrybutów dostępnych w module danych przestrzennych zawierających się w obszarze wybranej działki ewidencyjnej poprzez samodzielne wskazanie warstwy wektorowej oraz nazwy pola warstwy, z której system musi odczytać informację z możliwością określenia dowolnej nazwy parametru, która ma być wyświetlana w oknie z informacją o działce ewidencyjnej.
- 6. Moduł musi umożliwiać wybór dowolnej, nielimitowanej liczby pozycji warstw wektorowych, z których będą odczytywane informacje o wskazanej działce ewidencyjnej.
- 7. W przypadku przekazania przez Zamawiającego bazy danych Ewidencji Miejscowości, Ulic i Adresów (EMUiA):
	- 1) Moduł musi umożliwiać połączenie bazy EMUiA w celu możliwości wyszukiwania i odczytywania informacji o obiektach.
	- 2) W przypadku połączenia bazy EMUiA system musi umożliwiać wyszukiwanie adresu z uwzględnieniem opcji autopodpowiedzi przy wpisywaniu tak, aby zapewnić wyszukiwanie z podaniem jedynie części szukanego ciągu znaków bez konieczności stosowania metaznaków w postaci np. %tekst%.
	- 3) W przypadku wpisania wyszukiwanego adresu system musi automatycznie przeskalować okno mapy do zasięgu wybranego adresy i automatycznie podświetlić działkę ewidencyjną, której dotyczy wyszukany adres oraz automatycznie uruchomić wyświetlanie informacji o działce na podstawie dostępnych w module danych przestrzennych zawierających się w obszarze podświetlonej działki ewidencyjnej zgodnie z działaniem opisanym ww. punktach.
- 8. Moduł musi umożliwiać automatyzację wyrysu ze SUiKZP, w szczególności:
	- 1) Moduł musi generować gotowy dokument wyrysu ze SUiKZP, niewymagający dalszej ingerencji w treść i wygląd.
	- 2) Moduł musi umożliwiać przygotowanie gotowego dokumentu wyrysu ze SUiKZP ze skanu oryginalnego rysunku SUiKZP.
	- 3) Moduł musi umożliwiać przygotowanie gotowego dokumentu wyrysu ze SUiKZP z przetworzonych warstw wektorowych.
	- 4) Moduł musi umożliwiać przygotowanie gotowego dokumentu wyrysu SUiKZP, w którym podkład stanowi skan oryginalnego rysunku SUiKZP w wersji przyciętej lub nieprzyciętej.
	- 5) Moduł musi umożliwiać przygotowanie gotowego dokumentu wyrysu, w którym podkład (podkład dodatkowy) wyrysu SUiKZP stanowi mapa zasadnicza (dane dostarczone przez Zamawiającego).
	- 6) Moduł musi automatycznie dopasować orientację arkusza dokumentu wyrysu (pionowo, poziomo) przy uwzględnieniu kształtu i wielkości działki/działek ewidencyjnych tak, aby ograniczyć do minimum liczbę stron dokumentu wyrysu i zminimalizować koszty obsługi administracyjnej oraz zmniejszyć negatywny wpływ na środowisko.
	- 7) Moduł musi automatycznie dopasować format arkusza dokumentu wyrysu (A4, A3, A2, A1) przy uwzględnieniu kształtu i wielkości działki/działek ewidencyjnych tak, aby ograniczyć do minimum liczbę stron dokumentu wyrysu i zminimalizować koszty obsługi administracyjnej oraz zmniejszyć negatywny wpływ na środowisko.
	- 8) Moduł musi automatycznie dopasowywać orientację arkusza dokumentu wyrysu w kolejności: pionowa formatu A4, pozioma formatu A4, pionowa formatu A3, pozioma formatu A3, pionowa A2, pozioma A2, pionowa A1, pozioma A1, wielostronnicowa formatu A4.
	- 9) Moduł musi umożliwiać samodzielne decydowanie o włączeniu poszczególnych formatów wydruków dokumentu wyrysu w dowolnych kombinacjach.
	- 10) Moduł musi umożliwiać wygenerowanie wyrysu w wersji standardowej oraz rozszerzonej tj. wraz ze stroną tytułową.
	- 11) Moduł musi automatyczne nadawać nagłówek dokumentu wyrysu, składający się z: znaku sprawy, miejsca i daty wydania dokumentu wyrysu, tytułu wyrysu ("WYRYS ZE STUDIUM UWARUNKOWAŃ I KIERUNKÓW ZAGOSPODAROWANIA PRZESTRZENNEGO"), nazwy SUiKZP, numeru uchwały SUiKZP, daty uchwalenia SUiKZP.
- 12) Moduł musi powyższe dane do nagłówka dokumentu wyrysu generować automatyczne na podstawie danych zapisanych w tabelach atrybutów, z wyjątkiem znaku sprawy i daty wydania dokumentu wyrysu.
- 13) W przypadku nadawania znaku sprawy dokumentu wyrysu system musi mieć możliwość zapisania w module stałych znaków sprawy, bez konieczności wpisywania ich przy każdym wydawanym dokumencie wyrysu, z możliwością edycji tych znaków w dowolnym momencie.
- 14) W przypadku nadawania daty wydania dokumentu wyrysu data bieżąca nadawana musi być przez system automatycznie oraz musi istnieć możliwość zmiany jej na dowolną, również wstecz.
- 15) Moduł musi automatycznie dodawać do wygenerowanego dokumentu wyrysu numer działki/działek ewidencyjnych wraz z nazwą i numerem obrębu ewidencyjnego z możliwością wyłączenia dodawania tej informacji do wydruku.
- 16) Moduł musi umożliwiać wybór kilku działek jednocześnie.
- 17) Moduł musi mieć możliwość wygenerowania wyrysu kilku działek na jednym, wspólnym arkuszu lub osobno na oddzielnych arkuszach.
- 18) Moduł musi mieć możliwość zmiany sposobu wyświetlania danych dotyczących obrębu ewidencyjnego w generowanym dokumencie wyrysu z możliwością wyświetlania numeru i nazwy obrębu ewidencyjnego lub tylko nazwy obrębu ewidencyjnego.
- 19) Moduł musi automatycznie odczytać z tabeli atrybutów i wypisać w generowanym dokumencie wyrysu wszystkie symbole i opisy kierunków SUiKZP, dotyczące wybranej działki/działek ewidencyjnych, z możliwością wyłączenia dodawania tych informacji do dokumentu wyrysu.
- 20) Moduł musi automatycznie odczytać z tabeli atrybutów i wypisać w generowanym dokumencie wyrysu wszystkie opisy dodatkowych ustaleń SUiKZP, dotyczących wybranej działki/działek ewidencyjnych, takie jak: strefa zalewowa, linie zabudowy, zabytek ewidencyjny, z możliwością wyłączenia dodawania tych informacji do dokumentu wyrysu.
- 21) Moduł musi automatycznie nadawać skalę rysunku wyrysu zgodną z oryginalnym rysunkiem danej uchwały, na podstawie danych zapisanych w tabelach atrybutów, z możliwością zmiany skali rysunku wyrysu na inną w szczególnych przypadkach.
- 22) Moduł musi w przypadku zmiany wielkości oryginalnej skali rysunku podać zarówno wielkość wybranej skali jak i informację o oryginalnej wielkości skali rysunku.
- 23) Moduł musi mieć możliwość zaznaczenia obrysu tylko wybranej działki/działek ewidencyjnych bez sąsiednich granic działek ewidencyjnych, niebędących przedmiotem wydawanego dokumentu wyrysu.
- 24) Moduł musi umożliwiać zmianę koloru obrysu działki ewidencyjnej dodawanego do dokumentu wyrysu poprzez wybór koloru: czerwonego (0,255,0), zielonego (255,0,0), niebieskiego (0,0,255), żółtego (255,255,0) oraz włączenie/wyłączenie przezroczystości obrysu działki.
- 25) Moduł musi umożliwiać zmianę stylu linii obrysu działki ewidencyjnej dodawanego do dokumentu wyrysu poprzez wybór linii ciągłej lub przerywanej.
- 26) Moduł musi umożliwiać zmianę grubości linii obrysu działki ewidencyjnej dodawanego do dokumentu wyrysu poprzez wpisanie dowolnej wartości.
- 27) Moduł musi umożliwiać dodanie do dokumentu wyrysu nr działki ewidencyjnej z możliwością wyłączenia dodawania w dowolnym momencie.
- 28) Moduł musi na podstawie wybranej działki/działek ewidencyjnych automatycznie dodawać do dokumentu wyrysu oryginalną legendę rysunku SUiKZP, z możliwością wyłączenia opcji dodawania legendy.
- 29) Moduł musi eksportować gotowy dokument wyrysu do formatu .pdf.
- 30) Moduł musi umożliwiać zapisanie dokumentu wyrysu bezpośrednio z poziomu modułu, za pomocą dedykowanego narzędzia, z możliwością zapisu ścieżki folderu i jej zmiany w dowolnym momencie.
- 31) Moduł musi automatycznie przed wygenerowaniem gotowego dokumentu wyrysu podać informację o wysokości opłaty jaką klient musi ponieść w związku z otrzymaniem generowanego dokumentu wyrysu.
- 32) Moduł musi automatycznie podać wyliczoną stawkę opłaty bez konieczności jakichkolwiek obliczeń ze strony użytkownika.
- 33) Moduł musi automatycznie obliczać wysokość opłaty na podstawie opłat określonych w Ustawie z dnia 16 listopada 2006 r. o opłacie skarbowej.
- 34) Moduł musi umożliwiać decydowanie o włączeniu lub wyłączeniu opłaty za dołączaną do wyrysu legendę SUiKZP.
- 35) Moduł musi umożliwiać wybranie działek ewidencyjnych do dokumentu wyrysu poprzez:
	- i. Wybór z listy możliwość wyboru działek ewidencyjnych poprzez wybranie obrębu ewidencyjnego, a następnie wpisanie numeru działki - system musi posiadać opcję autopodpowiedzi przy wpisywaniu numerów działek ewidencyjnych tak, aby zapewnić wyszukiwanie z podaniem jedynie części szukanego ciągu znaków bez konieczności stosowania metaznaków w postaci np. %tekst%.
	- ii. Wybór z okna mapy możliwość wyboru działek ewidencyjnych poprzez bezpośrednie zaznaczenie jednej lub więcej działek ewidencyjnych na mapie.
	- iii. Wybór poprzez zapytanie przestrzenne możliwość wyboru działek ewidencyjnych poprzez uwzględnienie przestrzennych relacji pomiędzy obiektami, co najmniej typu: intersects, overlaps, disjoint.
- 36) Moduł musi w przypadku wyboru działki/działek ewidencyjnych uwzględniać położenie działki w stosunku do granicy SUiKZP oraz w stosunku do granic zmian SUiKZP.
- 37) W przypadku kiedy zmiana SUiKZP stanowi oddzielny rysunek system musi automatycznie odczytywać informację o położeniu wybranych działek ewidencyjnych w stosunku do granic zmian SUiKZP i generować z nich oddzielne dokumenty wyrysu, oddzielnie dla każdego rysunku.
- 38) Moduł musi w przypadku położenia wybranych działek ewidencyjnych również w granicy zmiany SUiKZP automatycznie grupować działki leżące w tej samej granicy i generować dla nich jeden wspólny dokument wyrysu tak, aby ograniczyć do minimum liczbę stron dokumentu wyrysu i zminimalizować koszty obsługi administracyjnej oraz zmniejszyć negatywny wpływ na środowisko.
- 9. Moduł musi umożliwiać automatyzację wypisu ze SUiKZP, w szczególności:
	- 1) Moduł musi generować gotowy dokument wypisu ze SUiKZP, niewymagający dalszej ingerencji w treść i wygląd.
	- 2) Zamawiający przekaże Wykonawcy jedynie pełne, ujednolicone teksty uchwał w edytowalnym formacie, niepodzielone na poszczególne obszary wyznaczone w SUiKZP.
	- 3) Moduł musi automatyczne nadawać nagłówek dokumentu wypisu, składający się z: znaku sprawy, miejsca i daty wydania dokumentu wypisu, tytułu wypisu ("WYPIS ZE STUDIUM UWARUNKOWAŃ I KIERUNKÓW ZAGOSPODAROWANIA PRZESTRZENNEGO"), nazwy SUiKZP, numeru uchwały SUiKZP, daty uchwalenia SUiKZP.
	- 4) Moduł musi powyższe dane do nagłówka dokumentu wypisu generować automatyczne na podstawie danych zapisanych w tabelach atrybutów, z wyjątkiem znaku sprawy i daty wydania dokumentu wypisu, daty wpłynięcia wniosku o wydanie wypisu oraz danych wnioskodawcy.
- 5) W przypadku nadawania znaku sprawy dokumentu wypisu system musi mieć możliwość zapisania w module stałych znaków sprawy, bez konieczności wpisywania ich przy każdym wydawanym dokumencie wypisu, z możliwością edycji tych znaków w dowolnym momencie.
- 6) W przypadku nadawania daty wydania dokumentu wypisu data bieżąca nadawana musi być przez system automatycznie oraz musi istnieć możliwość zmiany jej na dowolną, również wstecz.
- 7) Moduł musi mieć możliwość wpisania daty wpłynięcia wniosku o wydanie wypisu i umieszczenia jej w wygenerowanym dokumencie wypisu z lewej strony pisma, bezpośrednio pod znakiem sprawy.
- 8) Moduł musi mieć możliwość wpisania danych dotyczących wnioskodawcy i umieszczenia ich w wygenerowanym dokumencie wypisu z lewej strony pisma, bezpośrednio pod miejscem i datą wydania dokumentu wypisu.
- 9) Moduł musi automatycznie dodawać do wygenerowanego dokumentu wypisu numer działki/działek ewidencyjnych wraz z nazwą i numerem obrębu ewidencyjnego z możliwością wyłączenia dodawania tej informacji do dokumentu.
- 10) Moduł musi umożliwiać wybór kilku działek jednocześnie.
- 11) Moduł musi mieć możliwość zmiany sposobu wyświetlania danych dotyczących obrębu ewidencyjnego w generowanym dokumencie wypisu z możliwością wyświetlania numeru i nazwy obrębu ewidencyjnego lub tylko nazwy obrębu ewidencyjnego.
- 12) Moduł musi automatycznie odczytać z tabeli atrybutów i wypisać w generowanym dokumencie wypisu wszystkie symbole, opisy kierunków SUiKZP oraz opisy dodatkowych ustaleń SUiKZP powierzchniowych/liniowych/punktów dotyczących wybranej działki/działek ewidencyjnych z możliwością wyłączenia opcji dodawania powyższych informacji do dokumentu wypisu.
- 13) Moduł musi umożliwiać automatyczne obliczanie i dodawanie do generowanego dokumentu wypisu informacji o powierzchni/długości/sztukach lub procentowym udziale kierunków oraz dodatkowych ustaleń SUiKZP powierzchniowych/liniowych/ punktowych w wybranej działce/działkach ewidencyjnych z możliwością wyłączenia dodawania powyższych informacji do dokumentu wypisu.
- 14) Moduł musi powyższe ustalenia SUiKZP odczytywać automatycznie na podstawie danych zapisanych w tabeli atrybutów.
- 15) Pod pojęciem "dodatkowych ustaleń SUiKZP powierzchniowych/liniowych/ punktowych" Zamawiający ma na myśli pozostałe ustalenia SUiKZP (nakazy, zakazy, ograniczenia, dopuszczenia), poza przeznaczeniami SUiKZP, takie jak: strefa zalewowa, linie zabudowy, zabytek ewidencyjny itp.
- 16) Moduł musi umożliwiać dołączanie informacji o warstwach dodatkowych, nie mieszczących się w warstwach dodatkowych ustaleń SUiKZP np.: strefy rewitalizacji.
- 17) Moduł musi umożliwiać dołączenie tekstów dodatkowych z ustawień, wskazanych przez Zamawiającego.
- 18) Moduł musi umożliwiać dodanie lub nie miejsca na pieczęć i podpis oraz adresatów wypisu z możliwością edycji tych elementów.
- 19) Moduł musi umożliwiać dodanie całej uchwały w przypadku braku tekstu uchwały.
- 20) Moduł musi generować gotowy dokument wypisu składający się z ustaleń ogólnych, ustaleń szczegółowych oraz końcowych uchwały SUiKZP.
- 21) Moduł musi umożliwiać dodanie herbu oraz stosownego nagłówka i stopki dokumentu.
- 22) Moduł musi generować gotowy dokument wypisu zawierający ustalenia szczegółowe dotyczące jedynie wybranej działki/działek ewidencyjnych tak, aby ograniczyć do minimum

liczbę stron dokumentu wypisu i zminimalizować koszty obsługi administracyjnej oraz zmniejszyć negatywny wpływ na środowisko.

- 23) Moduł musi automatycznie dodawać na końcu dokumentu wypisu ustaloną przez Zamawiającego informację o uiszczenia opłaty skarbowej lub o zwolnieniu z opłaty skarbowej, z możliwością zmiany jej treści w dowolnym momencie.
- 24) Moduł musi umożliwiać dodanie na początku dokumentu wypisu ustaloną przez Zamawiającego treści wstępu wypisu, z możliwością zmiany tej treści w dowolnym momencie.
- 25) Moduł musi umożliwiać zmianę wielkości czcionki wygenerowanego dokumentu wypisu bezpośrednio z poziomu modułu.
- 26) Moduł musi eksportować gotowy dokument wypisu do formatu .pdf oraz HTML.
- 27) Moduł musi umożliwiać zapisanie dokumentu wypisu bezpośrednio z poziomu modułu, za pomocą dedykowanego narzędzia, z możliwością zapisu ścieżki folderu i jej zmiany w dowolnym momencie.
- 28) Moduł musi automatycznie przed wygenerowaniem gotowego dokumentu wypisu podać informację o wysokości opłaty jaką klient musi ponieść w związku z otrzymaniem generowanego dokumentu wypisu.
- 29) Moduł musi automatycznie podać wyliczoną stawkę opłaty bez konieczności jakichkolwiek obliczeń ze strony użytkownika.
- 30) Moduł musi automatycznie obliczać wysokość opłaty na podstawie opłat określonych w Ustawie z dnia 16 listopada 2006 r. o opłacie skarbowej.
- 31) Moduł musi umożliwiać automatyczne dodawanie na końcu dokumentu ustaloną przez Zamawiającego informację o numerze konta bankowego oraz dacie uiszczenia opłaty skarbowej, z możliwością wybrania dowolnej daty, również wstecz oraz z możliwością zapisania domyślnego numeru konta bankowego oraz jego zmiany w dowolnym momencie.
- 32) Moduł musi umożliwiać wybranie działek ewidencyjnych do dokumentu wypisu poprzez:
	- i. Wybór z listy możliwość wyboru działek ewidencyjnych poprzez wybranie obrębu ewidencyjnego, a następnie wpisanie numeru działki - system musi posiadać opcję autopodpowiedzi przy wpisywaniu numerów działek ewidencyjnych tak, aby zapewnić wyszukiwanie z podaniem jedynie części szukanego ciągu znaków bez konieczności stosowania metaznaków w postaci np. %tekst%.
	- ii. Wybór z okna mapy możliwość wyboru działek ewidencyjnych poprzez bezpośrednie zaznaczenie jednej lub więcej działek ewidencyjnych na mapie.
	- iii. Wybór poprzez zapytanie przestrzenne możliwość wyboru działek ewidencyjnych poprzez uwzględnienie przestrzennych relacji pomiędzy obiektami, co najmniej typu: intersects, overlaps, disjoint.
- 33) Moduł musi w przypadku wyboru działki/działek ewidencyjnych uwzględniać położenie działki w stosunku do granicy SUiKZP oraz w stosunku do granic zmian SUiKZP.
- 34) Moduł musi w przypadku położenia wybranych działek ewidencyjnych również w granicy zmiany SUiKZP automatycznie dodawać do dokumentu wypisu informację o zmianie SUiKZP.
- 10. Moduł musi umożliwiać automatyzację zaświadczenia ze SUiKZP , w szczególności:
	- 1) Moduł musi generować gotowy dokument zaświadczenia ze SUiKZP, niewymagający dalszej ingerencji w treść i wygląd.
	- 2) Moduł musi umożliwiać dodanie do dokumentu zaświadczenia ustaloną przez Zamawiającego treść wstępu zaświadczenia.
	- 3) Moduł musi automatyczne nadawać nagłówek dokumentu zaświadczenia, składający się z: znaku sprawy, miejsca i daty wydania dokumentu zaświadczenia, tytułu zaświadczenia ("ZAŚWIADCZENIE"), numeru uchwały SUiKZP, której dotyczy wybrana działka/działki

ewidencyjne, daty uchwalenia SUiKZP – dane muszą być generowane automatycznie na podstawie danych zapisanych w tabelach atrybutów, z wyjątkiem znaku sprawy, daty wydania dokumentu zaświadczenia, daty wpłynięcia wniosku o wydanie zaświadczenia oraz danych wnioskodawcy.

- 4) W przypadku nadawania znaku sprawy dokumentu zaświadczenia system musi mieć możliwość zapisania w module stałych znaków sprawy, bez konieczności wpisywania ich przy każdym wydawanym dokumencie zaświadczenia, z możliwością edycji tych znaków w dowolnym momencie.
- 5) W przypadku nadawania daty wydania dokumentu zaświadczenia data bieżąca nadawana musi być przez system automatycznie oraz musi istnieć możliwość zmiany jej na dowolną, również wstecz.
- 6) Moduł musi mieć możliwość wpisania daty wpłynięcia wniosku o wydanie zaświadczenia i umieszczenia jej w wygenerowanym dokumencie zaświadczenia z lewej strony pisma, bezpośrednio pod znakiem sprawy.
- 7) Moduł musi mieć możliwość wpisania danych dotyczących wnioskodawcy i umieszczenia ich w wygenerowanym dokumencie wypisu z lewej strony pisma, bezpośrednio pod miejscem i datą wydania dokumentu zaświadczenia.
- 8) Moduł musi automatycznie dodawać do wygenerowanego dokumentu zaświadczenia numer działki/działek ewidencyjnych wraz z nazwą i numerem obrębu ewidencyjnego.
- 9) Moduł musi umożliwiać wybór kilku działek jednocześnie.
- 10) Moduł musi mieć możliwość zmiany sposobu wyświetlania danych dotyczących obrębu ewidencyjnego w generowanym dokumencie zaświadczenia z możliwością wyświetlania numeru i nazwy obrębu ewidencyjnego lub tylko nazwy obrębu ewidencyjnego.
- 11) Moduł musi automatycznie odczytać z tabeli atrybutów i wypisać w generowanym dokumencie zaświadczenia wszystkie symbole i opisy kierunków SUiKZP, dotyczące wybranej działki/działek ewidencyjnych, z możliwością dodania powierzchni/długości/ sztuk lub procentowego udziału tych kierunków w wybranej działce ewidencyjnej oraz z możliwością wyłączenia dodawania tych informacji do dokumentu zaświadczenia.
- 12) Moduł musi automatycznie odczytać z tabeli atrybutów i wypisać w generowanym dokumencie zaświadczenia wszystkie opisy dodatkowych ustaleń powierzchniowych/ liniowych/punktowych SUiKZP, dotyczących wybranej działki/działek ewidencyjnych z możliwością dodania powierzchni/długości/sztuk lub procentowego udziału tych ustaleń w wybranej działce ewidencyjnej oraz z możliwością wyłączenia dodawania tych informacji do dokumentu zaświadczenia w dowolnym momencie.
- 13) Pod pojęciem "dodatkowych ustaleń powierzchniowych/liniowych/punktowych SUiKZP" Zamawiający ma na myśli pozostałe ustalenia SUiKZP (nakazy, zakazy, ograniczenia, dopuszczenia), poza kierunkami SUiKZP, takie jak: strefa zalewowa, linie zabudowy, zabytek ewidencyjny itp.
- 14) Moduł musi umożliwiać dołączanie informacji o warstwach dodatkowych, nie mieszczących się w warstwach dodatkowych ustaleń SUiKZP, np.: strefy rewitalizacji lub wygenerowanie oddzielnego zaświadczenia dla takiego obszaru.
- 15) Moduł musi umożliwiać dodanie informacji o celu, na jaki zostaje wydane zaświadczenie poprzez wybór gotowych wyrażeń wskazanych przez Zamawiającego z możliwością ich edycji oraz z możliwością wpisania celu zaświadczenia ręcznie przez użytkownika.
- 16) Moduł musi automatycznie dodawać na końcu dokumentu zaświadczenia ustaloną przez Zamawiającego informację o uiszczenia opłaty skarbowej lub o zwolnieniu z opłaty skarbowej, z możliwością zmiany jej treści w dowolnym momencie.
- 17) Moduł musi automatycznie dodawać na końcu dokumentu zaświadczenia ustaloną przez Zamawiającego informację o numerze konta bankowego oraz dacie uiszczenia opłaty skarbowej, z możliwością wybrania dowolnej daty, również wstecz oraz z możliwością zapisania domyślnego numeru konta bankowego oraz jego zmiany w dowolnym momencie.
- 18) Moduł musi umożliwiać zmianę wielkości czcionki wygenerowanego dokumentu zaświadczenia bezpośrednio z poziomu modułu.
- 19) Moduł musi eksportować gotowy dokument zaświadczenia do formatu .pdf oraz HTML.
- 20) Moduł musi umożliwiać zapisanie dokumentu zaświadczenia bezpośrednio z poziomu modułu, za pomocą dedykowanego narzędzia, z możliwością zapisu ścieżki folderu i jej zmiany w dowolnym momencie.
- 21) Moduł musi automatycznie przed wygenerowaniem gotowego dokumentu zaświadczenia podać informację o wysokości opłaty jaką klient musi ponieść w związku z otrzymaniem generowanego dokumentu zaświadczenia.
- 22) Moduł musi automatycznie podać wyliczoną stawkę opłaty bez konieczności jakichkolwiek obliczeń ze strony użytkownika.
- 23) Moduł musi automatycznie obliczać wysokość opłaty na podstawie opłat określonych w Ustawie z dnia 16 listopada 2006 r. o opłacie skarbowej.
- 24) Moduł musi umożliwiać wybranie działek ewidencyjnych do dokumentu zaświadczenia poprzez:
	- i. Wybór z listy możliwość wyboru działek ewidencyjnych poprzez wybranie obrębu ewidencyjnego, a następnie wpisanie numeru działki - system musi posiadać opcję autopodpowiedzi przy wpisywaniu numerów działek ewidencyjnych tak, aby zapewnić wyszukiwanie z podaniem jedynie części szukanego ciągu znaków bez konieczności stosowania metaznaków w postaci np. %tekst%.
	- ii. Wybór z okna mapy możliwość wyboru działek ewidencyjnych poprzez bezpośrednie zaznaczenie jednej lub więcej działek ewidencyjnych na mapie.
	- iii. Wybór poprzez zapytanie przestrzenne możliwość wyboru działek ewidencyjnych poprzez uwzględnienie przestrzennych relacji pomiędzy obiektami, co najmniej typu: intersects, overlaps, disjoint.
- 25) Moduł musi w przypadku wyboru działki/działek ewidencyjnych uwzględniać położenie działki w stosunku do granicy SUiKZP oraz w stosunku do granic zmian SUiKZP.
- 26) Moduł musi w przypadku położenia wybranych działek ewidencyjnych również w granicy zmiany SUiKZP automatycznie dodawać do dokumentu wypisu informację o zmianie SUiKZP.
- 11. Moduł musi w przypadku posiadania przez Zamawiającego MPZP w wersji wektorowej umożliwiać również generowanie wspólnego zaświadczenia o informacji ze SUiKZP oraz MPZP.

# *7.9.4. Wymagania dla modułu ewidencji miejscowości, ulic i adresów wdrażanego jako rozwiązanie równoważne*

- 1. Wykonawca zaimportuje dane cyfrowe Ewidencji miejscowości, ulic i adresów (dalej: EMUiA) przekazane przez Zamawiającego w formacie GML o schemacie zgodnym z wymogami Rozporządzenia Ministra Administracji i Cyfryzacji z dnia 9 stycznia 2012 r. w sprawie ewidencji miejscowości, ulic i adresów z późniejszymi zmianami i aktów wykonawczych do tego rozporządzenia.
- 2. Wykonawca musi utworzyć bazę danych przestrzennych w układzie współrzędnych EPSG 2180 (PUWG 92).
- 3. Wykonawca musi przygotować symbolizację obiektów EMUiA uzgodnioną z Zamawiającym i zapisać symbolizacie do pliku warstwy.
- 4. Aplikacja musi umożliwiać zarządzanie bazą EMUiA w postaci relacyjnej bazy danych (forma tabelaryczna i mapowa).
- 5. Aplikacja musi być zgodny ze specyfikacją modelu pojęciowego danych EMUiA zgodnie z załącznikiem nr 2. do Rozporządzenia Ministra Administracji i Cyfryzacji z dnia 9 stycznia 2012 r. w sprawie ewidencji miejscowości, ulic i adresów.
- 6. Aplikacja musi być zgodny z danymi PRNG.
- 7. Aplikacja musi umożliwiać odczytywanie współrzędnych X,Y obiektów bazy danych EMUiA.
- 8. Aplikacja musi umożliwiać zarządzanie obiektami bazy EMUiA, w szczególności:
	- a. Aplikacja musi umożliwiać dodawanie, usuwanie i edycję obiektów poligonowych miejscowości, obiektów liniowych osi ulic, obiektów poligonowych granic placów i rond oraz obiektów punktowych adresów.
	- b. W przypadku dodawania do rejestru obiektu miejscowości Użytkownik musi mieć możliwość zapisu danych: identyfikator, nazwa miejscowości, nazwa miejscowości nadrzędnej, przymiotnik odmiany nazwy, dopełniacz odmiany nazwy, rodzaj miejscowości, datę początku ważności datę końca ważności, status miejscowości.
	- c. W przypadku dodawania do rejestru obiektu ulicy, placów i rond Użytkownik musi mieć możliwość zapisu danych: identyfikator, przedrostek 1. ulicy, przedrostek 2. ulicy, nazwa ulicy, nazwa główna ulicy, typ obiektu, datę początku ważności datę końca ważności, status miejscowości, danych uchwały (numer, data uchwalenia).
	- d. W przypadku dodawania do rejestru obiektu punktu adresowego Użytkownik musi mieć możliwość zapisu danych: o położeniu budynku (miejscowość, ulica, obręb ewidencyjny, numer działki ewidencyjnej), danych budynku (identyfikator, numer budynku, numer lokalu, kod pocztowy, status budynku, usytuowanie budynku, element dociągnięcia punktu, datę początku ważności datę końca ważności, status punktu adresowego) umożliwiając korzystanie ze słowników.
	- e. Aplikacja musi umożliwiać określenie statusu budynku poprzez wybór możliwości z rozwijanej listy: istniejący, prognozowany, w trakcie budowy.
	- f. Aplikacja musi umożliwiać określenie usytuowania budynku poprzez wybór możliwości z rozwijanej listy: budynek naziemny, budynek podziemny.
	- g. Aplikacja musi umożliwiać określenie elementu dociągania punktu poprzez wybór możliwości z rozwijanej listy: środek ściany budynku, środek wejścia do budynku, środek ciężkości budynku.
- 9. Aplikacja musi umożliwiać generowanie zawiadomień o nadaniu numeru porządkowego, w szczególności:
	- a. Aplikacja musi generować zawiadomienie o nadaniu numeru porządkowego.
	- b. Aplikacja musi automatycznie nadawać do dokumentu zawiadomienia nagłówek składający się z: znaku sprawy, miejscowości i daty wydania dokumentu, tytułu ("ZAWIADOMIENIE o nadaniu numeru porządkowego").
	- c. Aplikacja musi automatycznie podawać informacje o numerze porządkowym poprzez określenie: nazwy województwa, nazwy powiatu, nazwy gminy, nazwy miejscowości, kod pocztowy, nazwa ulicy, nazwa obrębu ewidencyjnego, numer działki ewidencyjnej, status budynku, usytuowanie budynku oraz nadany numer porządkowy budynku.
	- d. Aplikacja musi umożliwiać generowanie zawiadomienia bez zbędnego uzupełniania danych, dane wprowadzone do bazy danych EMUiA muszą uzupełniać się automatycznie.
	- e. Aplikacja musi w przypadku nadawania znaku sprawy dokumentu zawiadomienia mieć możliwość zapisania w module stałych znaków sprawy, bez konieczności wpisywania ich przy każdym wydawanym dokumencie zawiadomienia, z możliwością edycji tych znaków w dowolnym momencie.
- f. W przypadku nadawania daty wydania dokumentu zawiadomienia data bieżąca nadawana musi być przez system automatycznie oraz musi istnieć możliwość zmiany jej na dowolną, również wstecz.
- g. Aplikacja musi umożliwiać dodanie na początku dokumentu zawiadomienia ustaloną przez Zamawiającego treści wstępu zawiadomienia, z możliwością zmiany tej treści w dowolnym momencie.
- 10. Aplikacja musi umożliwiać dodanie do dokumentu zawiadomienia załącznika graficznego z lokalizacją punktu w odniesieniu do działek ewidencyjnych, w szczególności:
	- a. Aplikacja musi dodawać do generowanego załącznika automatycznie wielkość skali rysunku z możliwością jej zmiany w dowolnym momencie.
	- b. Aplikacja musi dodawać do generowanego załącznika automatycznie numer budynku, który został przedstawiony na rysunku.
	- c. Aplikacja musi dodawać do generowanego załącznika automatycznie tytuł załącznika "ZAWIADOMIENIE o ustaleniu numeru porządkowego nieruchomości".
	- d. Aplikacja musi dodawać do generowanego załącznika automatycznie obrys przedmiotowego numeru porządkowego nieruchomości.
	- e. Aplikacja musi umożliwiać zarządzanie treścią dodatkowych warstw przedstawionych na rysunku załącznika poprzez wskazanie warstw dostępnych w projekcie z możliwością zapamiętania wybranych warstw bez konieczności każdorazowego ich wybierania.
- 11. Aplikacja musi umożliwiać sporządzanie wykazów z EMUiA, w szczególności:
	- a. Aplikacja musi umożliwiać wybranie gotowej statystyki bez zbędnego ingerowania w jej ustawienia.
	- b. Aplikacja musi umożliwiać sporządzenie informacji szczegółowych o wybranym punkcie adresowym: nazwa województwa, nazwa powiatu, nazwa gminy, nazwa miejscowości, kod pocztowy, nazwa ulicy, nazwa obrębu ewidencyjnego, numer działki ewidencyjnej, numer budynku, numer lokalu, status budynku, usytuowanie budynku, element budynku, datach ważności, statusie.
	- c. Aplikacja musi umożliwiać sporządzenie wykazu miejscowości.
	- d. Aplikacja musi umożliwiać sporządzenie wykazu ulic z możliwością wyboru wykazu dla całej gminy lub dla wybranych miejscowości oraz z możliwością wybrania konkretnego statusu ulic.
	- e. Aplikacja musi umożliwiać sporządzenie wykazu punktów adresowych z możliwością wyboru wykazu dla całej gminy, dla wybranych miejscowości lub dla wybranych ulic oraz z możliwością wybrania konkretnego statusu punktów adresowych.
	- f. Aplikacja musi umożliwiać generowanie wykazów do formatu arkusza kalkulacyjnego lub formatu pdf z podaniem tytułu wykazu oraz opisu parametrów wykazu.
- 12. Aplikacja musi umożliwiać wyświetlanie w oknie mapy danych dotyczących: granic miejscowości z nazwami i identyfikatorami TERYT, osi ulic i granice zewnętrzne placów z nazwami i identyfikatorami TERYT, punktów adresowych z numerami porządkowymi, kontury budynków istniejących i w budowie (na podstawie danych ewidencji gruntów i budynków, BDOT500 lub BDOT10k oraz mapy zasadniczej), granice i numery działek ewidencyjnych (na podstawie danych ewidencji gruntów i budynków), granice trójstopniowego podziały terytorialnego państwa, w których gmina jest położona oraz ich identyfikatory TERYT.
- 13. Aplikacja musi umożliwiać wyświetlanie danych w połączeniu z pozostałymi bazami danych przestrzennych dostępnych w gminie m.in. rejestr MPZP, rejestr SUiKZP oraz innymi danymi dostępnymi za pomocą usług sieciowych WMS i WFS m.in. dane GDOŚ ochrony środowiska, ortofotomapa.
- 14. Aplikacja musi umożliwiać wyświetlanie treści bazy danych na mapie z podkładem tematycznym m.in. z portali mapowych takich jak Open Street Map, Google Maps.
- 15. Aplikacja musi umożliwiać interaktywne połączenie z funkcją Google Street View w celach poglądowych dla miejsc, w których system Google Street View funkcjonuje.
- 16. Aplikacja musi umożliwiać generowanie mapy punktów adresowych z możliwością nadania tytułu mapy, określenia skali mapy, dodania legendy, dodatkowego opisu lub obrazu oraz z możliwością dodania dowolnie wybranej treści, formatu i orientacji arkusza mapy.
- 17. Aplikacja musi umożliwiać przekazywanie danych do Państwowego Rejestru Granic oraz Głównego Urzędu Geodezji i Kartografii wraz z powierzchniami jednostek podziałów terytorialnych kraju nowych lub zmienionych danych ewidencyjnych dotyczących adresów i ich lokalizacji przestrzennej również z wykorzystaniem usług sieciowych, o których mowa w art. 9 ust.1 Ustawy z dnia 4 marca 2010 r. o infrastrukturze informacji przestrzennej.
- 18. Aplikacja musi umożliwiać importowanie i eksportowanie bazy danych EMUiA za pomocą pliku GML zgodnie z wymogami instrukcji "Wytyczne dot. aktualizacji przez gminy państwowego rejestru granic i powierzchni jednostek podziałów terytorialnych kraju w zakresie adresów" przygotowaną przez CODGiK.

### *7.9.5. Wdrożenie systemu zarządzania zasobami informacji przestrzennej*

Wdrożenie systemu obejmie:

- 1. Instalację i konfigurację aplikacji dziedzinowych GIS. Wymaga się by oprogramowanie było zainstalowane na infrastrukturze sprzętowej będącej przedmiotem zamówienia przy wykorzystaniu Infrastruktury Zamawiającego w zakresie uzgodnionym z Zamawiającym.
- 2. instruktaże oraz asystę stanowiskową dla administratora systemu polegająca na:
	- a. przeprowadzeniu instruktażu obsługi całego systemu bądź jego części wspomagającego obsługę obszarów działalności urzędu dla wskazanych przez urząd pracowników;
	- b. przeprowadzeniu we współpracy z każdym wskazanym przez urząd pracownikiem analizy stanowiskowej zadań realizowanych w systemie charakterystycznych dla konkretnych merytorycznych stanowisk pracowniczych;
	- c. przeprowadzeniu instruktażu w zakresie zarządzania użytkownikami i uprawnieniami, zabezpieczania i odtwarzania danych systemu dla osób pełniących obowiązki administratorów systemu wskazanych przez urząd;
- 3. przeprowadzenie testów penetracyjnych systemu polegających na:
	- a. przeprowadzeniu testów przeprowadzonych ze stacji roboczej podłączonej do systemu informatycznego z zewnątrz (poprzez urządzenie łączące system informatyczny), mających na celu zidentyfikowanie możliwości przeprowadzenia włamania z zewnątrz;
	- b. badaniu luk dostarczanych systemów informatycznych;
	- c. identyfikację podatności systemów i sieci na ataki typu: DoS, DDoS, Sniffing, Spoffing, XSS, Hijacking, Backdoor, Flooding, Password, Guessing;
	- d. sporządzeniu raportu zawierającego minimum: opis stanu faktycznego bezpieczeństwa wdrażanego systemu informatycznego, opis wyników przeprowadzonych testów, rekomendacje dla przyszłych działań związanych z użytkowaniem wdrażanego systemu w kontekście bezpieczeństwa systemu.
- 4. zapewnienie opieki powdrożeniowej systemu w okresie realizacji projektu polegającej na:
	- a. świadczeniu pomocy technicznej,
	- b. świadczeniu usług utrzymania i konserwacji dla dostarczonego oprogramowania,
- c. dostarczaniu nowych wersji oprogramowania będących wynikiem wprowadzenia koniecznych zmian w funkcjonowaniu systemu związanych z wejściem w życie nowych przepisów,
- d. przekazywaniu w terminach uprzedzających datę wejścia w życie znowelizowanych lub nowych przepisów prawa nowych wersji oprogramowania, włącznie z koniecznym w tym zakresie udzieleniem licencji do nowej wersji systemu, pod warunkiem, że zmiany prawne zostały ogłoszone z minimum 30-dniowym terminem poprzedzającym ich wprowadzenie w życie. W przypadku, jeżeli zmiany nie zostały ogłoszone z minimum 30 dniowym terminem poprzedzającym ich wprowadzenie w życie Wykonawca zobligowany jest do ich wprowadzenia w ciągu 30 dni roboczych od dnia wprowadzenia przepisu w życie,
- e. dostarczaniu nowych, ulepszonych wersji oprogramowania lub innych komponentów systemu będących konsekwencją wykonywania w nich zmian wynikłych ze stwierdzonych niedoskonałości technicznych,
- f. dostarczaniu nowych wersji dokumentacji użytkownika oraz dokumentacji technicznej zgodnych co do wersji jak i również zakresu zaimplementowanych i działających funkcji z wersją dostarczonego oprogramowania aplikacyjnego,
- g. świadczeniu telefonicznie usług doradztwa i opieki w zakresie eksploatacji systemu.
- h. podejmowaniu czynności związanych z diagnozowaniem problemów oraz usuwaniem przyczyn nieprawidłowego funkcjonowania dostarczonego rozwiązania.

# 7.10. Przeprowadzenie digitalizacji zasobów

W ramach projektu zostaną zdigitalizowane i udostępnione Miejscowe Plany Zagospodarowania Przestrzennego (3 szt.) oraz Studium uwarunkowań i kierunków zagospodarowania przestrzennego Gminy Szelków (1 szt.).

Procesy digitalizacji zasobów przeznaczonych do udostępnienia poprzedzi ich zidentyfikowanie i przygotowanie do dalszego przetwarzania.

Procedura konwersji cyfrowej będzie realizowana przez wykonawcę zamówienia publicznego i obejmie kolejno:

- 1. Przygotowanie danych referencyjnych w postaci elektronicznej. Pliki powinny zostać poddane bezstratnej kompresji LZW (Lemple-Zif-Welch), aby wyjściowy rozmiar pliku zajmował mniej miejsca np. na dysku komputera. Wartość DPI przekształconych obrazów powinna wynosić minimum 300 jednostek. Wymagane jest zastosowanie jednolitego nazewnictwa plików danych referencyjnych. Każdy załącznik uchwały powinien zostać odpowiednio nazwany zgodnie z numerem TERYT danego podmiotu administracji publicznej, nazwą danego podmiotu administracji publicznej, nazwą danego rejestru (w określonych przypadkach powinny być oznaczone również numerem uchwały i numerem załącznika).
- 2. Kalibrację danych referencyjnych. Dane referencyjne należy poddać kalibracji poprzez nadanie georeferencji (do postaci plików geoTIFF) w układzie współrzędnych EPSG: 2180 (PUWG 92) lub w układzie współrzędnych EPSG: Strefa V– 2176, strefa VI – 2177, strefa VII – 2178, strefa VIII – 2179 (PUWG 2000) zgodnie z przepisami Ustawy z dnia 4 marca 2010 roku o Infrastrukturze Informacji Przestrzennej (Dz. U. z 2010 r. Nr 76, poz. 489 z późn. zm.) i aktów wykonawczych do tej ustawy.
- 3. Digitalizację referencyjnych danych przestrzennych. Treść przestrzennych danych referencyjnych należy poddać procesowi wektoryzacji do postaci shapefile (shp) zgodnie z przepisami Ustawy z dnia 4 marca 2010 roku o Infrastrukturze Informacji Przestrzennej (Dz.U. z 2010 r. Nr 76, poz. 489 z późn. zm.) i aktów wykonawczych do tej ustawy.
- 4. Stworzenie metadanych zbiorów danych przestrzennych. Do przetworzonych do postaci wektorowej danych przestrzennych należy stworzyć metadane zgodnie z przepisami Ustawy z dnia 4 marca 2010 roku o Infrastrukturze Informacji Przestrzennej (Dz.U. z 2010 r. Nr 76, poz. 489 z późn. zm.) i aktów wykonawczych do tej ustawy.
- 5. Udostępnienie zbiorów danych przestrzennych za pomocą usług sieciowych i interfejsu API. Wszystkie dane przestrzenne stanowiące informacje do rejestrów publicznych muszą być opisane metadanymi zgodnie z wymogami Ustawy o Infrastrukturze Informacji Przestrzennej z 4 marca 2010 r. Metadane przedstawione w formacie XML muszą zawierać informacje z zakresu:
	- 1) data ujawnienia zbioru danych przestrzennych w ewidencji,
	- 2) identyfikator zbioru danych przestrzennych,
	- 3) nazwa organu administracji, który zgłosił zbiór danych przestrzennych do ewidencji,
	- 4) nazwa oraz nr identyfikacyjny REGON jednostki w której prowadzony jest zbiór,
	- 5) nazwa zbioru danych przestrzennych,
	- 6) kod oraz skrócona nazwa tematów danych przestrzennych, z którymi związany jest zbiór danych przestrzennych,
	- 7) TERYT
	- 8) obszar, do którego odnosi się zbiór danych przestrzennych
	- 9) dane identyfikujące przepis prawa, na podstawie którego prowadzony jest zbiór danych przestrzennych
	- 10) wykaz dostępnych usług danych przestrzennych związanych ze zbiorem danych przestrzennych.

Wszystkie dane przestrzenne publikowane w systemie informacji przestrzennej muszą być udostępniane w postaci edytowalnego formatu .xls oraz .csv zgodnie z wymogami skali "5 Star Open Data". Udostępnione zasoby ISP i dane w projekcie dla zasobów administracyjnych przy wykorzystaniu Systemu Informacji Przestrzennej powinny być udostępnione ponadto w formacie RDF z wykorzystaniem schematu GeoDCAT-AP tak, by zasoby i dane przestrzenne mogły cechować się czwartym poziomem otwartości danych (4 gwiazdki na skali "5 star open data").

Udostępniane cyfrowo zasoby muszą być dostępne bezpłatnie dla odbiorców docelowych. Odbiorcy docelowi będą posiadać nieograniczony dostęp do informacji udostępnianych cyfrowo. Dostęp do usługi wyszukiwania i przeglądania będzie nieodpłatny. W celu przeglądania danych, pobierania informacji nie jest wymagana weryfikacja użytkownika poprzez login i hasło.

#### 7.10.1. Miejscowe plany zagospodarowania przestrzennego

- 1. Zamawiający przekaże Wykonawcy wykaz uchwał miejscowych planów zagospodarowania przestrzennego (MPZP). Usługa obejmie 5 uchwał.
- 2. Wykonawca zeskanuje do postaci elektronicznej (jpg lub pdf) wszystkie rysunki MPZP przekazane przez Zamawiającego będące wyłącznie w wersji analogowej, lub których wersja cyfrowa jest nieczytelna lub niezdatna do wektoryzacji.
- 3. Poprawnie utworzone dane dotyczące Miejscowego Plany Zagospodarowania Przestrzennego (MPZP) muszą składać się z pliku wektorowego (ESRI shapefile (shp. – plik przechowujący geometrię obiektu; shx. – plik indeksowy; dbf. – plik przechowujący dane atrybutowe (tabelaryczne); prj. – plik przechowujący informację na temat układu współrzędnych i odwzorowania)) i z pliku rastrowego (geotiff).
- 4. Wykonawca wszystkim rysunkom MPZP przekazanym przez Zamawiającego nada georeferencje (skalibruje do postaci plików geoTIFF) w układzie współrzędnych EPSG 2180 (PUWG 92):
- 1) Usługa kalibracji danych referencyjnych do Państwowego Układu Współrzędnych Geodezyjnych 1992 musi zachowywać: dokładność RMS<=1mm w skali mapy, format .tif i georeferencja w formacie .tfw oraz w oryginalnej rozdzielczości głębi kolorów.
- 2) Usługa kalibracji danych referencyjnych musi być udokumentowana w formacie graficznym lub tekstowym w postaci raportów kalibracji, przedstawiających liczbę punktów dopasowania, rozkład przestrzenny punktów, współrzędne punktów dostosowania w układzie PUWG 92, błędy dopasowania na każdym punkcie wyrażone w metrach oraz rodzaj użytej transformacji.
- 3) Usługa kalibracji danych referencyjnych musi odbyć się z wykorzystaniem transformacji afinicznej 1. lub 2. stopnia z zachowaniem równomiernego rozkładu punktów dopasowania (dopuszczalna jest kalibracja z wykorzystaniem transformacji elastycznej przy uzasadnieniu postępowania w raporcie kalibracji).
- 4) Pliki rastrowe MPZP (geotiff) muszą być nazwane zgodnie z numerem uchwały i numerem załącznika uchwalonego rysunku MPZP np. II\_15\_2006\_zal1, II\_15\_2006\_zal2, XXXII\_263\_14\_zal1.
- 5) Wszelkie kwestie sporne wynikające z jakości i dokładności rysunków miejscowych planów zagospodarowania przestrzennego muszą być uzgodnione z Zamawiającym.
- 5. Wykonawca zwektoryzuje rysunki MPZP przekazane przez Zamawiającego do postaci wektorowej shapefile (shp) obowiązkowo uwzględniając:
	- 1) Usługa wektoryzacji danych musi obejmować wektoryzację przekazanych rysunków MPZP.
	- 2) Transformacja MPZP obejmie przetworzenie do postaci cyfrowej wszystkich ustaleń MPZP: granice MPZP, przeznaczenia MPZP, pozostałe ustalenia MPZP punktowe, pozostałe ustalenia MPZP liniowe, pozostałe ustalenia MPZP powierzchniowe, zgodnie z legendą rysunków MPZP oraz opisami tekstowymi uchwał MPZP wraz z utworzeniem i wypełnieniem tabeli atrybutów.
	- 3) Wykonawca zobowiązany jest do utworzenia pięciu warstw wektorowych:
		- granice MPZP
		- przeznaczenia MPZP
		- dodatkowe ustalenia powierzchniowe
		- dodatkowe ustalenia liniowe
		- dodatkowe ustalenia punktowe
	- 4) granica studium.
	- 5) Usługa wektoryzacji danych musi być zapisana do formatu .shp w układzie Państwowego Układu Współrzędnych Geodezyjnych 1992.
	- 6) Usługa wektoryzacji danych musi obejmować wszystkie przekazane dane z dokładnością <= 0.5mm w skali mapy i zachowaniem topologii obiektów powierzchniowych i liniowych (tj. styczność obiektów, brak dziur w geometrii obiektów, nienakładanie się wykluczających się wzajemnie obiektów) oraz z uwzględnieniem zabiegów kartograficznych stosowanych na mapach takich jak zmiana grubości linii, przesunięcia kartograficzne obiektów.
	- 7) Przeznaczenia, granice i wszystkie warstwy z ustaleń dodatkowych muszą być dociągnięte do wierzchołków wektorowych działek ewidencyjnych.
	- 8) Przeznaczenia (obiekty poligonowe) nie mogą na siebie nachodzić, pokrywać się oraz nie mogą mieć szczelin, dziur - muszą być poprawne topologicznie.
	- 9) Wyrysowanie obiektów musi uwzględniać zabiegi kartograficzne stosowane na mapach np. grubości linii, przesunięcia kartograficzne obiektów.
	- 10) Wszystkie obiekty powierzchniowe (obiekty poligonowe) takie jak strefy, granice obszarów, zasięgi obszarów muszą być narysowane obiektem poligonowym. Do obiektów powierzchniowych zaliczyć należy np. strefę ochronną od cmentarza, granicę obszaru górniczego, Główny Zbiornik Wód Podziemnych itp. Obiekty te nie mogą być wyrysowane

poza granicą obszaru opracowania i powinny być dociągnięte do wierzchołków wektorowych działek ewidencyjnych.

- 11) Do obiektów liniowych zaliczyć należy np. nieprzekraczalną linię zabudowy, linię energetyczną, gazową, ścieżkę rowerową, itp.. Obiekty nie powinny być rysowane poza granicą obszaru opracowania.
- 12) Obiekty punktowe nie mogą być wyrysowane poza granicą obszaru opracowania.
- 13) W tabeli atrybutów warstwy, kolumna OPIS musi być uzupełniona zgodnie z legendą rysunku MPZP oraz tekstem uchwały MPZP.
- 14) Opisy przeznaczeń, kierunków oraz dodatkowych ustaleń punktowych, powierzchniowych i liniowych powinny być podpisane z dużej litery np. "Tereny zabudowy...".
- 15) Usługa wektoryzacji danych musi obejmować uzupełnienie tabeli atrybutów zgodnie z informacjami zawartymi na wektoryzowanym dokumencie - rysunkiem MPZP oraz powiązanym z nim załącznikiem tekstowym - uchwałą MPZP. Tabela atrybutów powiązana z geometrią obiektów musi być zapisana z kodowaniem w formacie UTF-8. Schemat tabeli do uzupełnienia w atrybuty przedstawiony jest w ostatnim punkcie.
- 16) Zamawiający pod pojęciem "dodatkowych ustaleń MPZP powierzchniowych/ liniowych/ punktowych" ma na myśli pozostałe ustalenia MPZP (nakazy, zakazy, ograniczenia, dopuszczenia), poza przeznaczeniami MPZP, takie jak: strefa zalewowa, linie zabudowy, zabytek ewidencyjny itp.
- 17) Wykonawca musi przygotować symbolizację przeznaczeń MPZP na podstawie kolumny "OPIS" z warstwy wektorowej "PRZEZNACZENIA MPZP" uwzględniając symbolizację określoną w załączniku 1. do Rozporządzenia Ministra Infrastruktury z dnia 26 sierpnia 2003 r. w sprawie wymaganego zakresu projektu miejscowego planu zagospodarowania przestrzennego i zapisać symbolizację do pliku warstwy.
- 18) Wykonawca pozostałym obiektom warstw wektorowych musi nadać symbolizację najbardziej zbliżoną do oryginalnych oznaczeń poszczególnych rysunków MPZP i uzgodnioną z Zamawiającym oraz zapisać symbolizację do pliku warstwy.

#### 7.10.2. Studium uwarunkowań i kierunków zagospodarowania przestrzennego

- 1. Wykonawca musi przetworzyć posiadane przez Zamawiającego dokumenty planistyczne do postaci cyfrowej zgodnie z przepisami Ustawy z dnia 4 marca 2010 roku o Infrastrukturze Informacji Przestrzennej (Dz. U. z 2010 r. Nr 76, poz. 489 z późn. zm.) i aktów wykonawczych do tej ustawy.
- 2. Wykonawca dostanie od Zamawiającego uchwałę studium uwarunkowań i kierunków zagospodarowania przestrzennego (SUIKZP).
- 3. Wykonawca zeskanuje do postaci elektronicznej (jpg lub pdf) wszystkie rysunki SUIKZP (tylko rysunek kierunków zagospodarowania przestrzennego) przekazane przez Zamawiającego będące wyłącznie w wersji analogowej, lub których wersja cyfrowa jest nieczytelna lub niezdatna do wektoryzacji.
- 4. Poprawnie utworzone dane dotyczące SUIKZP (tylko rysunek kierunków zagospodarowania przestrzennego) muszą składać się z pliku wektorowego (ESRI shapefile (shp. – plik przechowujący geometrię obiektu; shx. – plik indeksowy; dbf. – plik przechowujący dane atrybutowe (tabelaryczne); prj. – plik przechowujący informację na temat układu współrzędnych i odwzorowania)) i z pliku rastrowego (geotiff).
- 5. Wykonawca wszystkim rysunkom SUIKZP przekazanym przez Zamawiającego nada georeferencje (skalibruje do postaci plików geoTIFF) w układzie współrzędnych EPSG 2180 (PUWG 92):
- 1) Usługa kalibracji danych referencyjnych do Państwowego Układu Współrzędnych Geodezyjnych 1992 musi zachowywać: dokładność RMS<=1mm w skali mapy, format .tif i georeferencja w formacie .tfw oraz w oryginalnej rozdzielczości głębi kolorów.
- 2) Usługa kalibracji danych referencyjnych musi być udokumentowana w formacie graficznym lub tekstowym w postaci raportów kalibracji, przedstawiających liczbę punktów dopasowania, rozkład przestrzenny punktów, współrzędne punktów dostosowania w układzie PUWG 92, błędy dopasowania na każdym punkcie wyrażone w metrach oraz rodzaj użytej transformacji.
- 3) Usługa kalibracji danych referencyjnych musi odbyć się z wykorzystaniem transformacji afinicznej 1. lub 2. stopnia z zachowaniem równomiernego rozkładu punktów dopasowania (dopuszczalna jest kalibracja z wykorzystaniem transformacji elastycznej przy uzasadnieniu postępowania w raporcie kalibracji).
- 4) Pliki rastrowe SUIKZP (geotiff) muszą być nazwane zgodnie z numerem uchwały i numerem załącznika uchwalonego rysunku SUIKZP np. II\_15\_2006\_zal1, II\_15\_2006\_zal2, XXXII\_263\_14\_zal1.
- 5) Wszelkie kwestie sporne wynikające z jakości i dokładności rysunków miejscowych planów zagospodarowania przestrzennego muszą być uzgodnione z Zamawiającym.
- 6. Wykonawca zwektoryzuje rysunki SUIKZP przekazane przez Zamawiającego do postaci wektorowej shapefile (shp) obowiązkowo uwzględniając:
	- 1) Usługa wektoryzacji danych musi obejmować wektoryzację przekazanych rysunków SUIKZP.
	- 2) Transformacja SUIKZP obejmie przetworzenie do postaci cyfrowej wszystkich ustaleń SUIKZP: granice SUIKZP, kierunki zagospodarowania SUIKZP, pozostałe ustalenia SUIKZP punktowe, pozostałe ustalenia SUIKZP liniowe, pozostałe ustalenia SUIKZP powierzchniowe, zgodnie z legendą rysunków SUIKZP oraz opisami tekstowymi uchwał SUIKZP wraz z utworzeniem i wypełnieniem tabeli atrybutów.
	- 3) Wykonawca zobowiązany jest do utworzenia pięciu warstw wektorowych:
		- granice SUIKZP
		- przeznaczenia SUIKZP
		- dodatkowe ustalenia powierzchniowe
		- dodatkowe ustalenia liniowe
		- dodatkowe ustalenia punktowe
	- 4) Usługa wektoryzacji danych musi być zapisana do formatu .shp w układzie Państwowego Układu Współrzędnych Geodezyjnych 1992.
	- 5) Usługa wektoryzacji danych musi obejmować wszystkie przekazane dane z dokładnością <= 0.5mm w skali mapy i zachowaniem topologii obiektów powierzchniowych i liniowych (tj. styczność obiektów, brak dziur w geometrii obiektów, nienakładanie się wykluczających się wzajemnie obiektów) oraz z uwzględnieniem zabiegów kartograficznych stosowanych na mapach takich jak zmiana grubości linii, przesunięcia kartograficzne obiektów.
	- 6) Przeznaczenia, granice i wszystkie warstwy z ustaleń dodatkowych muszą być dociągnięte do wierzchołków wektorowych działek ewidencyjnych.
	- 7) Przeznaczenia (obiekty poligonowe) nie mogą na siebie nachodzić, pokrywać się oraz nie mogą mieć szczelin, dziur - muszą być poprawne topologicznie.
	- 8) Wyrysowanie obiektów musi uwzględniać zabiegi kartograficzne stosowane na mapach np. grubości linii, przesunięcia kartograficzne obiektów.
	- 9) Wszystkie obiekty powierzchniowe (obiekty poligonowe) takie jak strefy, granice obszarów, zasięgi obszarów muszą być narysowane obiektem poligonowym. Do obiektów powierzchniowych zaliczyć należy np. strefę ochronną od cmentarza, granicę obszaru górniczego, Główny Zbiornik Wód Podziemnych itp. Obiekty te nie mogą być wyrysowane

poza granicą obszaru opracowania i powinny być dociągnięte do wierzchołków wektorowych działek ewidencyjnych.

- 10) Do obiektów liniowych zaliczyć należy np. nieprzekraczalną linię zabudowy, linię energetyczną, gazową, ścieżkę rowerową, itp. Obiekty nie powinny być rysowane poza granicą obszaru opracowania.
- 11) Obiekty punktowe nie mogą być wyrysowane poza granicą obszaru opracowania.
- 12) W tabeli atrybutów warstwy, kolumna OPIS musi być uzupełniona zgodnie z legendą rysunku SUIKZP oraz tekstem uchwały SUIKZP.
- 13) Opisy kierunków oraz dodatkowych ustaleń punktowych, powierzchniowych i liniowych powinny być podpisane z dużej litery np. "Tereny zabudowy...".
- 14) Usługa wektoryzacji danych musi obejmować uzupełnienie tabeli atrybutów zgodnie z informacjami zawartymi na wektoryzowanym dokumencie - rysunkiem SUIKZP oraz powiązanym z nim załącznikiem tekstowym - uchwałą SUIKZP. Tabela atrybutów powiązana z geometrią obiektów musi być zapisana z kodowaniem w formacie UTF-8. Schemat tabeli do uzupełnienia w atrybuty przedstawiony jest w ostatnim punkcie.
- 15) Zamawiający pod pojęciem "dodatkowych ustaleń SUIKZP powierzchniowych/ liniowych/ punktowych" ma na myśli pozostałe ustalenia SUIKZP (nakazy, zakazy, ograniczenia, dopuszczenia), poza przeznaczeniami SUIKZP, takie jak: strefa zalewowa, linie zabudowy, zabytek ewidencyjny itp.
- 16) Wykonawca musi przygotować symbolizację kierunków zagospodarowania SUIKZP na podstawie kolumny "OPIS" z warstwy wektorowej "KIERUNKI SUIKZP" uwzględniając symbolizację zbliżoną do oryginalnych oznaczeń poszczególnych rysunków SUIZKP i uzgodnioną z Zamawiającym oraz zapisać symbolizację do pliku warstwy.
- 17) Wykonawca pozostałym obiektom warstw wektorowych musi nadać symbolizację najbardziej zbliżoną do oryginalnych oznaczeń poszczególnych rysunków SUIKZP i uzgodnioną z Zamawiającym oraz zapisać symbolizację do pliku warstwy.

# 7.11. Zakup licencji portalu mieszkańca

Portal mieszkańca (dalej: Portal) to portal integrujący wszystkie dane z innych systemów, informacje o świadczonych e-usługach przez ePUAP, spersonalizowane dane podatkowe. Jest to główny system funkcjonalny z punktu widzenia mieszkańca działający na styku Klient - Urząd. Dzięki niemu mieszkańcy mają dostęp do wszystkich produktów wytworzonych w ramach projektu. W szczególności portal zawiera:

- 1. Opisy wszystkich usług świadczonych przez urząd na platformie ePUAP, z których mieszkaniec może skorzystać w sposób elektroniczny;
- 2. Możliwość śledzenia postępu swoich spraw;
- 3. Podgląd swoich, spersonalizowanych danych o należnościach i zobowiązaniach z tytułu podatków i opłat lokalnych;
- 4. Możliwość dokonania płatności z tytułu podatków i opłat lokalnych;
- 5. Możliwość umówienia się na wizytę w Urzędzie.

Wymagania funkcjonalne:

- 1. Portal musi umożliwiać bezpieczne zalogowanie się przez przeglądarkę z wykorzystaniem SSO (Single Sign-On) platformy ePUAP (protokół SAML; a w przypadku, jeżeli platforma ePUAP nie będzie oferowała mechanizmu SSO, to z wykorzystaniem mechanizmu SSO innej, określonej do
- 2. pełnienia tej funkcji, ogólnopolskiej platformie), z wykorzystaniem e-dowodu oraz za pomocą Węzła Krajowego (login.gov.pl).
- 3. Portal musi umożliwiać pozyskiwanie z Systemu Dziedzinowego (dalej SD), modernizowanego w ramach niniejszego projektu, danych o aktualnych zobowiązaniach zalogowanego interesanta z uwzględnieniem należności dodatkowych tj. odsetki i inne koszty na bieżącą datę logowania w zakresie:
	- a. Prowadzenie spraw w zakresie podatku od nieruchomości od osób fizycznych.
	- b. Prowadzenie spraw w zakresie podatku od nieruchomości od osób prawnych.
	- c. Prowadzenie spraw w zakresie podatku rolnego od osób fizycznych.
	- d. Prowadzenie spraw w zakresie podatku rolnego od osób prawnych.
	- e. Prowadzenie spraw w zakresie podatku leśnego od osób fizycznych.
	- f. Prowadzenie spraw w zakresie podatku leśnego od osób prawnych.
	- g. Prowadzenie spraw w zakresie podatku od środków transportowych.
	- h. Prowadzenie spraw w zakresie opłat za gospodarowanie odpadami komunalnymi.
- 4. Portal musi umożliwiać dostęp użytkownikom zewnętrznym do części publicznej wszystkich systemów informatycznych wdrażanych w ramach niniejszego projektu (system zarządzania zasobami informacji przestrzennej).
- 5. Portal musi zawierać elektroniczne biuro interesanta umożliwiające złożenie formularzy elektronicznych stosowanych w urzędzie oraz informacji dotyczących sposobu załatwienia spraw, co najmniej w zakresie odpowiadającym e-usługom wdrażanym w ramach zamówienia.
- 6. Portal w części publicznej musi prezentować skategoryzowane karty usług.
- 7. Portal musi być podzielny na część publiczną udostępnianą niezalogowanym użytkownikom oraz część wewnętrzną – dla administratora systemu.
- 8. Użytkownik w części publicznej powinien mieć możliwość przejrzenia karty usługi, dla której prezentowanej jest opis zredagowany przez administratora oraz możliwość przejścia do wypełnienia formularza elektronicznego na ePUAP.
- 9. Karta usługi powinna być charakteryzowana przynajmniej przez następujące atrybuty: nazwę, opis, do kogo jest skierowana (obywatel - czyli usługi typu A2C, przedsiębiorcy - czyli usługi typu A2B, instytucji/urzędu – czyli usługi typu A2A).
- 10. Administrator musi mieć możliwość zdefiniowania karty usługi i utworzenia jej wizualizacji.
- 11. Wszystkie dane muszą być pobierane z SD.
- 12. System musi umożliwiać zarządzanie rejestrem interesantów, gdzie każdego interesanta można:
	- a. zidentyfikować minimum takimi danymi jak: imię, nazwisko, login, dane kontaktowe,
	- b. zmienić mu dane podstawowe,
	- c. zmienić mu dane kontaktowe,
	- d. powiązać go z interesantem z SD,
	- e. aktywować konto interesanta.
- 13. Administrator musi mieć możliwość powiązania użytkownika z kontem kontrahenta w SD.
- 14. Użytkownik zalogowany do systemu musi mieć możliwość przeglądania i zmiany własnych danych.
- 15. Użytkownik musi mieć możliwość zmiany hasła.
- 16. Użytkownik musi mieć możliwość powiązania konta z kontem ePUAP.
- 17. Użytkownik musi mieć możliwość odłączenia konta od ePUAP.
- 18. Użytkownik musi mieć możliwość przeglądu swoich danych kontrahenta z SD, o ile jego konto zostało powiązane z kontem kontrahenta SD.
- 19. Dane podstawowe prezentowane w przypadku powiązania konta z kontrahentem SD to co najmniej: nazwisko imię / nazwa, typ, PESEL, NIP, data wyrejestrowania lub zgonu (jeśli widnieje w SD).
- 20. O ile konto powiązane jest z SD, system musi prezentować dla danego użytkownika:
	- a. Dane zameldowania, o ile użytkownik jest zameldowany na terenie JST,
- b. Listę nieruchomości, gdzie dla każdej nieruchomości prezentowana jest wielkość, typ nieruchomości, typ własności lista opłat i podatków pobieranych z tytułu nieruchomości: m.in.: podatek od osób fizycznych, podatek od osób prawnych, opłaty za gospodarowanie odpadami komunalnymi,
- c. Listę dzieci, o ile zalogowany użytkownik jest osobą fizyczną posiadającą dzieci do lat 18 zameldowane w tym samym gospodarstwie domowym,
- d. Listę środków transportu podlegającą opłatom o ile w SD użytkownik jest podmiotem prawnym posiadającym opodatkowane środki transportu,
- e. Listę dokumentów z rozdzieleniem na dokumenty wpływające do JST oraz wychodzące z JST dla zalogowanego użytkownika w zakresie e-usług.
- 21. Po zalogowaniu na swoje konto interesant musi mieć możliwość wyświetlenia informacji o wszystkich swoich należnościach wobec JST pobranych z SD oraz historię swoich płatności. Portal musi umożliwiać przegląd wszystkich zobowiązań finansowych z uwzględnieniem tytułu należności, należności głównej, odsetek, kosztów upomnień / wezwań do zapłaty, salda do zapłaty, terminie płatności, kwocie już zapłaconej (w przypadku należności, która została już częściowo spłacona), kwocie zleconej płatności poprzez portal oraz dacie zlecenia tej płatności.
- 22. Możliwość prezentowania i wyszukiwania konkretnej należności według rodzaju/tytułu, daty, terminu płatności itp.
- 23. Możliwość wyświetlania historii wszystkich interakcji finansowych mieszkańca z urzędem, jakie zostały zrealizowane poprzez system.
- 24. Aplikacja musi być zintegrowana z systemami bankowymi oraz systemem płatności Krajowej Izby Rozliczeniowej, w celu umożliwienia uregulowania należności online.
- 25. Aplikacja musi pozwalać na wnoszenie opłat za pośrednictwem systemu płatności elektronicznych w różny sposób tzn. przez wygenerowanie płatności na wybraną należność i opłacenie, lub na zaznaczenie kilku należności i zapłacenie je jednym przelewem.
- 26. Jeśli należność jest płatna w ratach (np. należności podatkowe, należności rozłożone przez urząd na raty) portal winien również przedstawiać klientowi informację, którą ratę kwota płatności stanowi.
- 27. W sytuacji, kiedy kilku klientów jest solidarnie zobowiązanych do zapłaty należności klient zalogowany do portalu musi widzieć również minimum imię, nazwisko i adres pozostałych współzobowiązanych. W przypadku podmiotów gospodarczych będzie to nazwa firmy i jej siedziba.
- 28. W przypadku, jeśli należność powstała w drodze decyzji administracyjnej urzędu numer decyzji ma być również widoczny dla klienta.
- 29. Portal powinien posiadać mechanizmy kontroli i bezpieczeństwa chroniące użytkowników przed kilkukrotnym wniesieniem płatności z tego samego tytułu.
- 30. Portal musi generować komunikaty informujące i/lub ostrzeżenia wizualne dla użytkownika podczas próby ponownego zlecenia płatności dla należności, dla których płatność została zlecona za pośrednictwem portalu, a transakcja jeszcze jest przetwarzana.
- 31. System musi zapewniać możliwość wydrukowania wypełnionego polecenia przelewu bankowego lub pocztowego, dla zaznaczonej jednej lub zaznaczonych wielu należności.
- 32. System musi zapewniać możliwość wyszukiwania i prezentowania należności według statusu płatności tzn. np. pokaż tylko zaległe itp.
- 33. System musi zapewniać możliwość wysyłania przypomnień o terminie płatności za pośrednictwem sms.
- 34. Wygenerowane płatności zlecone za pośrednictwem portalu, ale jeszcze nie zaksięgowane powinny zawierać informacje takie jak: nr konta bankowego na które została przelana płatność, kwota i data zlecenia, status zlecenia oraz data wykonania.
- 35. System musi zapewniać możliwość ustawienia sortowania wyświetlanych danych rosnąco lub malejąco względem dowolnego z wyświetlanych parametrów.
- 36. Informacje o wygenerowanych płatnościach muszą być przesyłane z portalu do SD. Proces przesyłania danych musi mieć możliwość ustawienia częstotliwości wykonana dla administrator systemu.
- 37. System musi zapewniać możliwość wyszukiwania lub filtrowania należności według co najmniej: konta bankowego na które została przelana płatność, rodzaju/tytułu należności, kwoty, stanu zlecenia, daty zlecenia.
- 38. System musi zapewniać możliwość przeglądu operacji księgowych już zrealizowanych tzn. opłaconych (wpłaty, zwroty, przeksięgowania)
- 39. Dla należności dotyczących nieruchomości System musi prezentować dodatkowo minimum: numer decyzji, typ nieruchomości, numer nieruchomości – pobrane z SD.
- 40. System musi umożliwić użytkownikowi pobieranie z systemu dziedzinowego elektronicznej kopii decyzji w formacie PDF.
- 41. Dla danych upomnienia System musi prezentować dodatkowo: koszt upomnienia, datę wydania upomnienia, kwotę do zapłaty.
- 42. Dla należności dotyczących podatku od osób prawnych System musi prezentować dodatkowo rok wydania decyzji, typ dokumentu, rodzaj podatku.
- 43. Dla danych upomnienia System musi prezentować dodatkowo: numer upomnienia, rok upomnienia, koszt upomnienia, datę wydania upomnienia, datę odbioru upomnienia, kwotę do zapłaty.
- 44. System musi posiadać stronę główną umożliwiającą dodanie nazwy adresu oraz znaku graficznego JST.
- 45. Portal musi być zaprojektowany w modelu trójwarstwowym:
	- a. warstwa danych,
	- b. warstwa aplikacji,
	- c. warstwa prezentacji przeglądarka internetowa za pośrednictwem której następuje właściwa obsługa systemu przez użytkownika końcowego.
- 46. Portal w zakresie wydruków musi wykorzystywać funkcjonalność systemu operacyjnego i umożliwiać wydruk na dowolnej drukarce zainstalowanej i obsługiwanej w systemie operacyjnym, na którym zostanie zainstalowane oprogramowanie (drukarki lokalne, drukarki sieciowe).
- 47. Dokumentacja Portalu musi być dostępna z poziomu oprogramowania w postaci elektronicznej (pliki PDF lub DOC lub RTF).
- 48. System musi zapewniać weryfikację wprowadzanych danych w formularzach i kreatorach.
- 49. System powinien umożliwiać okresowe wykonywanie, w sposób automatyczny, pełnej kopii aplikacji i danych Systemu.
- 50. System powinien posiadać funkcjonalność zarządzania dostępem do aplikacji:
	- a. administrator systemu musi mieć możliwość tworzenia, modyfikacji oraz dezaktywacji kont użytkowników,
	- b. administrator systemu powinien móc nadawać uprawnienia użytkownikom,
	- c. administrator systemu powinien mieć możliwość przypisywać użytkowników do grup,
	- d. system pozwalać powinien na zmianę danych uwierzytelniających użytkownika.

#### 7.12. Wdrożenie portalu mieszkańca

Wdrożenie rozwiązania obejmie:

- 1. Instalację i konfigurację rozwiązania na infrastrukturze sprzętowo systemowej zapewnionej przez Wykonawcę. Wykonawca zapewni wysoką dostępność tej infrastruktury co najmniej w okresie gwarancji. Parametry infrastruktury zapewnionej przez Wykonawcę muszą umożliwić stabilne, wydajne i bezpieczne korzystanie przez interesantów jednostki Zamawiającego z udostępnionych w efekcie realizacji Zamówienia e-usług. W szczególności wydajność i dostępność infrastruktury muszą stworzyć możliwość techniczną osiągnięcia wskaźników rezultatu zaplanowanych w Projekcie dla Zamawiającego;
- 2. instruktaże oraz asystę stanowiskową dla administratora systemu polegająca na:
	- a. przeprowadzeniu instruktażu obsługi całego systemu bądź jego części wspomagającego obsługę obszarów działalności urzędu dla wskazanych przez urząd pracowników;
	- b. przeprowadzeniu we współpracy z każdym wskazanym przez urząd pracownikiem analizy stanowiskowej zadań realizowanych w systemie charakterystycznych dla konkretnych merytorycznych stanowisk pracowniczych;
	- c. przeprowadzeniu instruktażu w zakresie zarządzania użytkownikami i uprawnieniami, zabezpieczania i odtwarzania danych systemu dla osób pełniących obowiązki administratorów systemu wskazanych przez urząd;
- 3. przeprowadzenie testów penetracyjnych systemu polegających na:
	- a. przeprowadzeniu testów przeprowadzonych ze stacji roboczej podłączonej do systemu informatycznego z zewnątrz (poprzez urządzenie łączące system informatyczny), mających na celu zidentyfikowanie możliwości przeprowadzenia włamania z zewnątrz;
	- b. badaniu luk dostarczanych systemów informatycznych;
	- c. identyfikację podatności systemów i sieci na ataki typu: DoS, DDoS, Sniffing, Spoffing, XSS, Hijacking, Backdoor, Flooding, Password, Guessing;
	- d. sporządzeniu raportu zawierającego minimum: opis stanu faktycznego bezpieczeństwa wdrażanego systemu informatycznego, opis wyników przeprowadzonych testów, rekomendacje dla przyszłych działań związanych z użytkowaniem wdrażanego systemu w kontekście bezpieczeństwa systemu.
- 4. zapewnienie opieki powdrożeniowej systemu w okresie trwania projektu polegającej na:
	- a. świadczeniu pomocy technicznej,
	- b. świadczeniu usług utrzymania i konserwacji dla dostarczonego oprogramowania,
	- c. dostarczaniu nowych wersji oprogramowania będących wynikiem wprowadzenia koniecznych zmian w funkcjonowaniu systemu związanych z wejściem w życie nowych przepisów,
	- d. przekazywaniu w terminach uprzedzających datę wejścia w życie znowelizowanych lub nowych przepisów prawa nowych wersji oprogramowania, włącznie z koniecznym w tym zakresie udzieleniem licencji do nowej wersji systemu, pod warunkiem, że zmiany prawne zostały ogłoszone z minimum 30-dniowym terminem poprzedzającym ich wprowadzenie w życie. W przypadku, jeżeli zmiany nie zostały ogłoszone z minimum 30-dniowym terminem poprzedzającym ich wprowadzenie w życie Wykonawca zobligowany jest do ich wprowadzenia w ciągu 30 dni roboczych od dnia wprowadzenia przepisu w życie,
	- e. dostarczaniu nowych, ulepszonych wersji oprogramowania lub innych komponentów systemu będących konsekwencją wykonywania w nich zmian wynikłych ze stwierdzonych niedoskonałości technicznych,
	- f. dostarczaniu nowych wersji dokumentacji użytkownika oraz dokumentacji technicznej zgodnych co do wersji jak i również zakresu zaimplementowanych i działających funkcji z wersją dostarczonego oprogramowania aplikacyjnego,
	- g. świadczeniu telefonicznie usług doradztwa i opieki w zakresie eksploatacji systemu.

h. podejmowaniu czynności związanych z diagnozowaniem problemów oraz usuwaniem przyczyn nieprawidłowego funkcjonowania dostarczonego rozwiązania.

# 7.13. Rozbudowa portalu mapowego

Rozbudowa portalu mapowego ma na celu umożliwienie realizacji przez portal następujących funkcjonalności:

- 1. współpraca z systemem zarządzania zasobami informacji przestrzennej (GIS) w zakresie publikowania zasobów informacji przestrzennej (miejscowe plany zagospodarowania przestrzennego, studium uwarunkowań i kierunków zagospodarowania przestrzennego),
- 2. wywołanie treści uchwały MPZP oraz załącznika graficznego z poziomu działki wskazanej na mapie,
- 3. możliwość zainicjowania e-usług planowanych w projekcie z poziomu portalu mapowego.

Po rozbudowie portal mapowy powinien osiągnąć następujące funkcjonalności:

- 1. Portal mapowy musi umożliwiać gromadzenie, aktualizację i udostępnianie danych oraz wydzielonych z nich grup danych oraz musi udostępniać usługi informacyjne.
- 2. Portal mapowy musi być uruchamiany w przeglądarkach internetowych bez potrzeby instalowania dodatkowych rozszerzeń.
- 3. Portal mapowy musi udostępniać wszystkie prowadzone w module dane przestrzenne prowadzone w modułach dziedzinowych opisanych w rozdziale 7.9 – Rozbudowa systemu zarządzania zasobami informacji przestrzennej.
- 4. Portal mapowy musi wykorzystywać do gromadzenia danych serwer danych przestrzennych (GeoSerwer) zapewniający poprawność zapisu i przetwarzania danych geometrycznych, opisowych, wyłącznie z topologią obiektów, który nie będzie wymagał od Zamawiającego ponoszenia żadnych opłat na rzecz osób trzecich (opłaty licencyjne lub abonamentowe).
- 5. Wszystkie dane udostępniane na portalu mapowym muszą wczytywane być kafelkami, a nie całym obszarem jednocześnie.
- 6. Portal mapowy musi być skalowalny i zoptymalizowany pod kątem monitorów ekranowych o różnej rozdzielczości jak i pod kątem urządzeń mobilnych (telefony komórkowe, tablety) bez konieczności instalacji dodatkowych nakładek czy aplikacji.
- 7. Portal mobilny musi obsługiwać dotykowe gesty oraz umożliwiać wyszukiwania działek i odczytywania informacji o obiektach.
- 8. Portal mapowy musi być wyposażony w mechanizm zliczania i wyświetlania statystyk używalności portalu z rozbiciem na miesiące i licznik odsłon: od pełnej godziny, od pełnej doby, od pełnego miesiąca.
- 9. Portal mapowy musi posiadać mechanizmy monitorowania dostępu oraz zbierania statystyk przez automatycznie rejestrowanie identyfikatora sesji, identyfikatora użytkownika, adresu IP oraz daty i godziny dostępu do danych, źródła wizyty (sieć zewnętrzna, sieć wewnętrzna), zliczanie ilości wizyt z rozróżnieniem serwisów mapowych, ilości zapytań do przeglądarek internetowych.
- 10. Portal mapowy musi umożliwiać publikowanie dane przestrzenne ze szczególnym uwzględnieniem danych planistycznych.
- 11. Portal mapowy musi umożliwiać publikowanie danych przestrzennych stanowiących:
	- 1) Przestrzenne i opisowe dane rejestrów publicznych prowadzonych przez jednostki organizacyjne urzędu m.in.: rejestr miejscowych planów zagospodarowania przestrzennego i inne.
	- 2) Przestrzenne i opisowe dane rejestrów publicznych innych podmiotów realizujących zadania publiczne m.in.: rejestr ewidencji gruntów i budynków, rejestr TERYT i inne.
- 3) Przestrzenne i opisowe dane obce pozyskane w drodze wymiany danych lub innej współpracy za pomocą różnych usług sieciowych m.in.: WMS, WFS i inne.
- 12. Portal mapowy musi umożliwiać dodawanie danych za pomocą usług sieciowych WMS/WMTS/WFS z zewnętrznych źródeł (import danych) zgodnie z wymogami ustawy o Infrastrukturze Informacji Przestrzennej z dnia 4 marca 2010 r. (Dz.U. 2010 nr 76 poz. 489).
- 13. Portal mapowy musi umożliwiać udostępnianie danych własnych na zewnątrz (eksport danych) w dowolnych formatach m.in. shp, gml, csv, poprzez generowanie linków WMS/WMTS/WFS do dowolnie wybranych danych w sposób zgodny z wymogami ustawy o Infrastrukturze Informacji Przestrzennej z dnia 4 marca 2010 r. (Dz.U. 2010 nr 76 poz. 489).
- 14. Portal mapowy musi zapewnić ochronę gromadzonych wszelkich danych, w szczególności musi zapewnić trzy poziomy dostępności:
	- 1) Administrator dostęp do narzędzi przeznaczonych dla administratora, umożliwiających zakładanie kont dla użytkowników wewnętrznych, określanie rodzaju uprawnień użytkownikom wewnętrznym i zewnętrznym, konfigurację dostępu do danych,
	- 2) Użytkownicy zewnętrzni dostęp do portalu mapowego dla każdego użytkownika,
	- 3) Użytkownicy wewnętrzni pracownicy jednostki Zamawiającego.
- 15. Portal musi udostępniać narzędzie dodawania nowych warstw wektorowych danych przestrzennych dla użytkowników uprawnionych przez Administratora z możliwością określenia m.in. atrybutów obiektu i rodzaju geometrii (punkt, linia, poligon).
- 16. Style wyświetlania muszą być zapisane zgodnie ze standardem OGC Styled Layer Descriptor (SLD).
- 17. Portal musi udostępniać narzędzie wprowadzania wartości atrybutów (opisów) obiektów poprzez formularz w oknie portalu mapowego dla użytkowników uprawnionych przez Administratora.
- 18. Portal musi udostępniać narzędzie dodawania zdjęć oraz innych załączników (m.in. plików pdf) do obiektów z możliwością dołączania wielu plików do jednego obiektu.
- 19. Portal musi obsługiwać zbliżanie i oddalanie poprzez: operację kółkiem myszki, podawanie wielkości skali lub poprzez dedykowane przyciski dostępne w oknie mapy.
- 20. Portal musi zapewniać możliwość przesuwania mapy.
- 21. Portal musi zapewniać możliwość powrotu do poprzedniego lub następnego widoku mapy.
- 22. Portal musi zapewniać możliwość wyświetlenia pełnego widoku mapy.
- 23. Portal musi umożliwiać wyszukiwanie działek ewidencyjnych poprzez wskazanie obrębu ewidencyjnego z rozwijanej listy numerów i nazw obrębów ewidencyjnych oraz poprzez wpisanie numeru działki ewidencyjnej z opcją autouzupełniania numerów działek ewidencyjnych.
- 24. Portal musi umożliwiać wyszukiwanie adresu z opcją autouzupełniania miejscowości, nazwy ulicy oraz numeru budynku.
- 25. Atrybuty (opisy) muszą być wyświetlane na mapie w postaci pływającego okna (dymek) oraz w postaci wyskakującego okna (pop-up). Wskazanie obiektu musi odbywać się poprzez zatrzymanie kursora nad wybranym obiektem.
- 26. Wyświetlane atrybuty (opisy) muszą obejmować atrybuty wszystkich obiektów pochodzących z różnych, wyświetlanych aktualnie warstw wektorowych. Wskazanie obiektu musi odbywać się poprzez kliknięcie kursorem w wybrany obiekt.
- 27. Wyświetlane atrybuty (opisy) muszą uwzględniać konfigurację atrybutów ustaloną przez Administratora.
- 28. Portal musi umożliwiać podgląd i pobieranie załączników zapisanych w atrybutach wybranego obiektu.
- 29. Portal musi udostępniać informacje o obiektach, zdjęcia, filmy itp., które powinny się wyświetlać w wysuwanym panelu bocznym.
- 30. Portal musi udostępniać narzędzie wykonywania różnorodnych pomiarów wyznaczonych przez użytkowników na mapie m.in. odległość, długość, powierzchnia.
- 31. Portal musi udostępniać narzędzie minimapy wyświetlające aktualne miejsce na mapie na tle całej gminy z uwzględnieniem ustawień skonfigurowanych przez Administratora.
- 32. Portal musi udostępniać narzędzie do generowania linku do wybranego obiektu na mapie.
- 33. Portal musi zapewniać możliwość włączania i wyłączania okna interaktywnej legendy.
- 34. Portal musi zapewniać możliwość wyświetlania wybranego rejestru danych przestrzennych, w szczególności:
	- 1) Rejestr musi pokazywać atrybuty wybranego rejestru danych przestrzennych.
	- 2) Okno rejestru musi mieć możliwość wyszukiwanie obiektów.
	- 3) Okno rejestru musi mieć możliwość sortowania danych według poszczególnych pól.
	- 4) Okno rejestru musi umożliwiać odczytywanie zapisanych do obiektów.
	- 5) Możliwość przybliżenia widoku mapy do zasięgu wybranego rejestru danych przestrzennych.
	- 6) Możliwość zmiany mapy podkładowej z listy obejmującej m.in. mapę ogólnogeograficzną i ortofotomapę i inne warstwy podkładowe.
	- 7) Możliwość włączania i wyłączania dodatkowych warstw tematycznych pobieranych poprzez usługi WMS i WFS m.in. obszary chronione GDOŚ.
- 35. Portal musi umożliwiać świadczenie usług WMS i WFS w sposób zgodny z przepisami prawa powszechnie obowiązującego.
- 36. Portal musi udostępniać narzędzie umożliwiające wydruk mapy do formatu HTML oraz PDF z poprzez m.in. określenie tytułu mapy, wybór odpowiednich warstw mapy i inne.
- 37. Portal musi zapewniać możliwość wyświetlania w oknie mapy widoku "google street view" w oknie mapy lub danych z wideorejestracji.

Aktualnie Zamawiający posiada umowę z firmą GEO-SYSTEM Sp. z o.o. na usługę eGmina, w ramach której firma GEO-SYSTEM udostępnia portal mapowy gminy Szelków. Z funkcjonalnością systemu można zapoznać się pod adresem: https://szelkow.e-mapa.net/.

Zamawiający nie posiada autorskich praw majątkowych do gminnego portalu mapowego dostępnego pod ww. adresem, nie posiada kodów źródłowych oprogramowania, a licencja posiadanego oprogramowania nie umożliwia mu modyfikacji kodów źródłowych, zatem Zamawiający nie jest w stanie zapewnić Wykonawcy, że udostępni mu stałe, niezmienne interfejsy integracyjne umożliwiające pełną wymianę danych z nowo uruchamianymi rozwiązaniami. Wykonawca odpowiedzialny jest za dostawę w pełni funkcjonujących rozwiązań opisanych w niniejszym załączniku, w tym jeżeli jest konieczne, pozyskanie niezbędnych informacji do realizacji zamówienia, zawarcie koniecznych umów itp.

Mając na uwadze powyższe, w przypadku jeżeli Wykonawcy nie mają możliwości uzyskania odpowiedniego do realizacji dostępu do oprogramowania firm trzecich, w celu zapewnienia zasady konkurencyjności postępowania, Zamawiający dopuszcza wymianę aktualnie funkcjonującego portalu mapowego na nowe rozwiązanie pod warunkiem, że:

- 1. Rozwiązania zastępujące dotychczas funkcjonujące u Zamawiającego systemy Wykonawca dostarcza i wdraża na swój koszt, z zachowaniem warunków licencjonowania wskazanych dla Oprogramowania Aplikacyjnego w Załączniku nr 8 do SIWZ – Wzór umowy.
- 2. Wykonawca zasili nowy portal mapowy w zakresie warstw danych udostępnianych przez aktualnie funkcjonujący portal mapowy.
- 3. Nowe rozwiązanie musi spełniać wszystkie wymagania funkcjonalne wskazane w niniejszym rozdziale.

#### 7.14. Opracowanie i wdrożenie e-usług na platformie ePUAP

Opracowanie i wdrożenie e-usług na 4. i 5. poziomie dojrzałości obejmuje:

- 1. Odwzorowanie zaprojektowanych procesów biznesowych w systemach informatycznych wspierających świadczenie e-usług publicznych na 4. i 5. poziomie dojrzałości.
- 2. Wskazanie odpowiednich aktów prawnych jako źródeł wytycznych i ograniczeń dotyczących dokumentów odnoszących się do danej elektronizowanej usługi publicznej,
- 3. Identyfikację w treści dokumentów zapisów wymagających modyfikacji w wyniku elektronizacji usług publicznych.
- 4. Opracowanie kart usług zawierające podstawowe informacje dotyczące specyfiki danej usługi publicznej.
- 5. Opracowanie zbioru danych, które będą określać zestaw, sposób oznaczania, wymagalność elementów treści i metadanych dokumentu elektronicznego dla każdej e-usługi publicznej.
- 6. Analizę dostępności formularzy elektronicznych w Centralnym Repozytorium Wzorów Dokumentów Elektronicznych w przypadku e-usług, dla których wnioskodawca nie udostępnia odpowiednich formularzy na ePUAP pod kątem możliwości ich wykorzystania w celu świadczenia wdrażanych w ramach projektu e-usług publicznych.
- 7. W przypadku jeżeli nie będzie możliwości wykorzystania dla planowanych do uruchomienia eusług formularzy dostępnych w CRWDE prace obejmą przygotowanie i zgłoszenie formularzy ePUAP dla takich e-usług publicznych.

Lista e-usług, które zostaną uruchomione w ramach działania to:

- 1. Prowadzenie spraw w zakresie podatku od nieruchomości od osób fizycznych.
- 2. Prowadzenie spraw w zakresie podatku od nieruchomości od osób prawnych.
- 3. Prowadzenie spraw w zakresie podatku rolnego od osób fizycznych.
- 4. Prowadzenie spraw w zakresie podatku rolnego od osób prawnych.
- 5. Prowadzenie spraw w zakresie podatku leśnego od osób fizycznych.
- 6. Prowadzenie spraw w zakresie podatku leśnego od osób prawnych.
- 7. Prowadzenie spraw w zakresie podatku od środków transportowych.
- 8. Prowadzenie spraw w zakresie opłat za gospodarowanie odpadami komunalnymi.
- 9. Wniosek o wydanie wypisu i wyrysu z miejscowego planu zagospodarowania przestrzennego.
- 10. Wniosek o wydanie zaświadczenia o przeznaczeniu działki w obowiązującym miejscowym planie zagospodarowania przestrzennego.
- 11. Udostępnienie informacji publicznej w zakresie Wieloletniej Prognozy Finansowej z uwzględnieniem planów inwestycyjnych.
- 12. Udostępnienie informacji publicznej w zakresie planu budżetu i wykonania.
- 13. Udostępnienie informacji publicznej w zakresie rejestru umów.

Wszystkie opracowane w ramach zadania e-usługi cechować się będą 4. i 5. poziomem dojrzałości (personalizacja), umożliwiając dokonanie wszystkich czynności niezbędnych do załatwienia danej sprawy drogą elektroniczną wraz z ewentualną płatnością, a w przypadku usług 5. poziomu również z zapewnieniem elementów personalizacji oraz powiadomień.